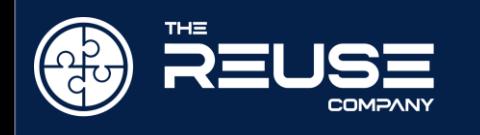

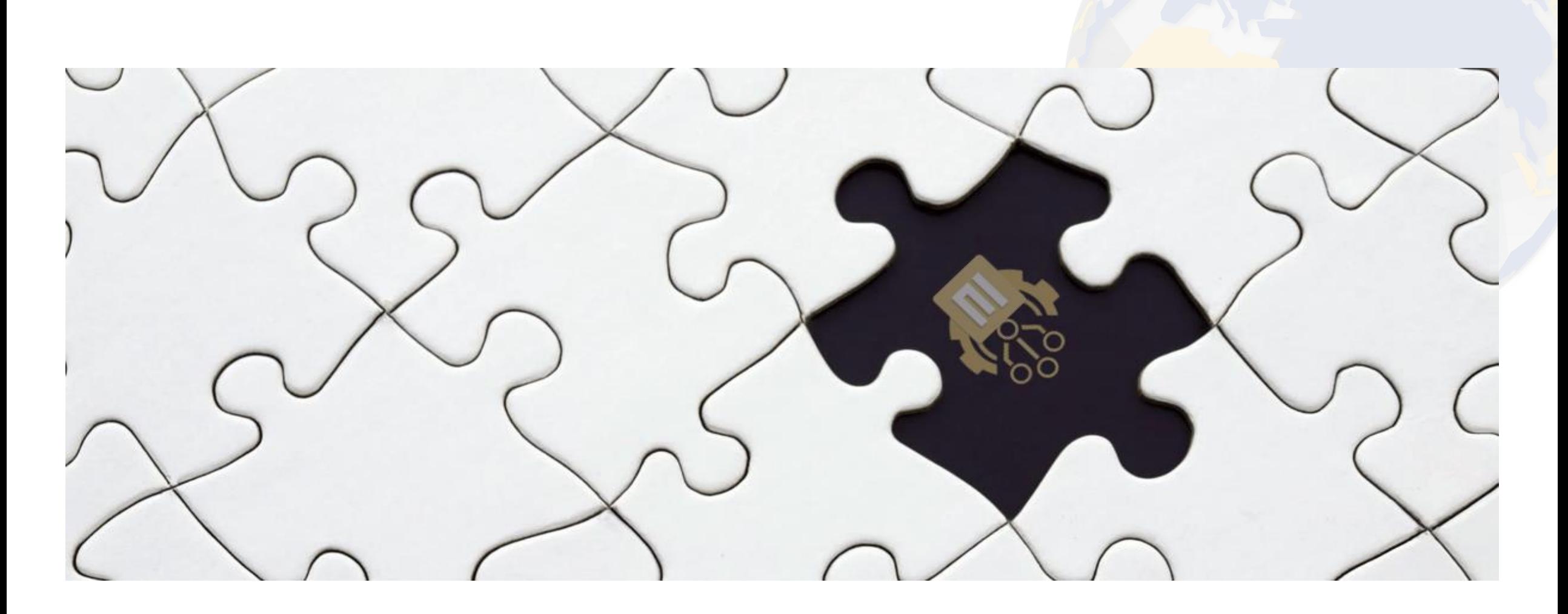

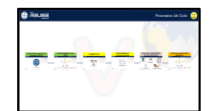

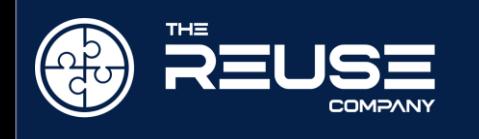

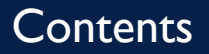

- > About the System Lifecycle Management
- Introduction to the SES ENGINEERING Studio  $\blacktriangleright$
- Connectivity within SES  $\blacktriangleright$
- Interoperability between connections  $\blacktriangleright$
- Technical Management processes Digitalization  $\blacktriangleright$
- Lifecycle Management Digitalization  $\blacktriangleright$

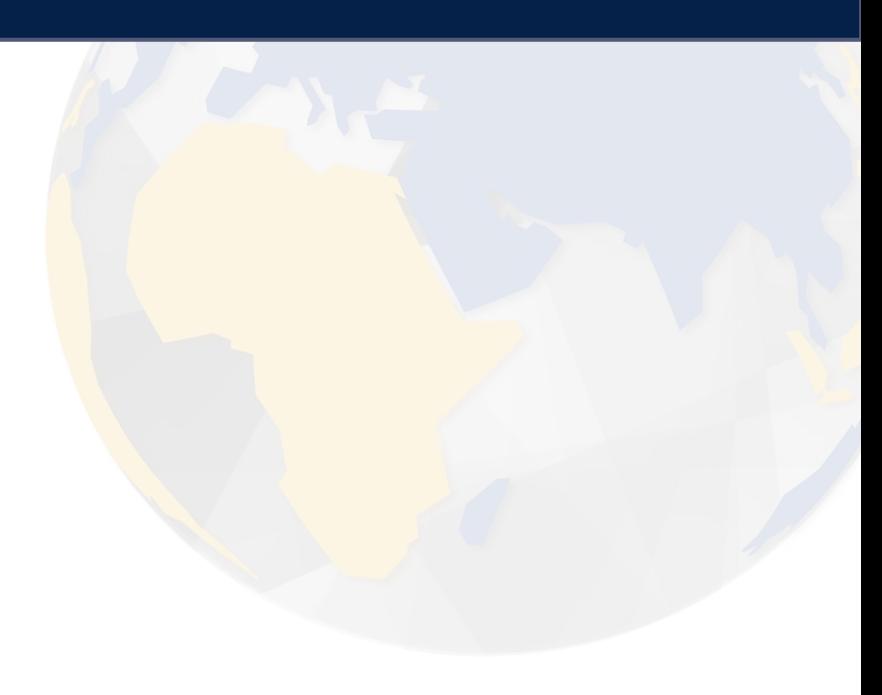

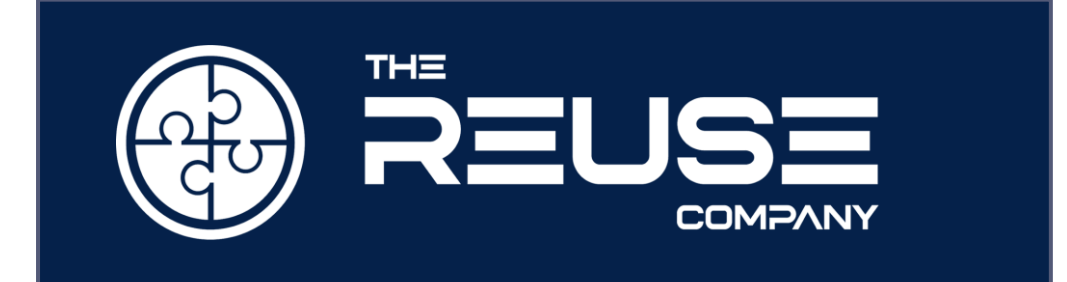

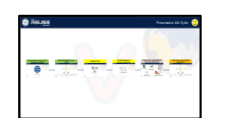

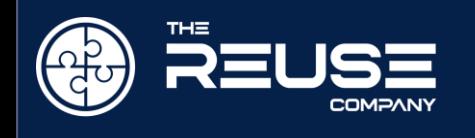

# **The REUSE Company is a tool vendor specialized in the application of reuse methods, semantic technologies and artificial intelligence to improve the digitalization of the Systems Engineering lifecycle.**

**We promote lifecycle management methodologies guided by REUSE, based on a knowledge-centric approach, supporting the notion of authoritative source of truth, offering connectivity to everything, unlimited interoperability, and providing full support to technical management as in ISO 15288**

**We are known in the market for Quality, Traceability, V&V and Knowledge Management Software tools (RQA, RAT, Traceability Studio, V&V Studio and Knowledge Manager)**

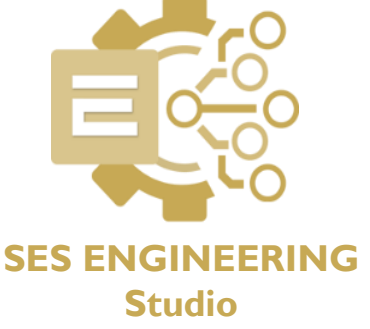

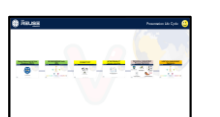

All rights reserved © The REUSE Company 2022

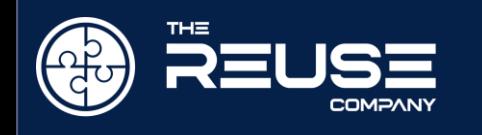

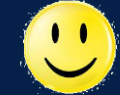

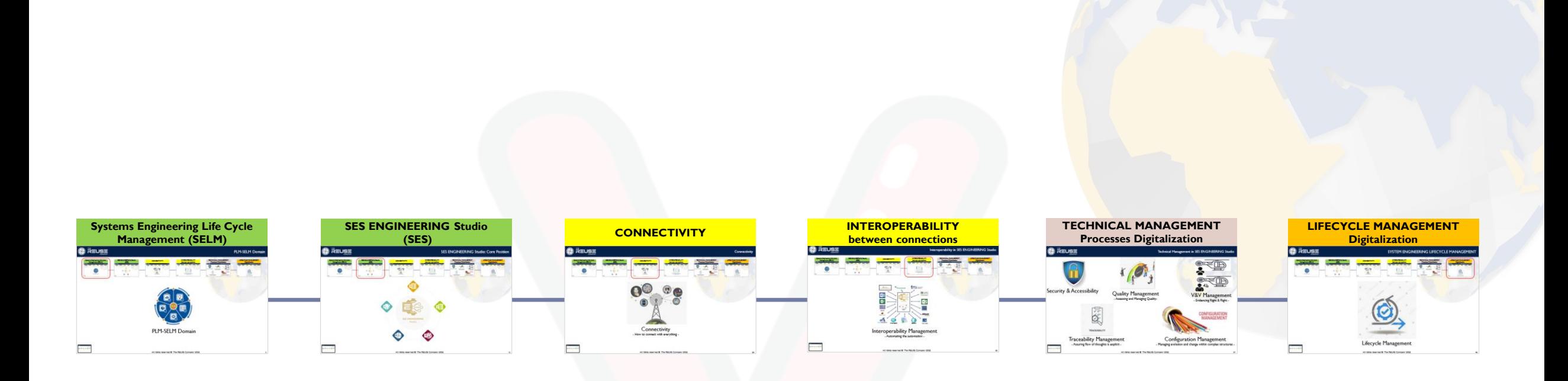

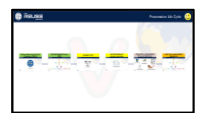

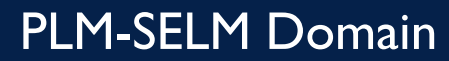

<span id="page-4-0"></span>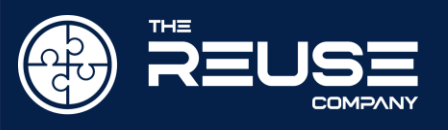

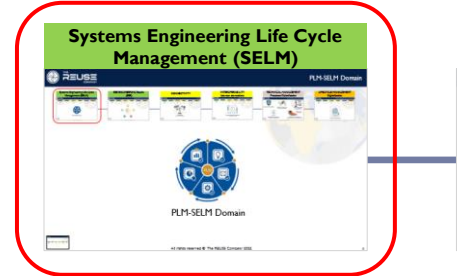

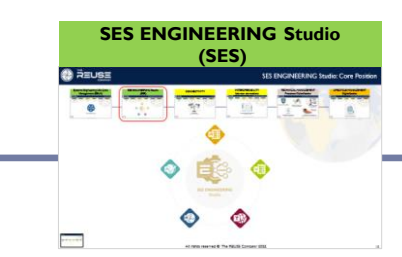

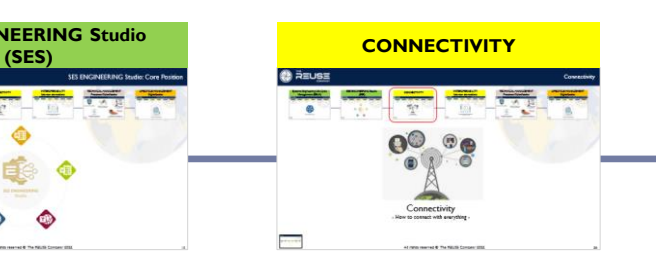

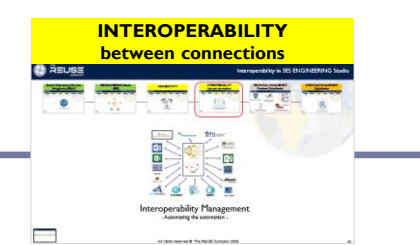

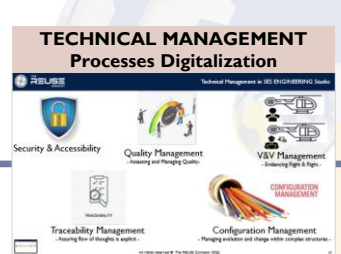

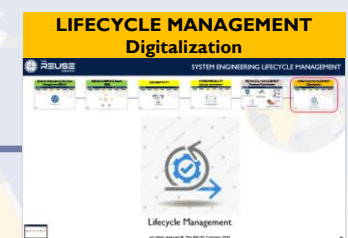

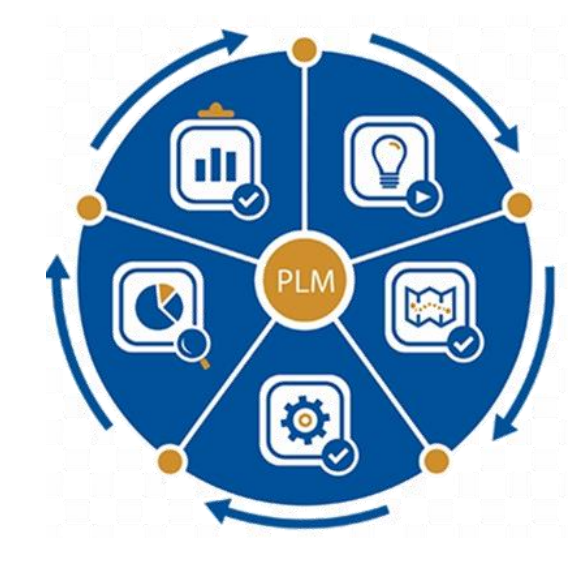

## PLM-SELM Domain

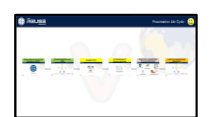

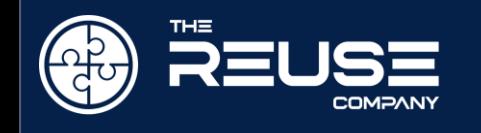

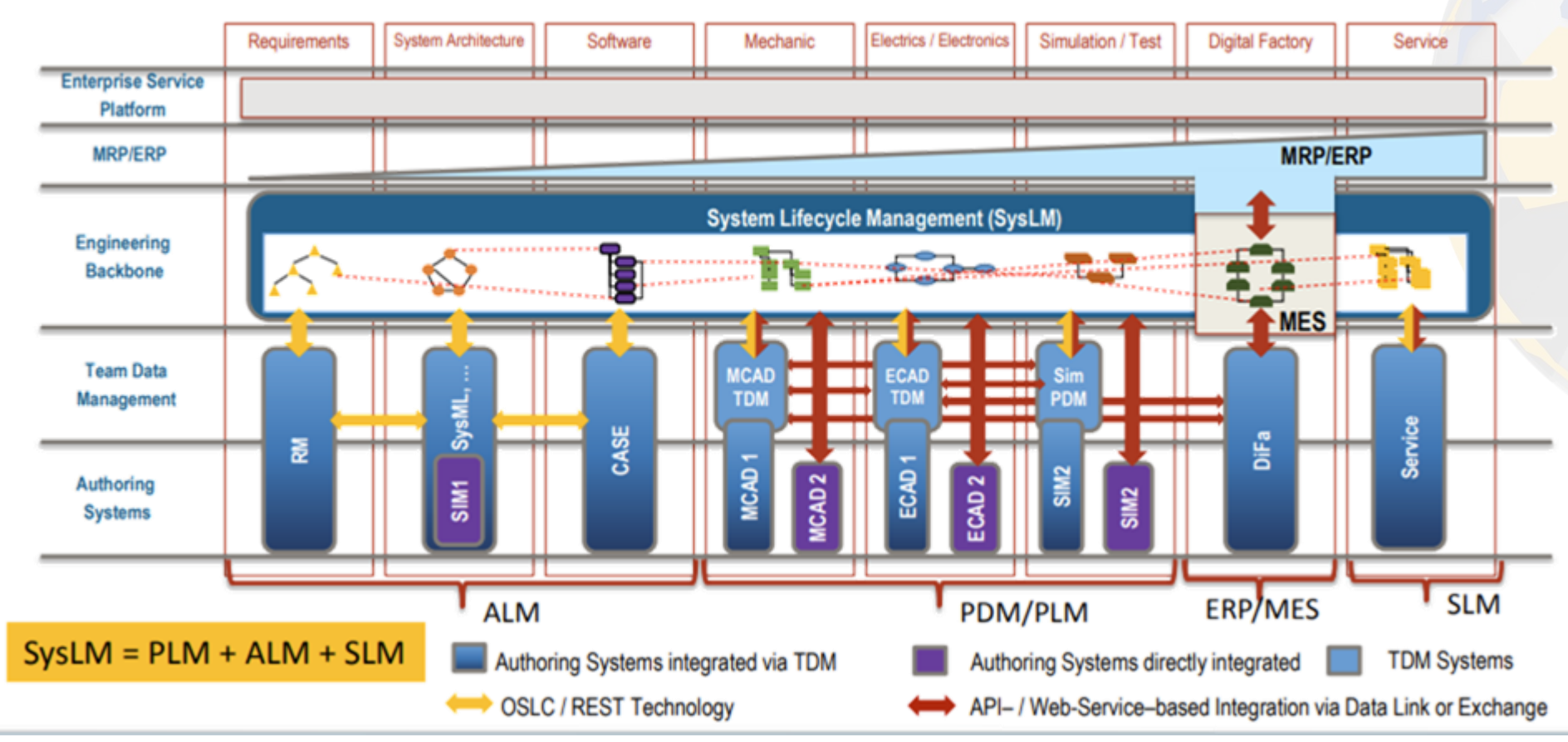

TDM = Team Data Management // PDM = Product Data Management

(2017) Martin Eigner – Eigner Engineering Consult https://pdteurope.com/wp-content/uploads/2017/10/9-Systems-Life-Cycle-Management-as-a-Bimodal-IT-Approach-1-1.pdf

- **PLM** seems to cover only the "close to physics" part to the complete life cycle
- **ALM** intends to cover Software Lifecycle Management
- Hundreds of **Authoring** Systems!
- Need to **connectivity** (Standards needed)
- Need to **traceability**
- A fully integrated Engineering Backbone **does not exist. It is a wish!**
- **Trend in Tool Vendors** to "bigger vision of platforms with increased vertical integration" leading to "to even bigger challenges in cross-system integration and interoperability"
- Old (2017) vision. ALM and PLM do not share Technical Processes and compete within Authoring Systems.

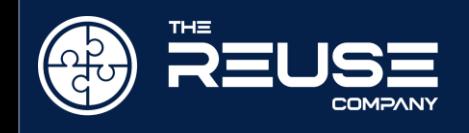

# Lifecycle Information is Represented by Structures

Managing relationships between structures throughout the lifecycle-they must be managed throughout

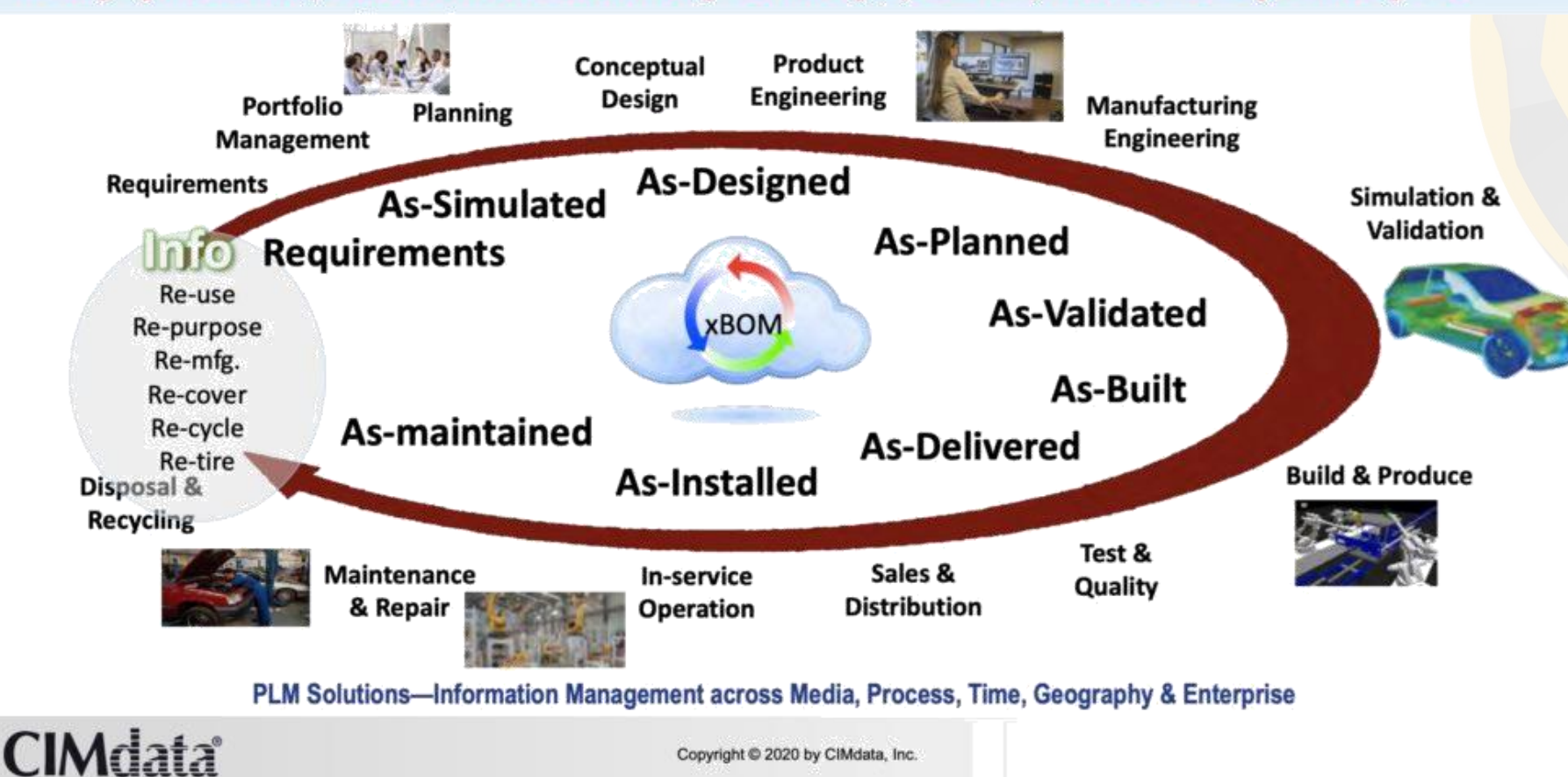

- **CIMdata** proposes a neutral model to Engineering Backbone
	- Evolution of the BOM to a Bill of Information (BOI)

8

CIMdata virtual event 2020 PDT and PLM Roadmap

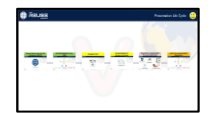

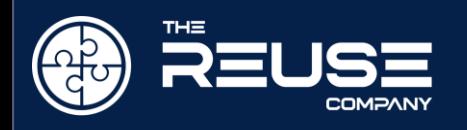

#### X Lifecycle Management (XLM) soup… how digested in 2021

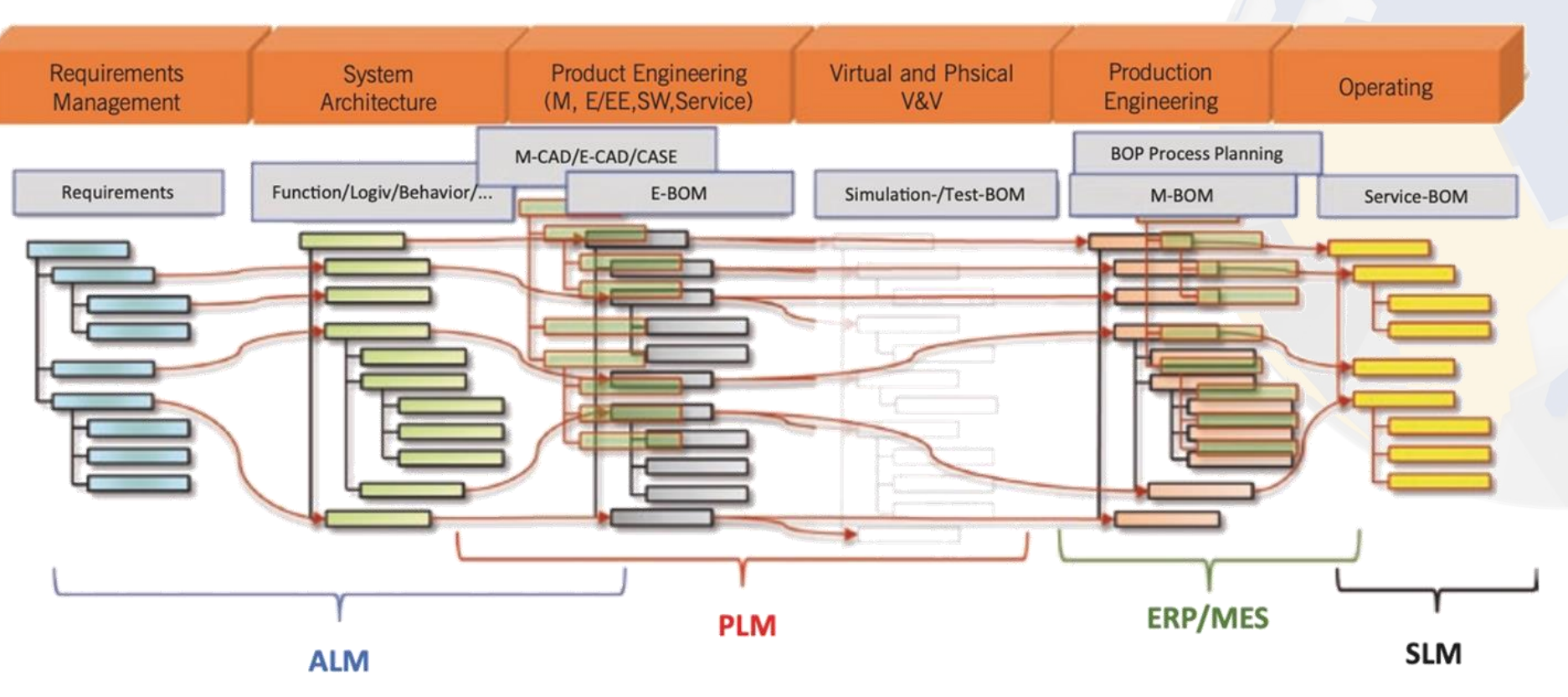

BOM Bill of Material BOP Bill of Processes ALM Application Lifecycle Mgmt. PLM Product Lifecycle Mgmt. ERP Enterprise Resource Planning MES Manufacturing Execution System SLM Service Lifecycle Mgmt.

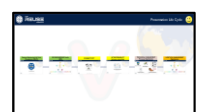

System Lifecycle Management. Martin Eigner

## SES ENGINEERING Studio: Core Position

<span id="page-8-0"></span>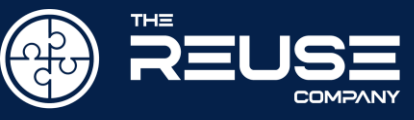

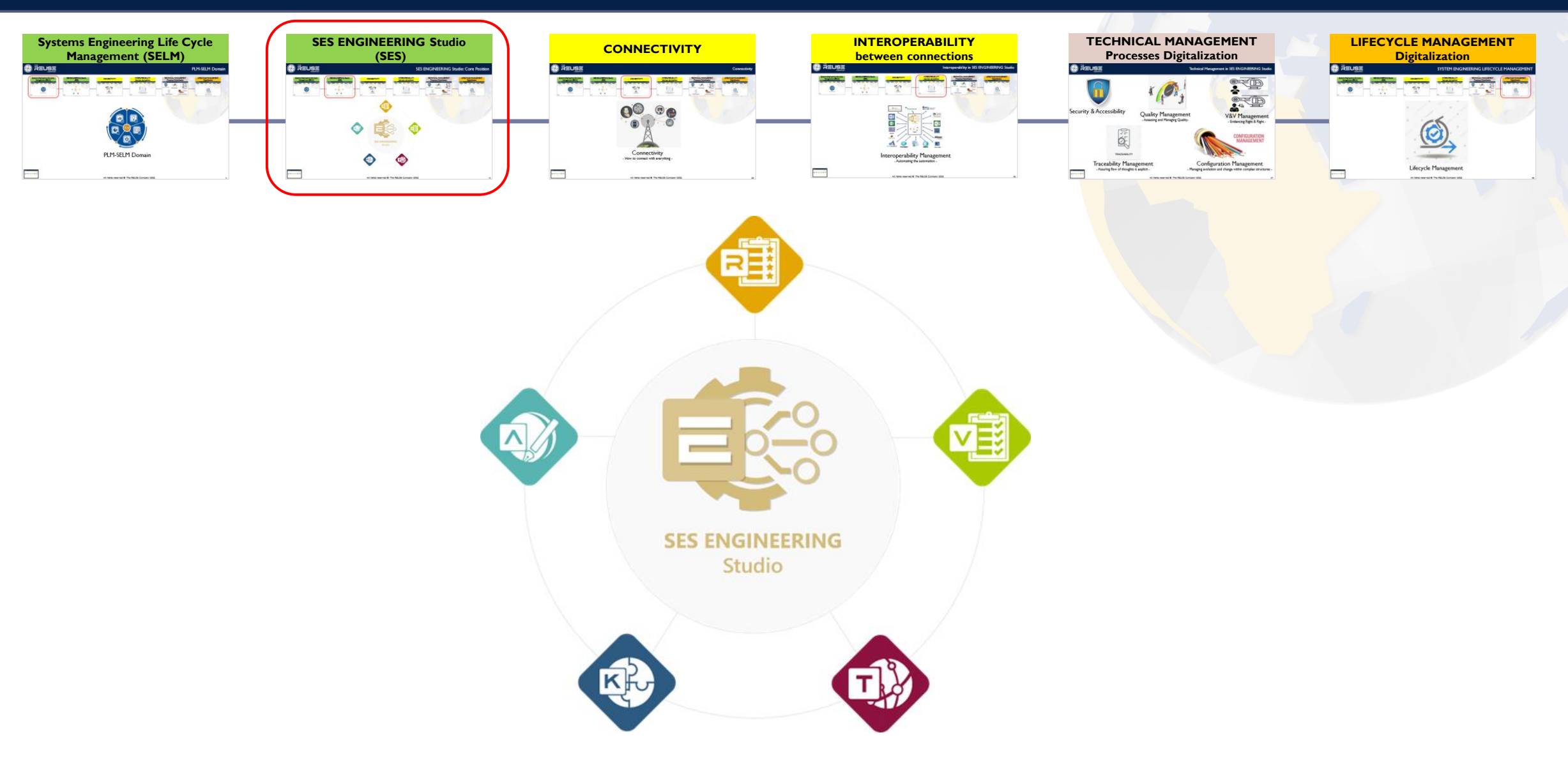

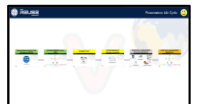

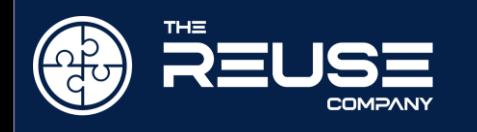

#### SES ENGINEERING Studio

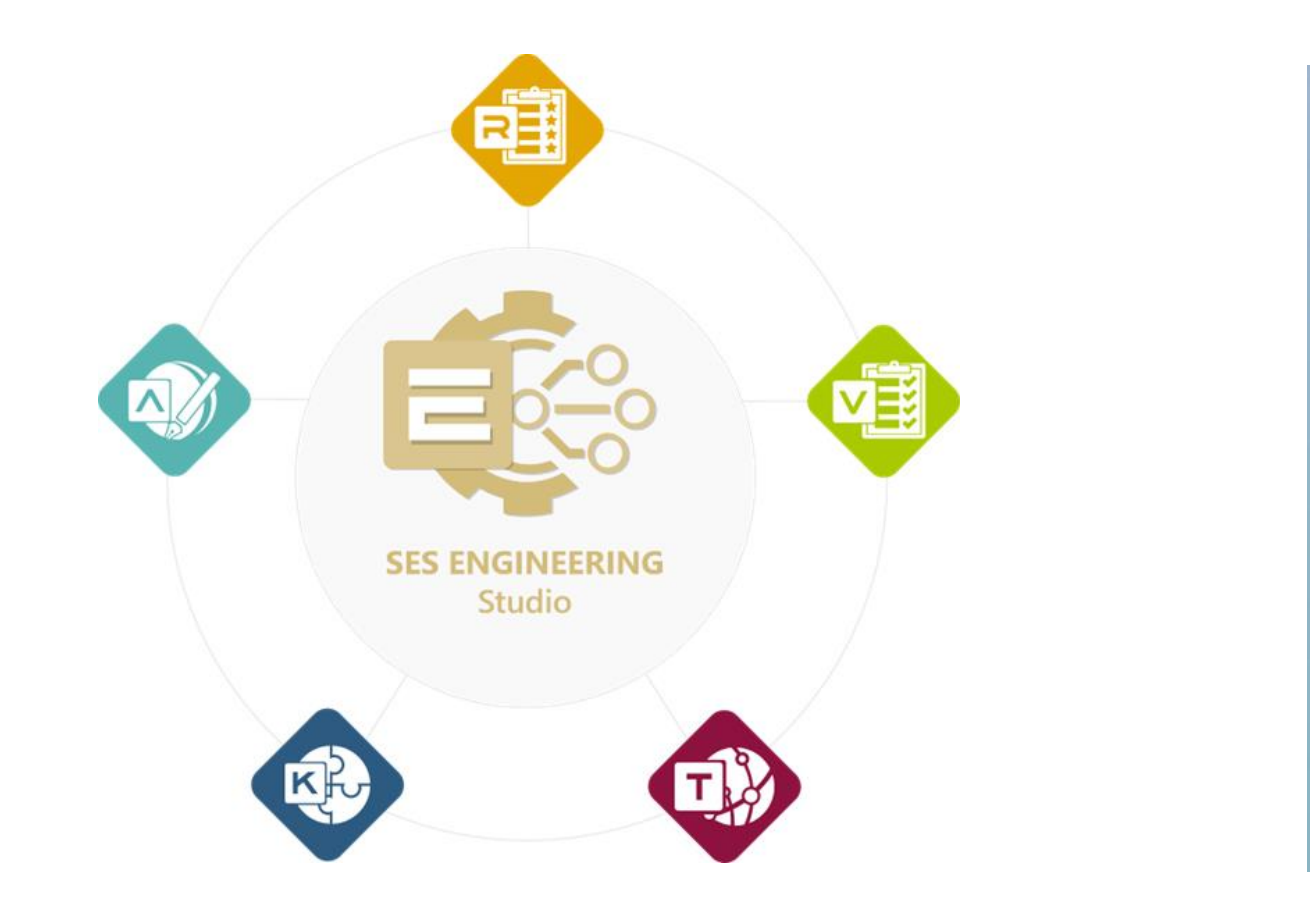

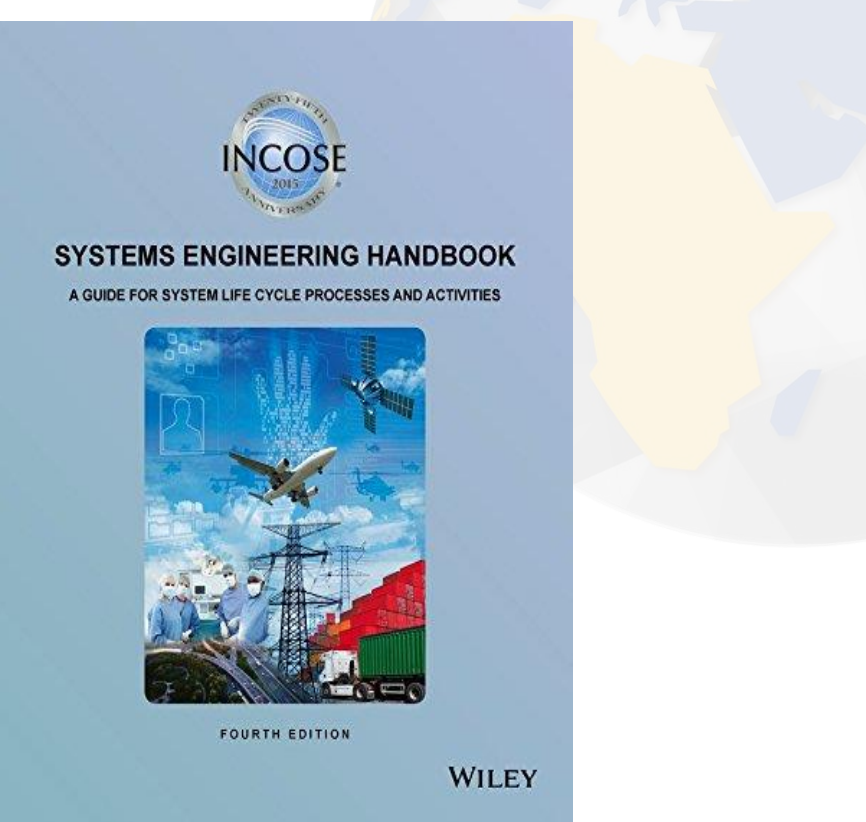

SES ENGINEERING Studio is the SW solution of The REUSE Company to improve the digitalization, processes + authoring tools integration, and automation of the system lifecycle, by following the ISO 15288 Guidelines

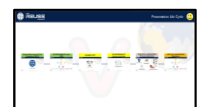

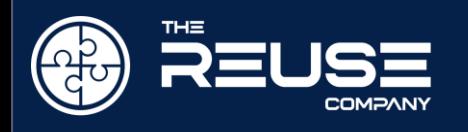

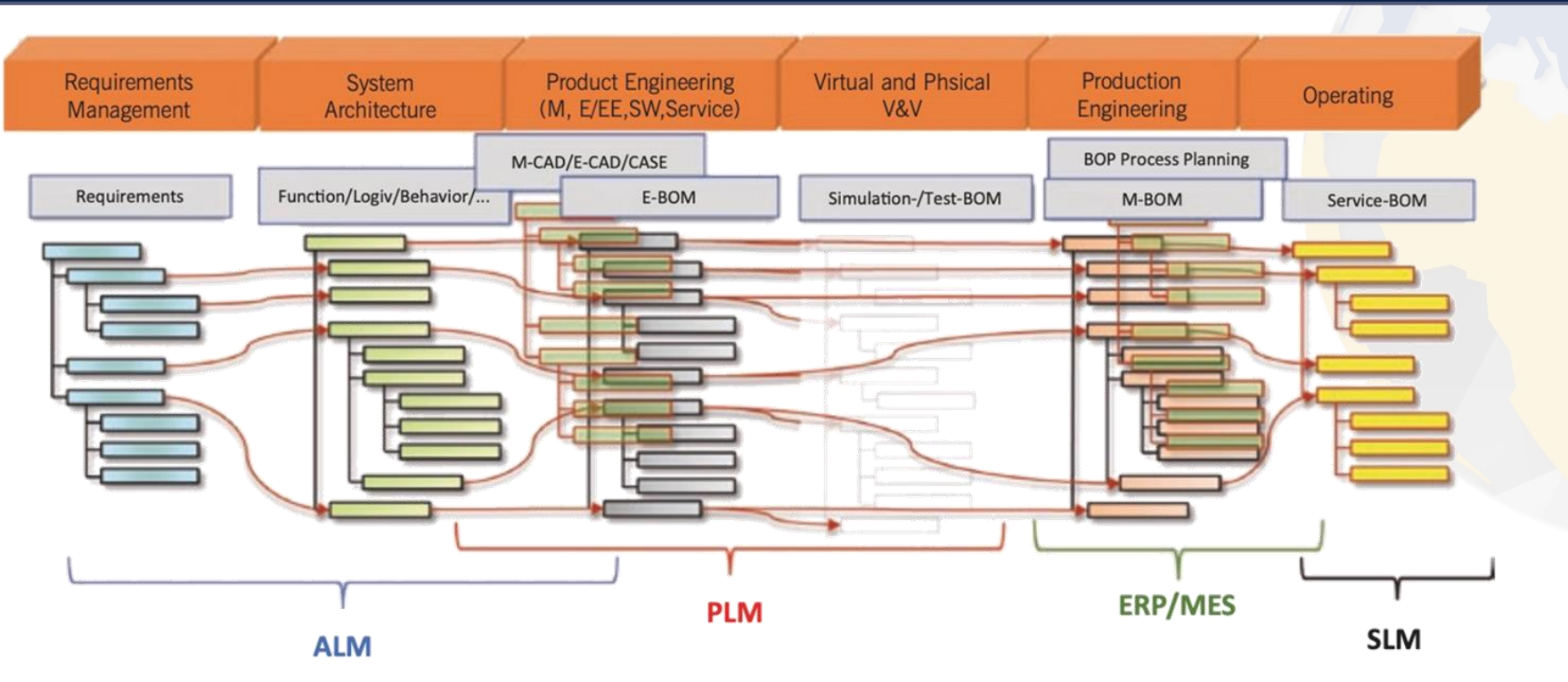

BOM Bill of Material BOP Bill of Processes ALM Application Lifecycle Mgmt. PLM Product Lifecycle Mgmt. ERP Enterprise Resource Planning MES Manufacturing Execution System SLM Service Lifecycle Mgmt.

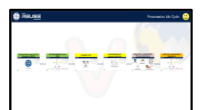

System Lifecycle Management. Martin Eigner

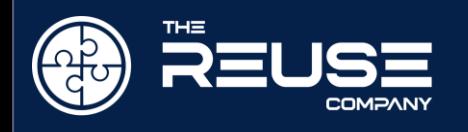

#### To The REUSE Company's offer

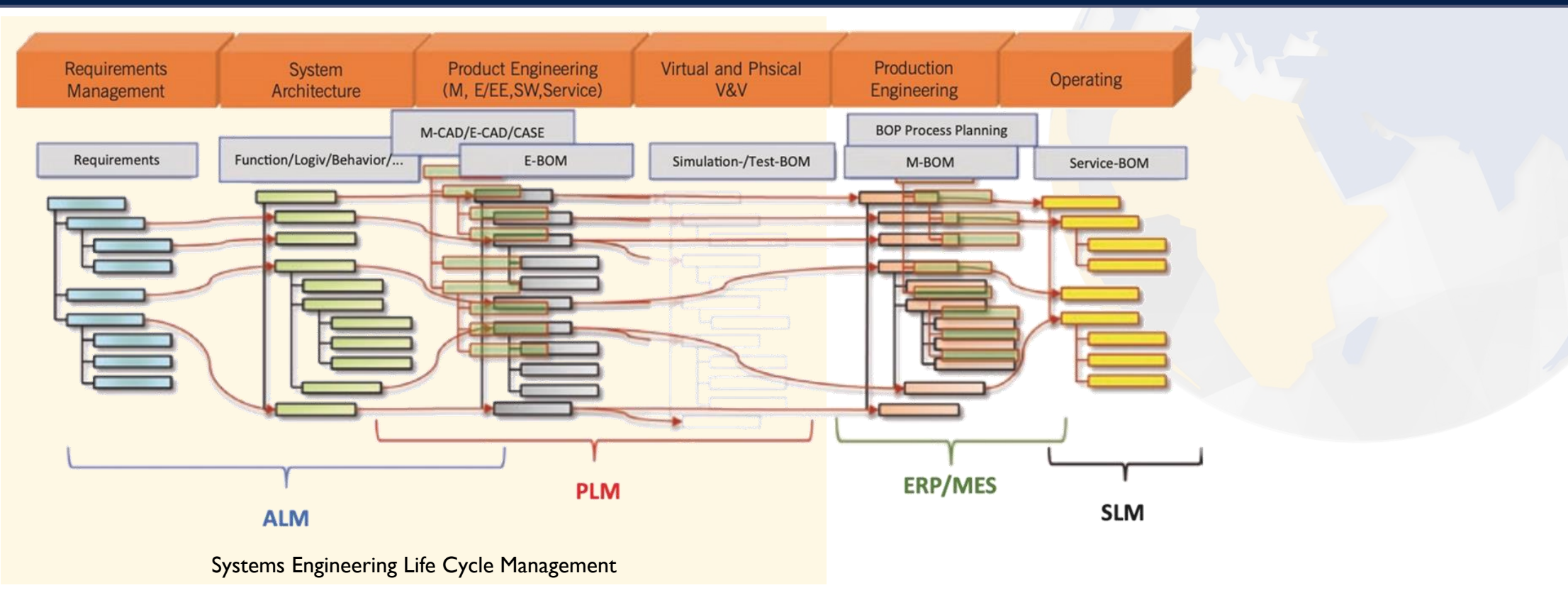

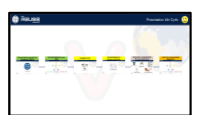

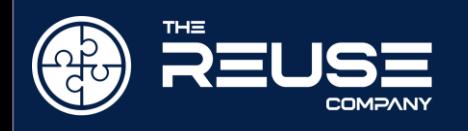

#### Think big, start small, and evolve

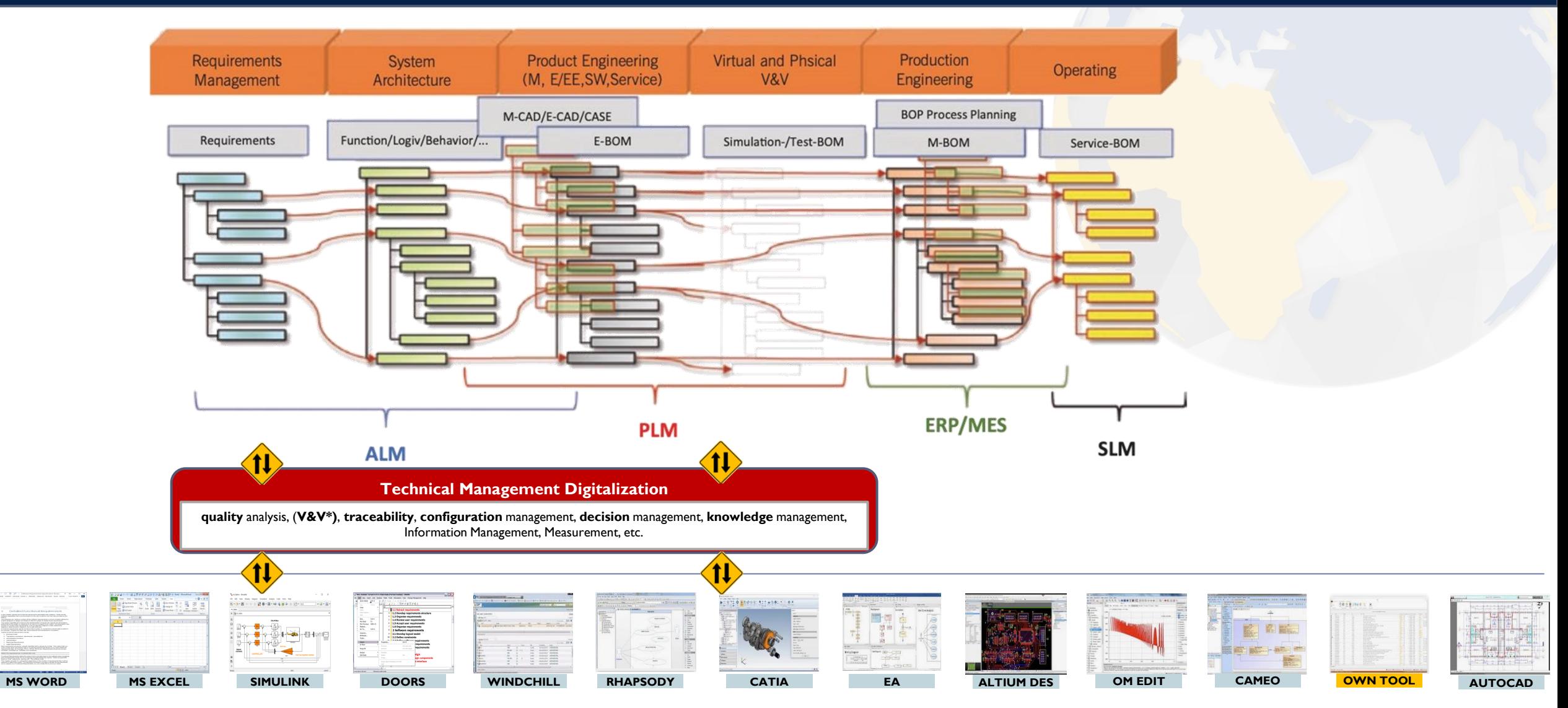

Ecosystem of Authoring Systems

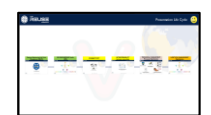

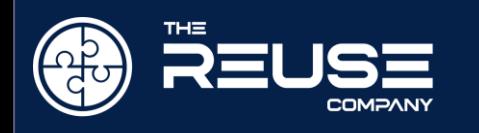

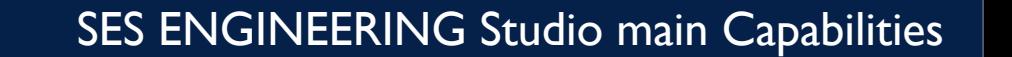

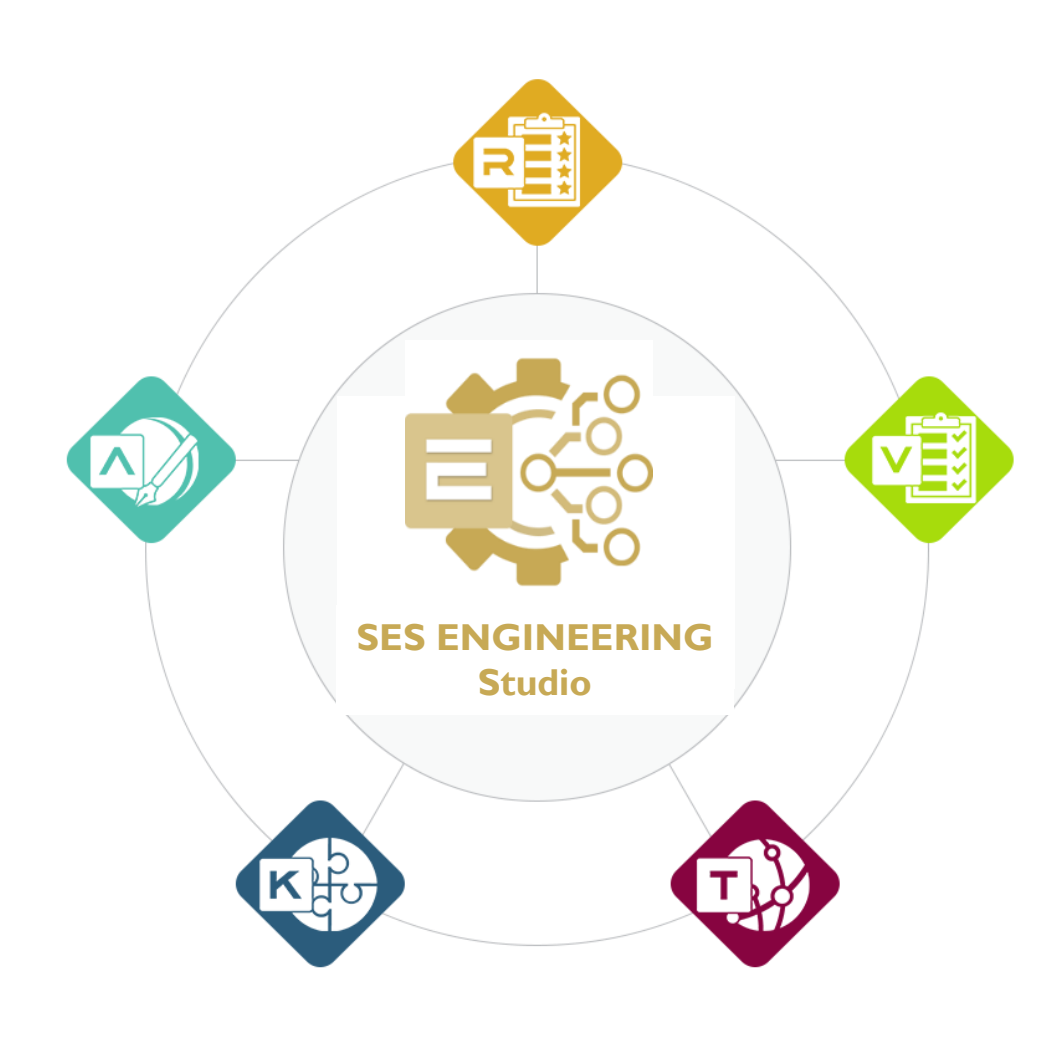

- **System Engineering Life-cycle management (SELM) Digitalization.**
- **MBSE** Integration by **Connectivity** technology
- **Semantic Analysis Technologies**, Natural Language Processing and Ontologies applied to Systems Engineering.
- **Text authoring and assistance** for technical writers: requirements, risks, FMEA, tests cases, manuals…
- Semantic **interoperability** to digitalize the different activities that conform a complex project.
- $\triangleright$ **Complete Technical Management Support**: SMART **quality** analysis, **IV&V**, **traceability**, **configuration** management, **decision** management, **knowledge** management, lifecycle management:
	- Empowered by AI techniques and knowledge repositories.
- **MBRE**: Fully integration of Requirements and NL texts in the MBSE wave.  $\geq$ Requirements Management, Requirements to models and vice-versa.
- **Digitalization of the system engineering Life-cycle** managing **workflows**.  $\triangleright$
- $\triangleright$ Complete orientation to **REUSE**. Authoritative source of truth, Data Hub support, Repository, Smart Archiving, etc.

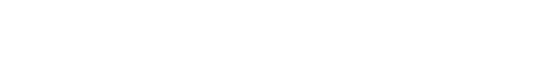

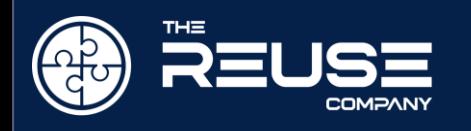

#### What is the SES ENGINEERING Studio in an overview

- Continuity with previous products  $\triangleright$ 
	- Still enjoying
		- **Quality**  $\rightarrow$
		- **Traceability**  $\mathbf{A}$
		- Verification and Validation  $\rightarrow$
		- RAT (Smart Authoring tool)  $\geq$
		- Knowledge Management  $\overline{\phantom{a}}$
- By extending the concept of Connectivity
	- To requirements, models, designs, 3D, etc.
- By also extending the full support to all Technical Management processes of the ISO-15288

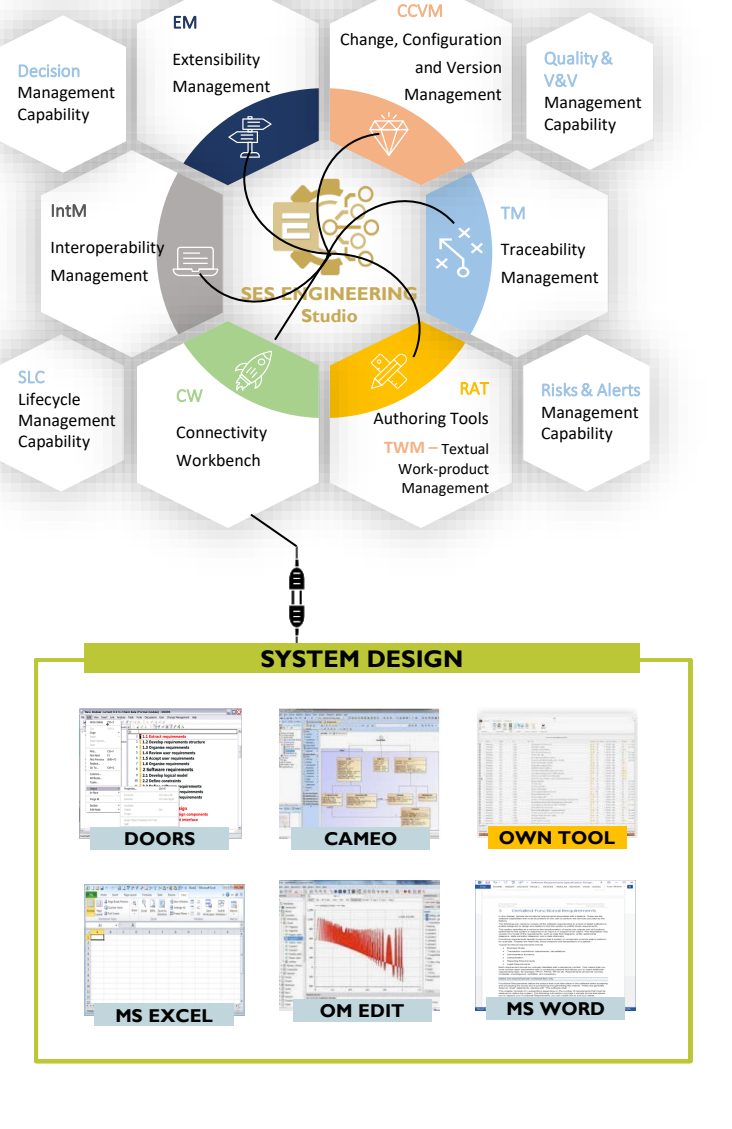

**SYSTEM DESIGN SESS ENGINEERING** Studio is new SW solution of The REUSE Company to improve the digitalization, processes integration and automation of the system lifecycle, by following the ISO 15288 **Guidelines** 

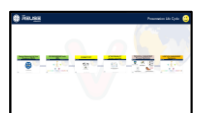

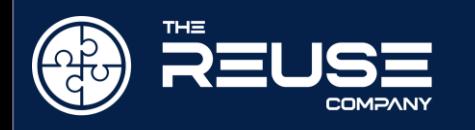

<mark>का का का का ख</mark>

#### Usual situation within organizations (I)

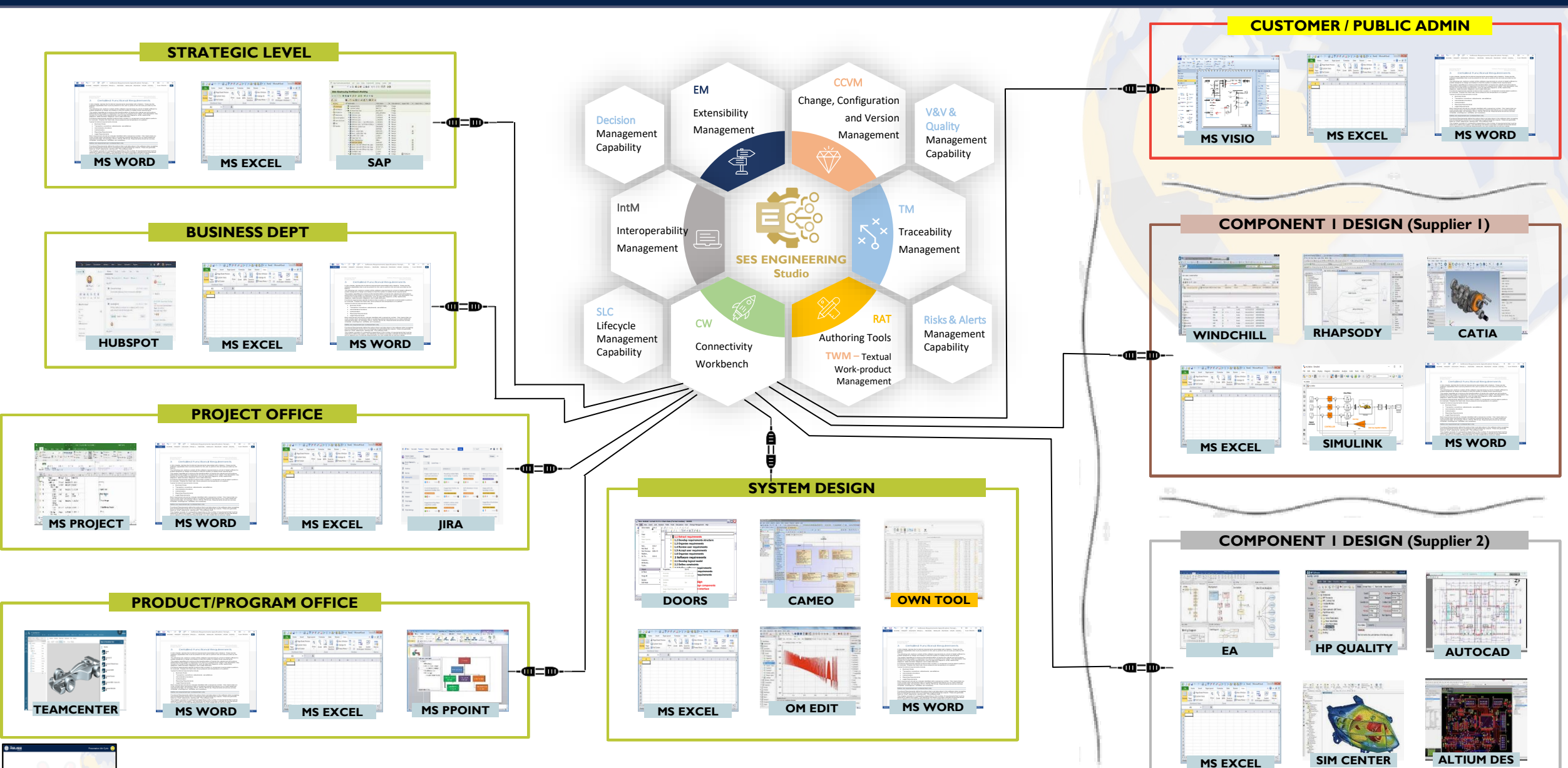

All rights reserved © The REUSE Company 2022

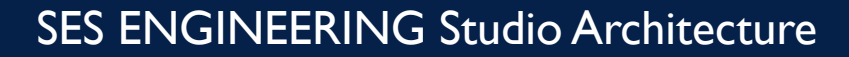

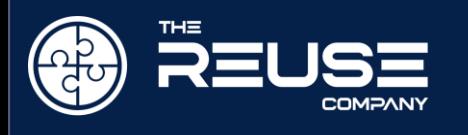

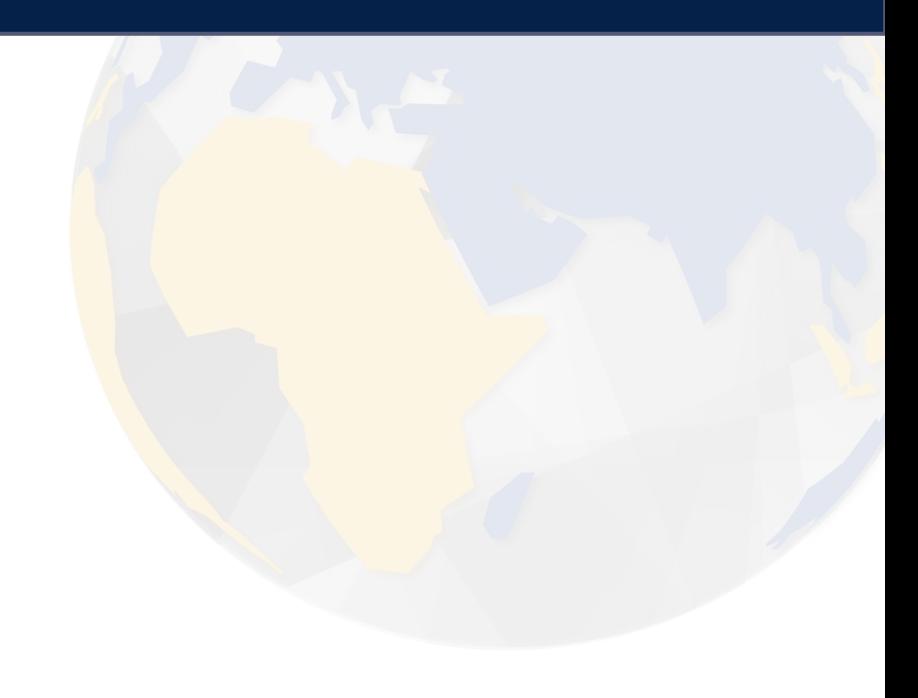

# SES ENGINEERING Studio Architecture

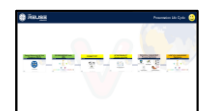

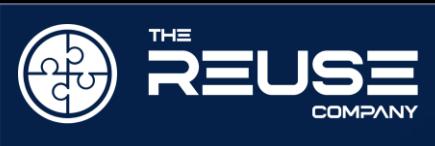

<mark>का का का लक्ष्म</mark> क

#### SES ENGINEERING Studio: Functional Architecture

R&A

ASM

Capability

Capability

Additional **Capabilities** V22.2 Q2 2022 (updated)

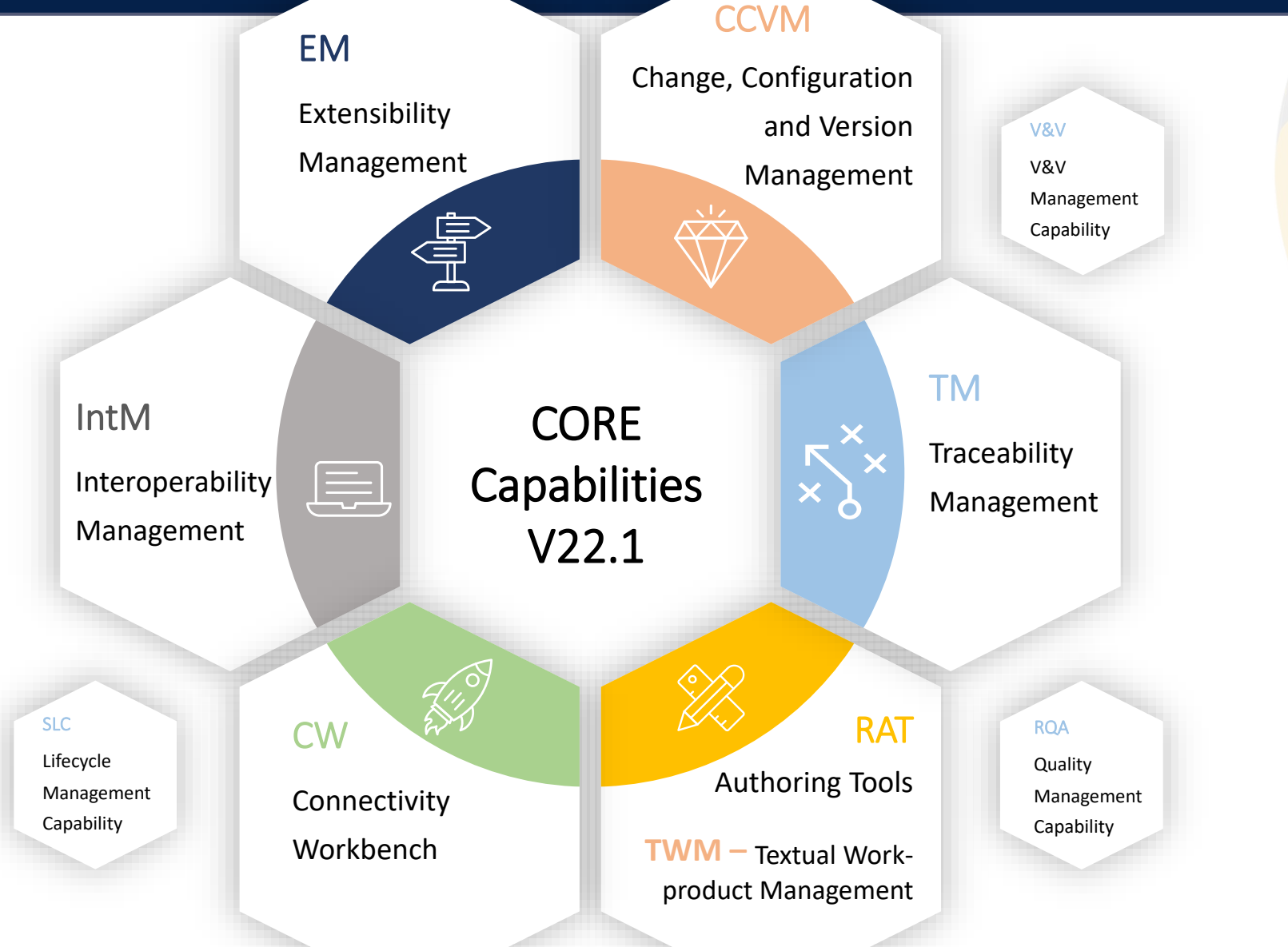

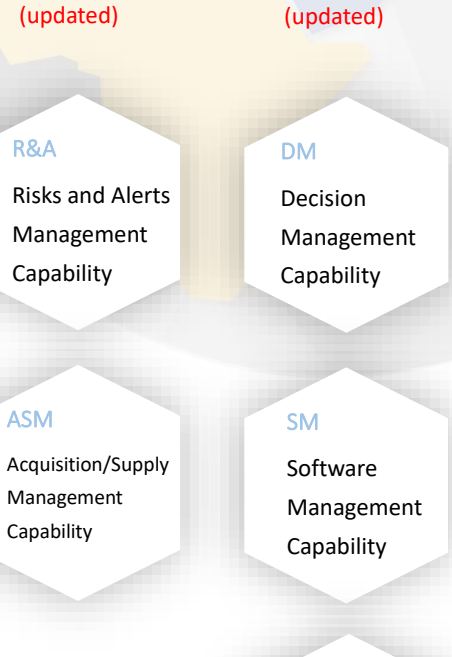

Additional **Capabilities** V22.3 Q1 2023

Information Management Capability

IM

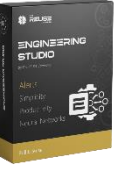

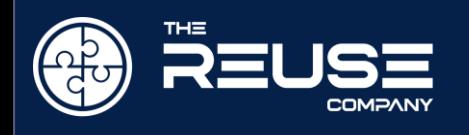

#### SES ENGINEERING Studio: Physical Architecture

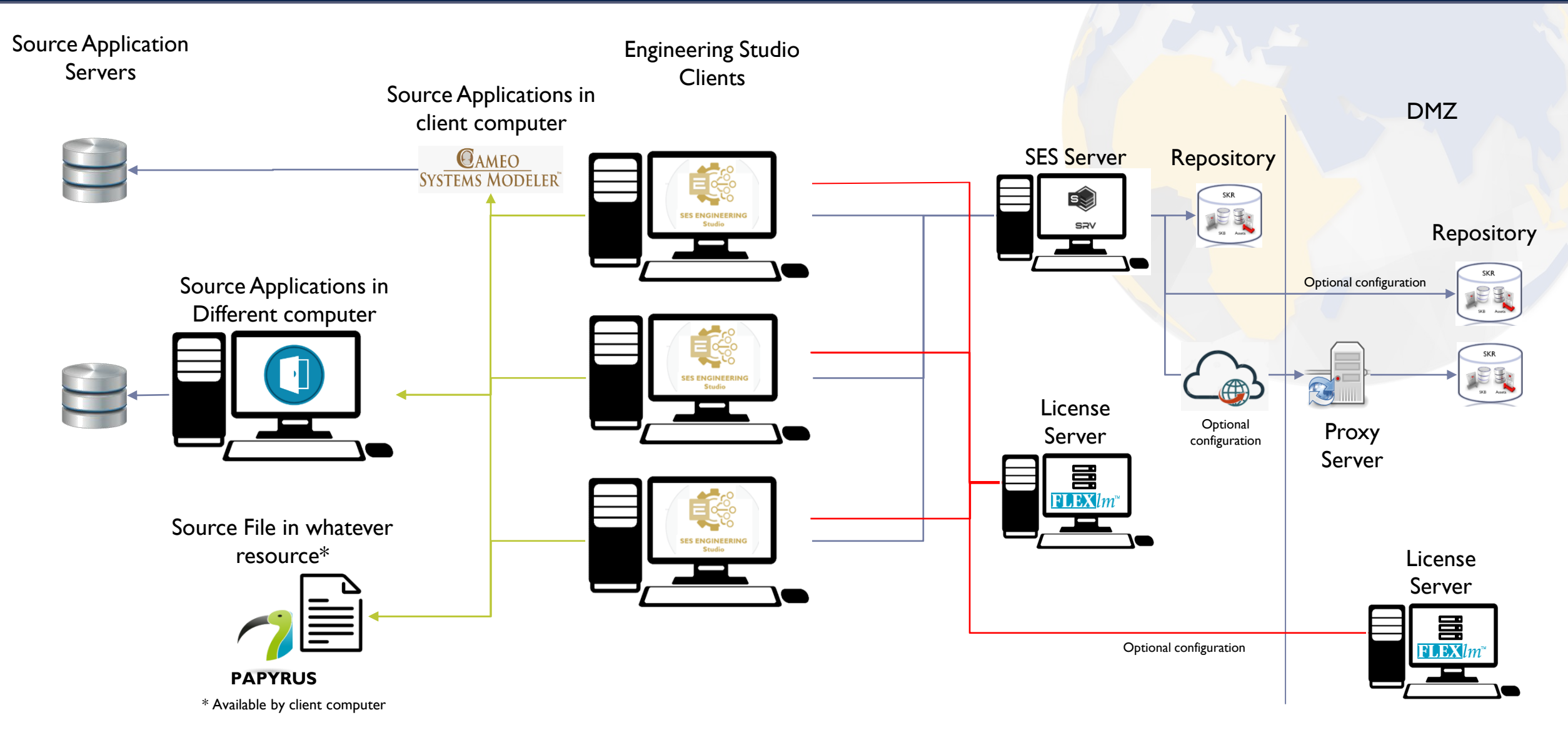

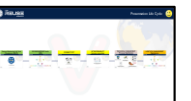

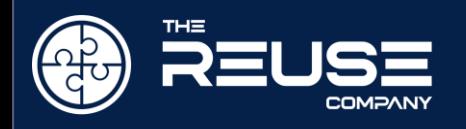

**TANK** 

**The Second Second** 

## SES ENGINEERING Studio: Applications Architecture

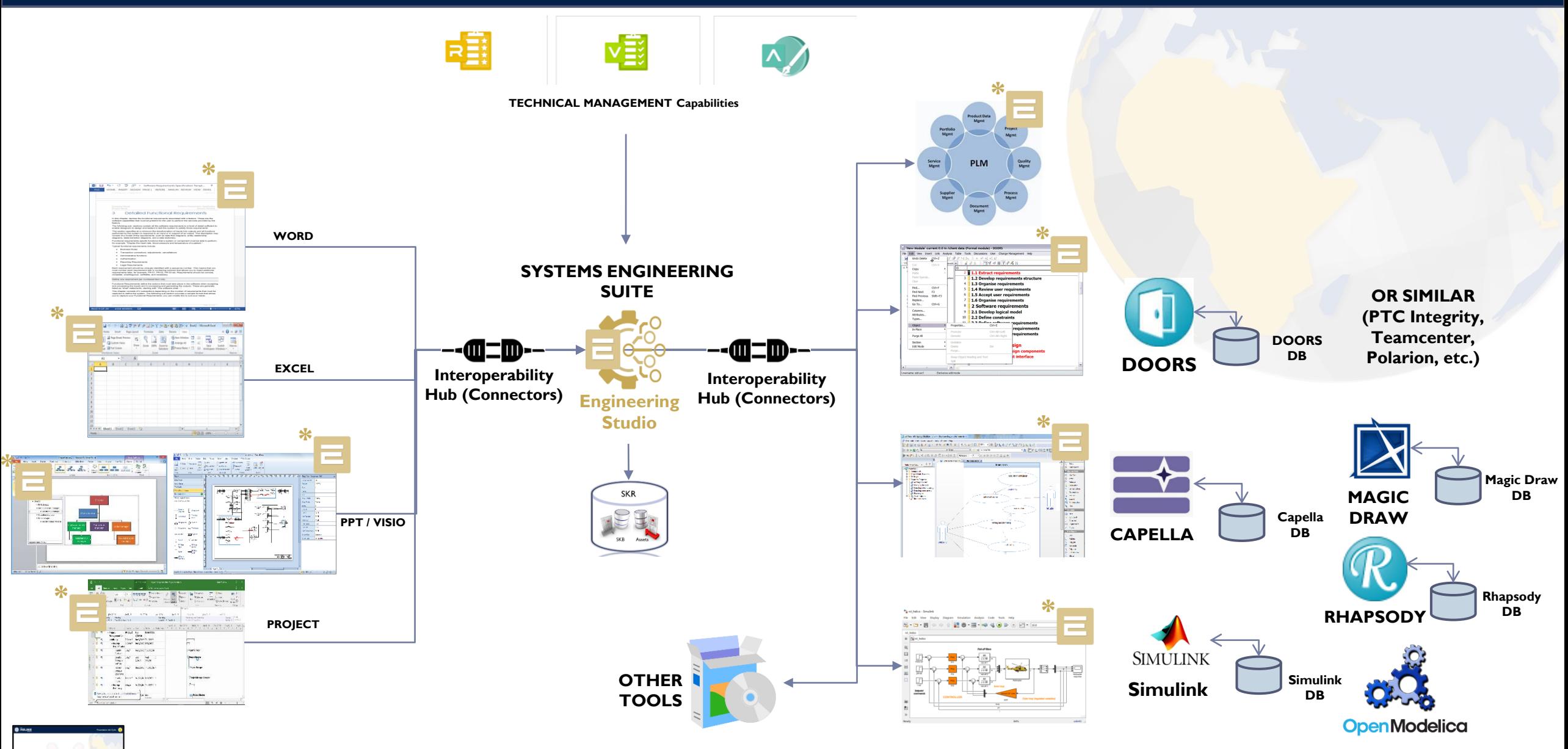

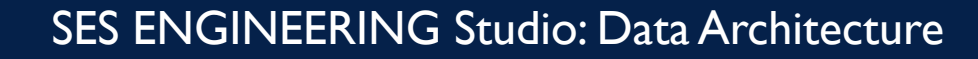

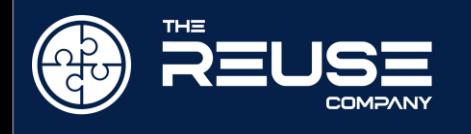

- System Knowledge Repository (SKR) Ž.
	- Allows representing, storing, managing and retrieving ×.
		- Relevant knowledge around the System and its domain (including the SE Process)  $\triangleright$
		- Digital content (Assets) regarding a particular System  $\ddot{\phantom{1}}$
- The SKR is formed by  $\blacktriangleright$ 
	- SKB System Knowledge Base (Ontology) S.
	- SAS System Assets Store  $\sum$

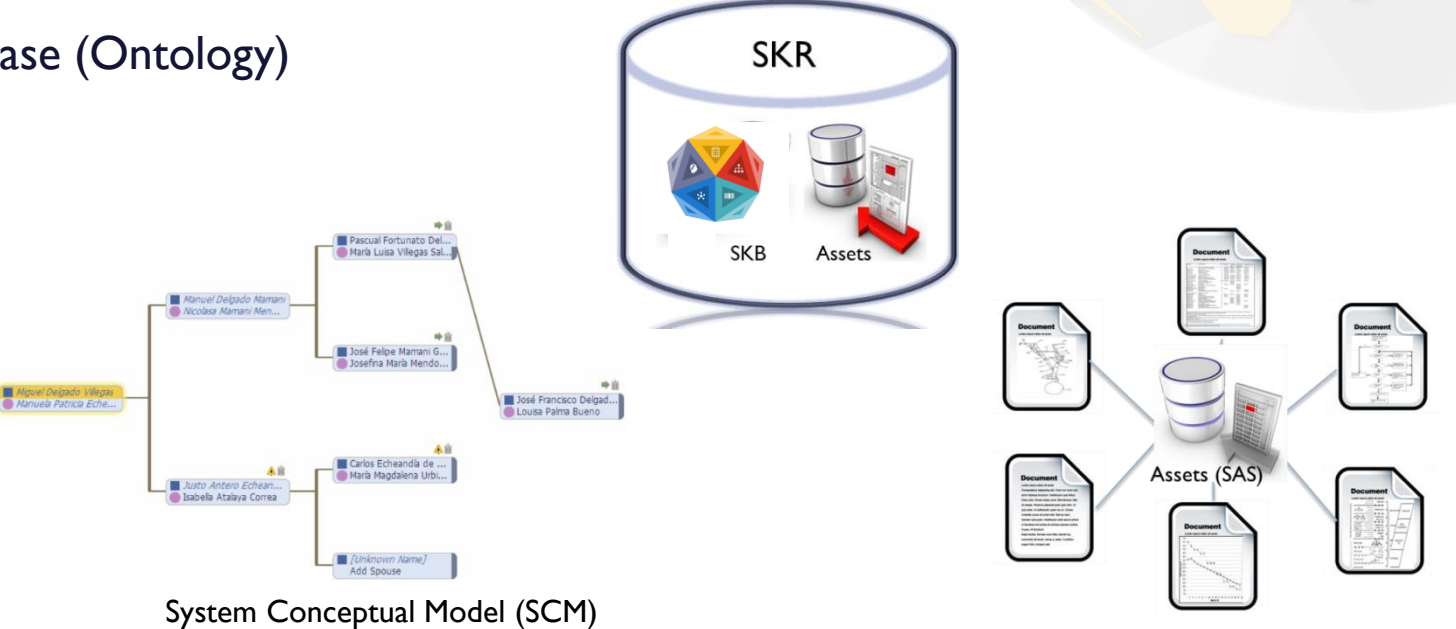

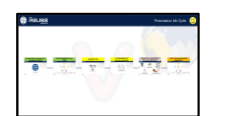

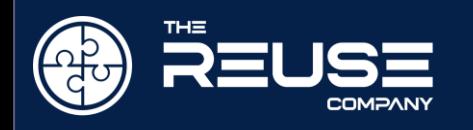

#### SES ENGINEERING Studio: Operational Architecture

#### Requirements / Models Engineer

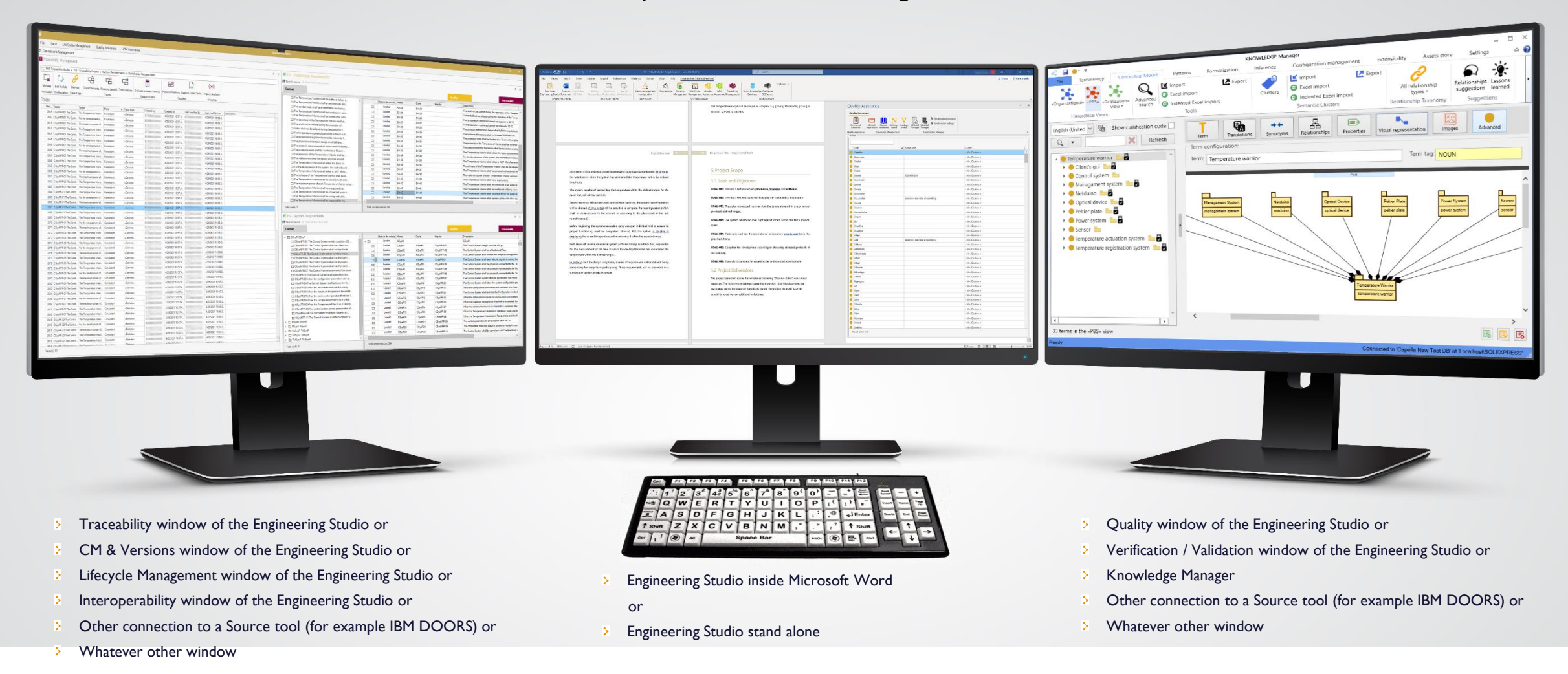

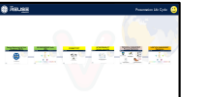

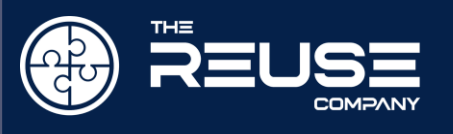

#### **Connectivity**

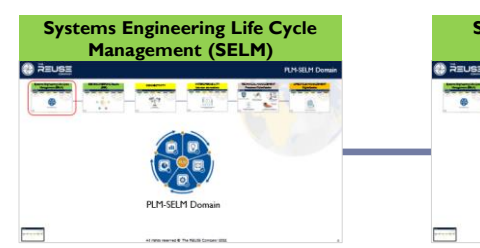

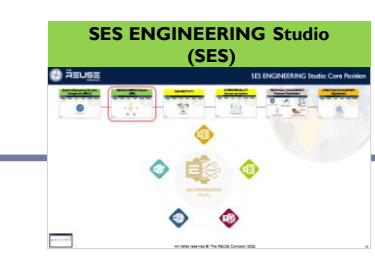

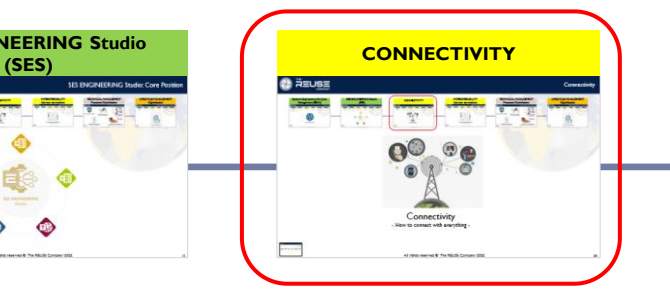

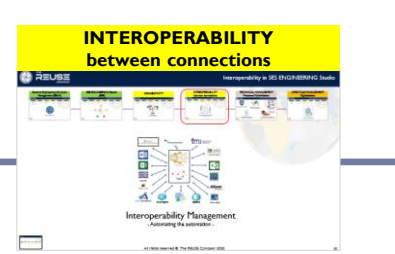

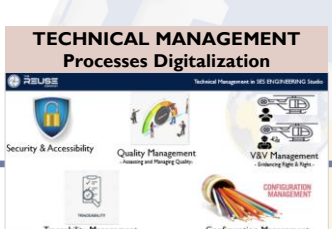

 $\frac{1}{2}$ 

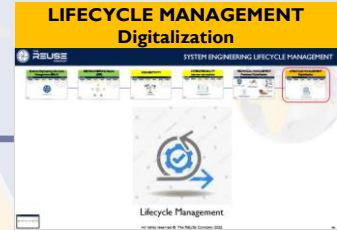

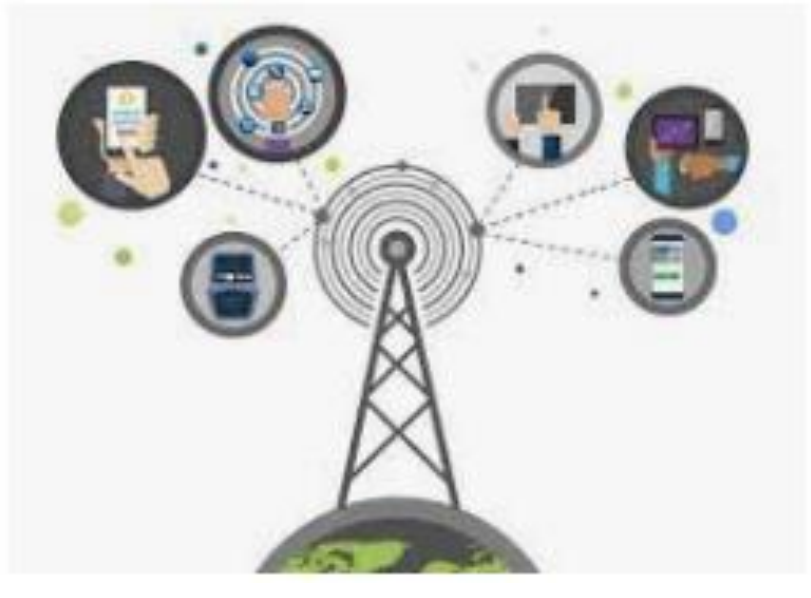

# **Connectivity**

- How to connect with everything -

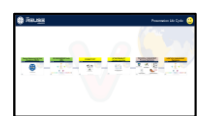

All rights reserved  $\odot$  The REUSE Company 2022 26

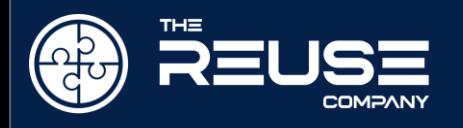

#### The philosophy of the Connectivity capability

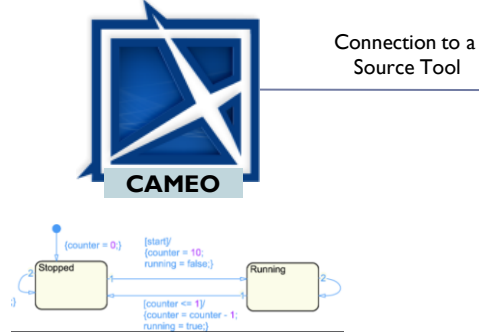

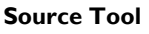

- Content Managed by Source Tool
- Eventually provide versions to content - Eventually provide traceability between its
- elements
- Eventually provide other services
- Source Tool Provides specific Functions:  $FI()$

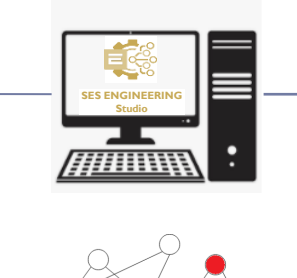

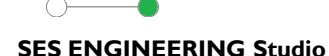

- Retrieves the content accessed using Source Tool API - Based on the strength of the API
	- Read / Read Write
	- Accessibility of the content
	- Possibilities to modify or create structures
- Graphical capabilities are usually left to source tool - Snapshot available
- -- ALL Technical Management processes available to the content
- Including Traceability, CM, DM, Quality. V&V - Changes occurred when engineer works off-line are SHOWN within next connection to SES
- Changes Management can be processed and controlled for all tools (from SES)
- Desired Functions, F1() can be made available to other connections

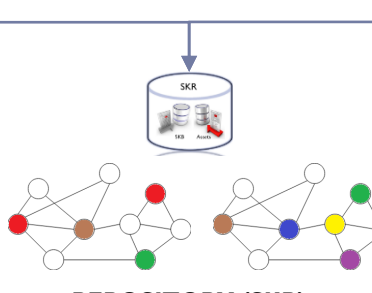

#### **REPOSITORY (SKR)**

- Saves all changes of the source content - Represented in universal format (for interoperability, archiving, sharing) - Source information can also be saved in SKR if necessary (file content)

- Baselines, Versions, differences etc.
- Core of Archiving, Information and
	- Knowledge Management processes

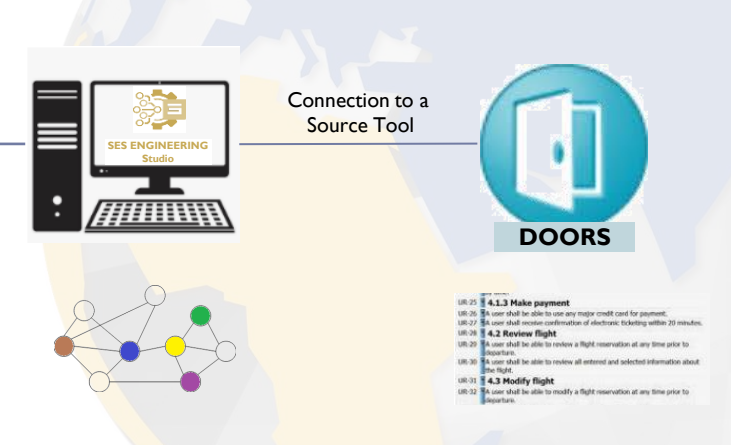

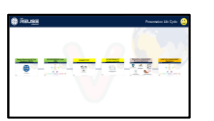

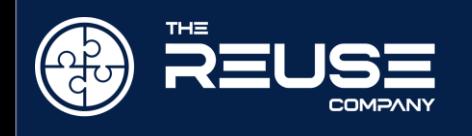

#### Types of Connections: to Content and to Functions

#### Connection to Information Content

- Examples:  $\triangleright$ 
	- Connect to POLARION for accessing Requirements, or
	- Connect to CAPELLA for Models / or  $\geq$ Simulink for Models / etc.

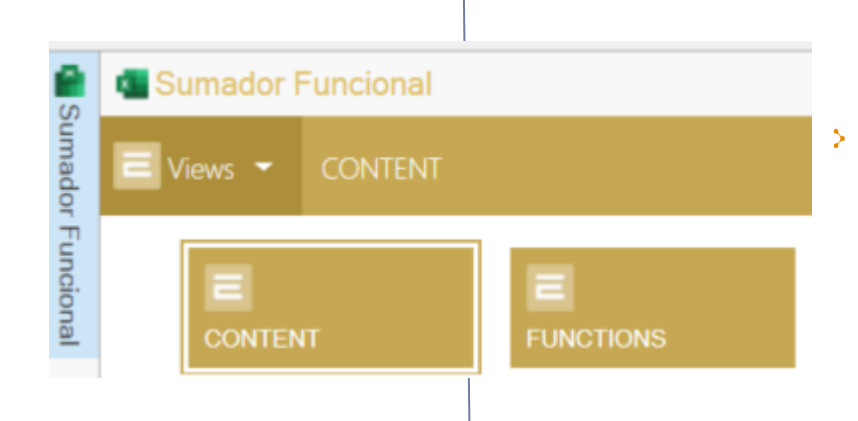

#### Connection to Functionality

- Example:
	- Connect to Simulink for accessing the functionality  $\overline{\phantom{a}}$ of Simulating / Generating documentation / etc.

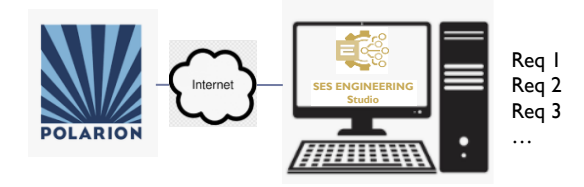

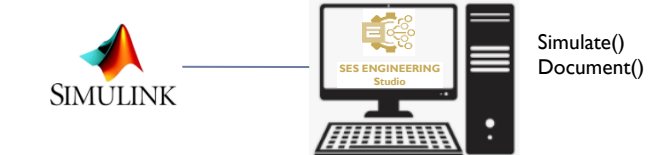

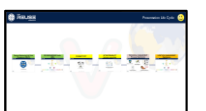

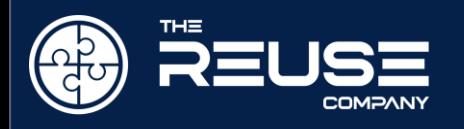

#### Types of Connections: to Content and to Functions

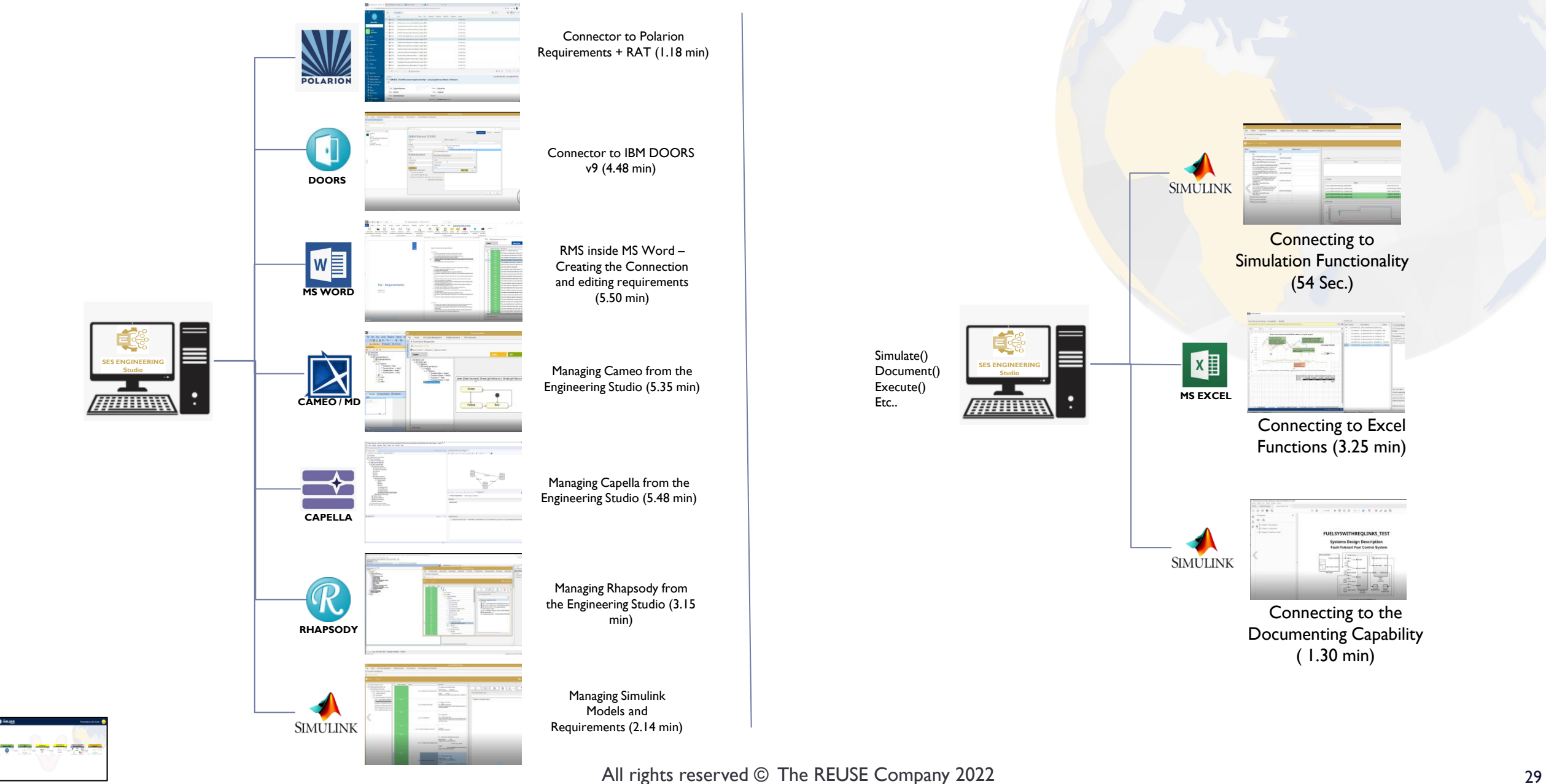

<span id="page-26-0"></span>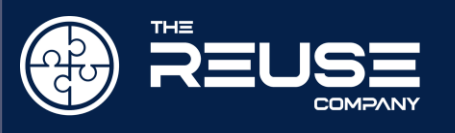

#### Interoperability in SES ENGINEERING Studio

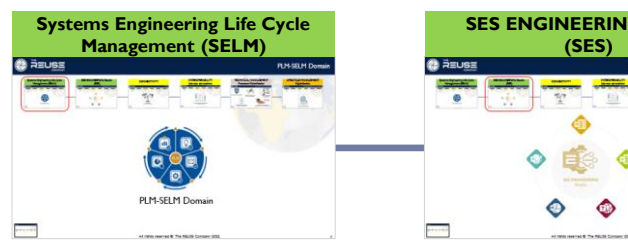

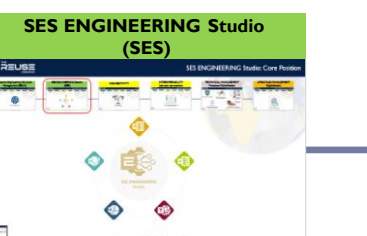

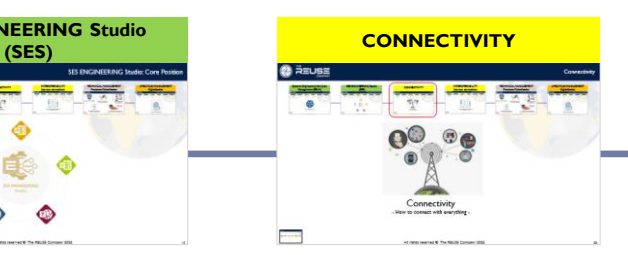

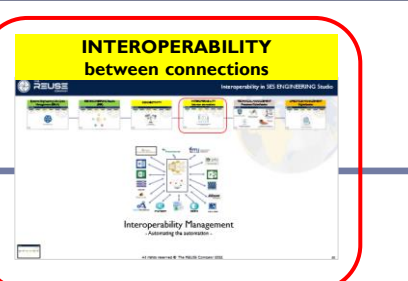

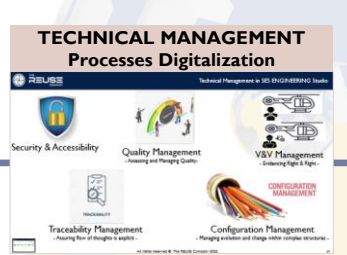

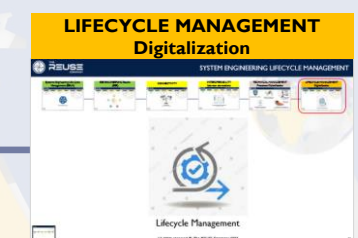

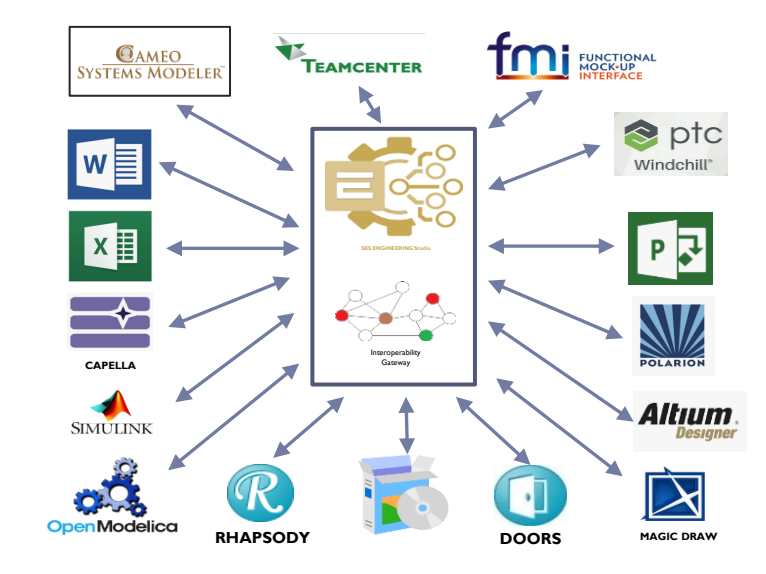

# Interoperability Management

- Automating the automation -

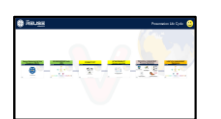

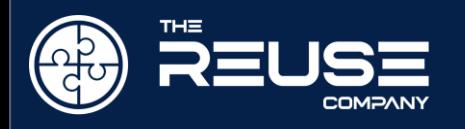

<mark>a ta a</mark>

#### The philosophy of the Interoperability capability

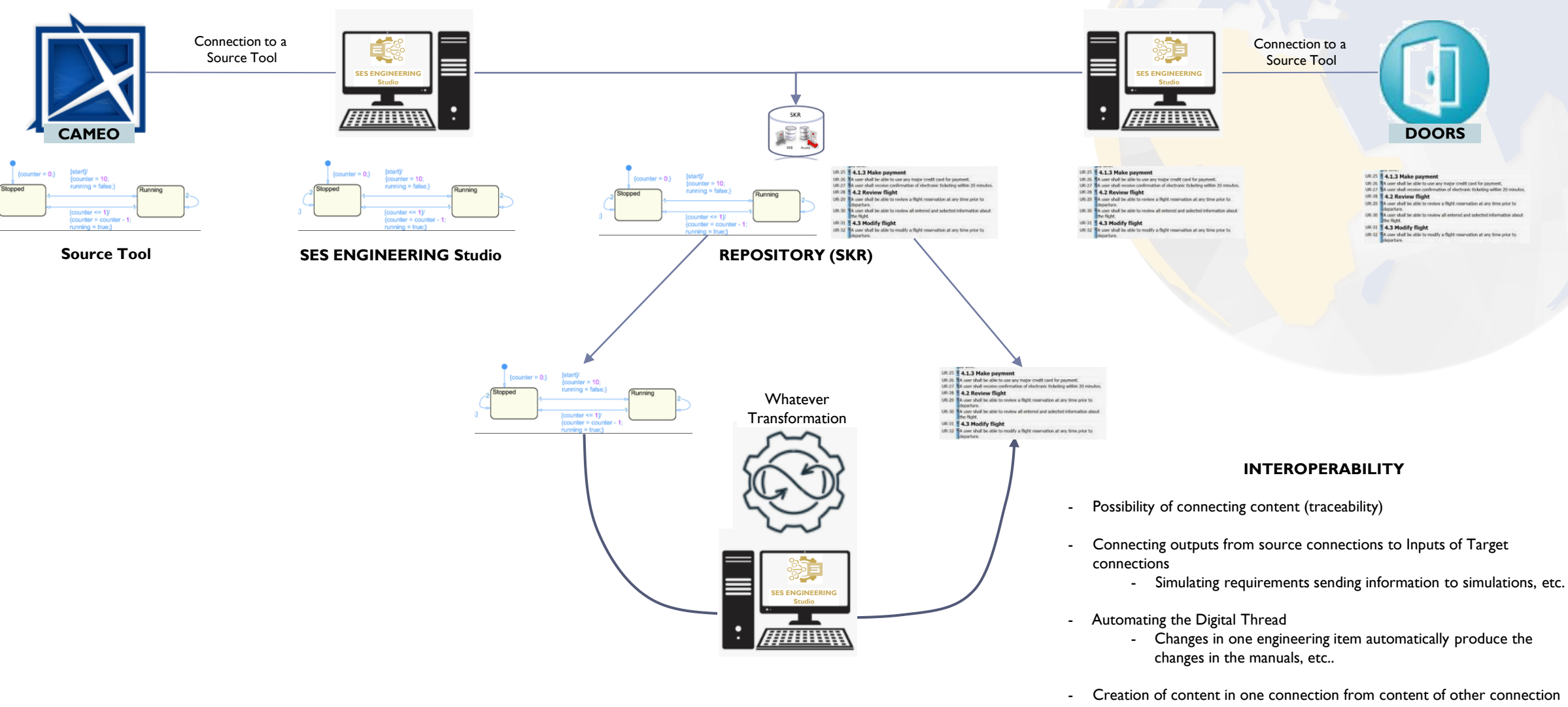

- Automatic generation of models, requiremens, test cases etc.
- A Lifecycle Management Project can be created defining workflows of connections

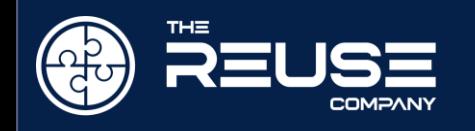

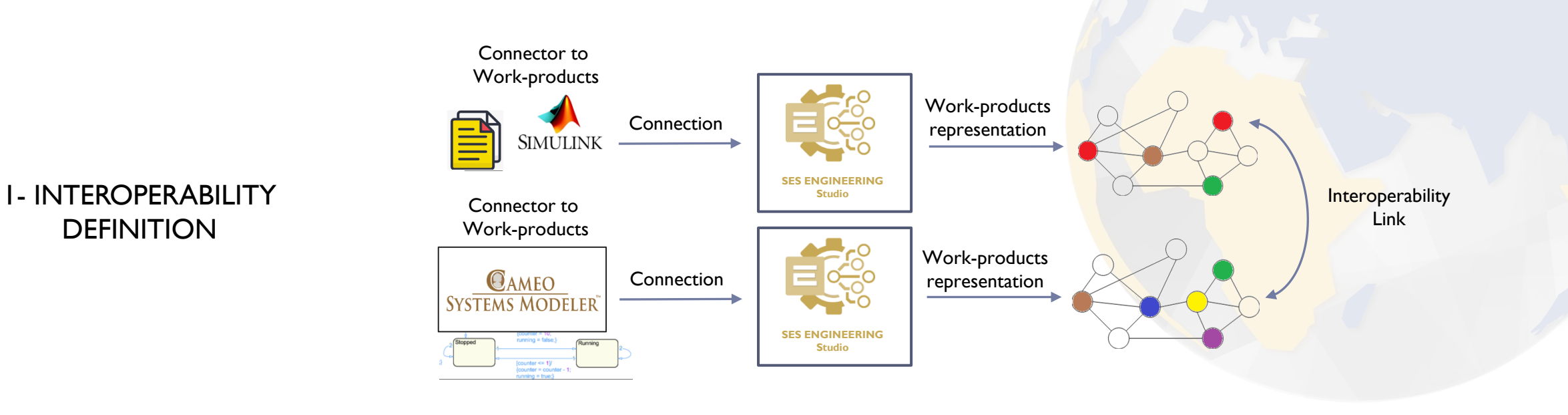

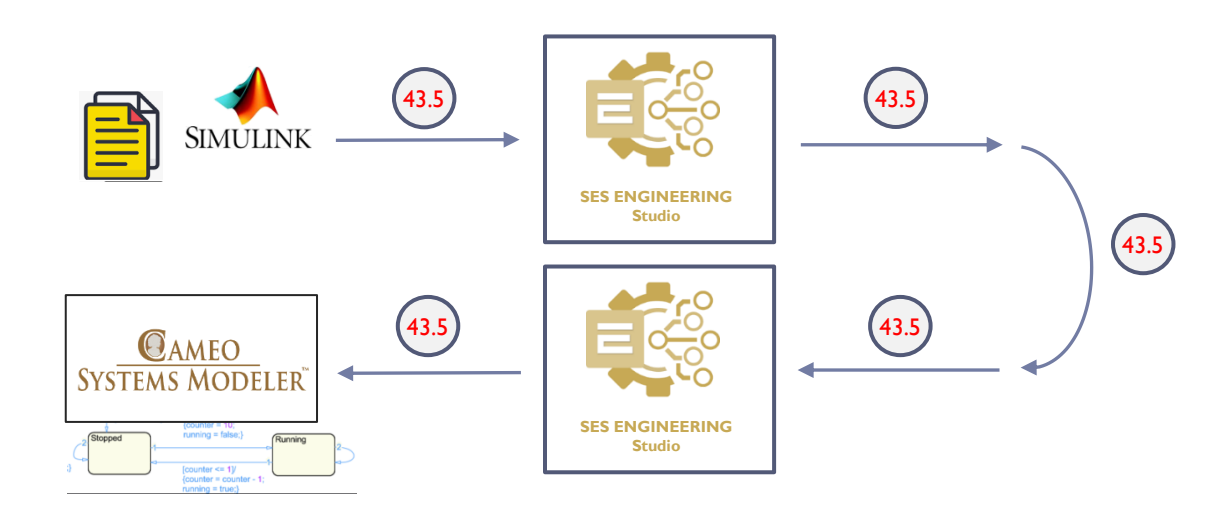

2- INTEROPERABILITY **OPERATION** 

# **下思示感染**

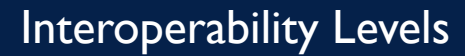

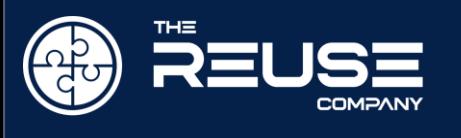

#### 1- INTEROPERABILITY AT CONNECTION LEVEL

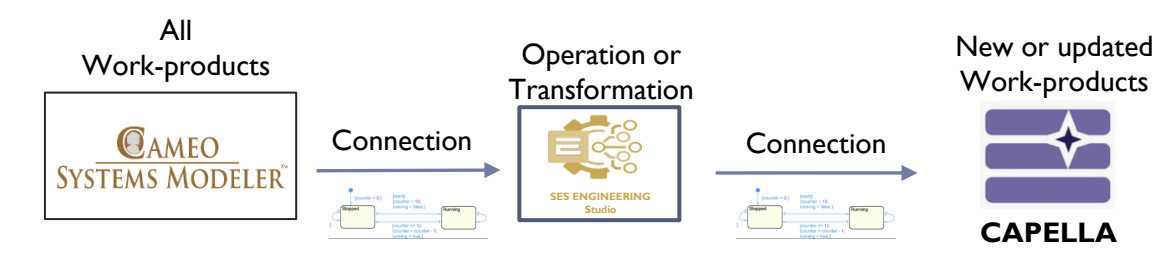

#### 2- INTEROPERABILITY AT CONNECTION LEVEL: Synchronization

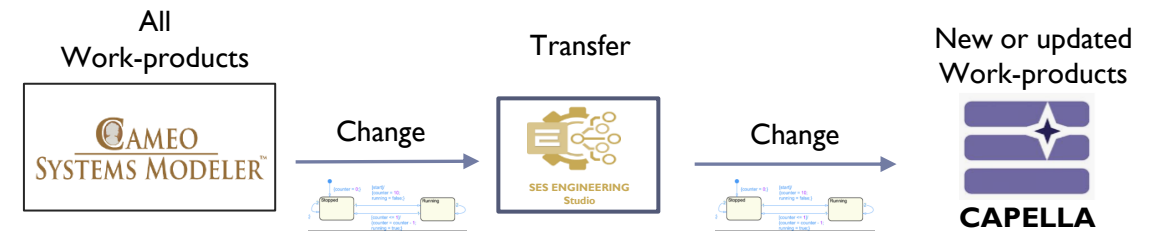

#### 3- INTEROPERABILITY AT WORKPRODUCT LEVEL

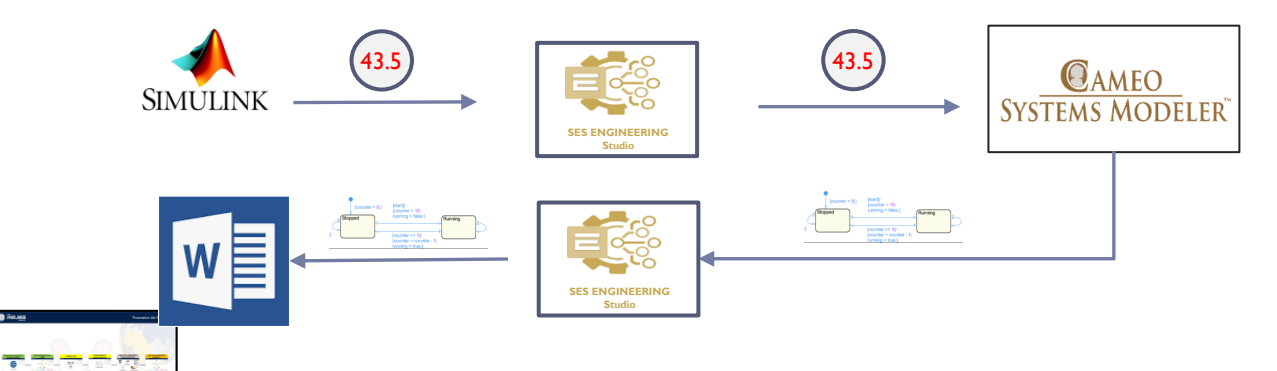

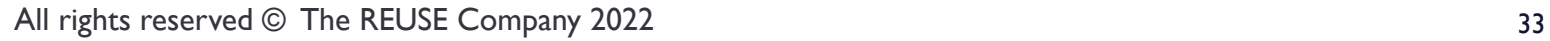

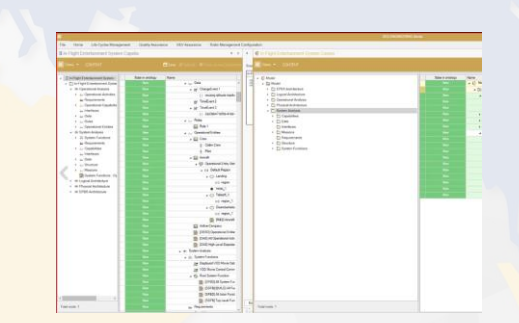

Interoperability: Model's flow (Capella-Cameo) (3.45 min)

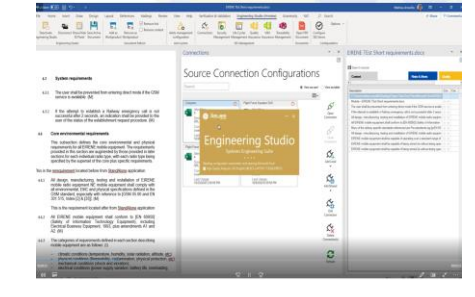

Interoperability: Model's flow (Cameo->Capella) (5.55 min)

 $\boldsymbol{c}$ 

Interoperability: Requirements Simulation (Word-Excel) (4.47 min)

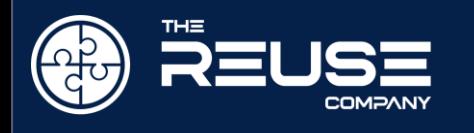

#### Interoperability at Connection Level: Demos

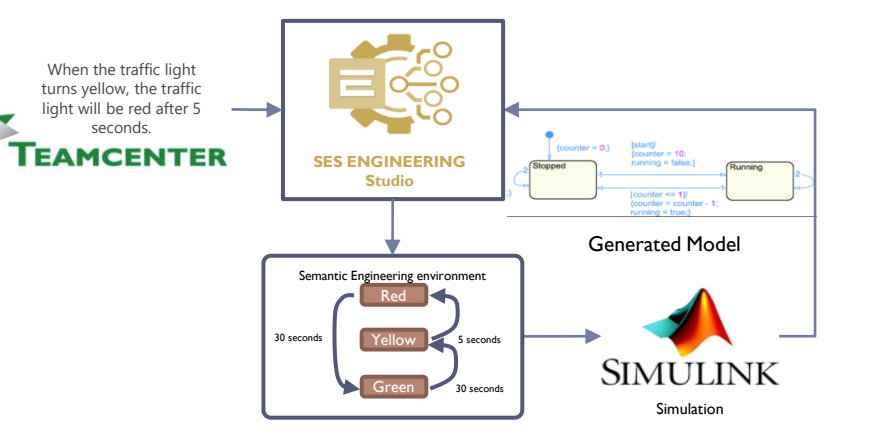

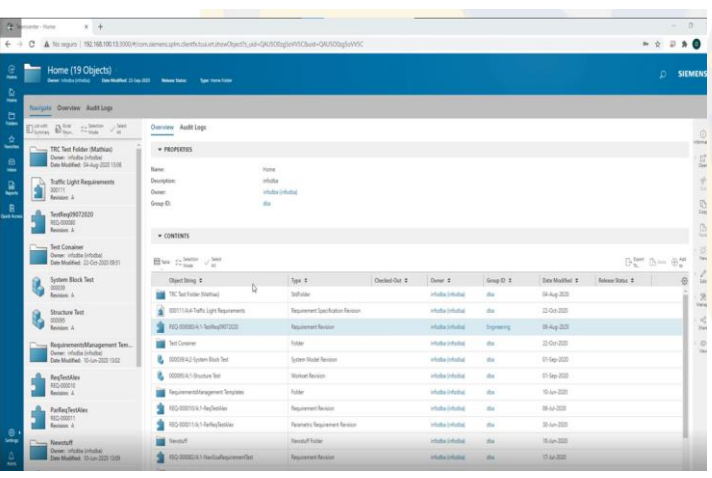

Automatic Generation of Simulink State Machines from Requirements (3.01 min)

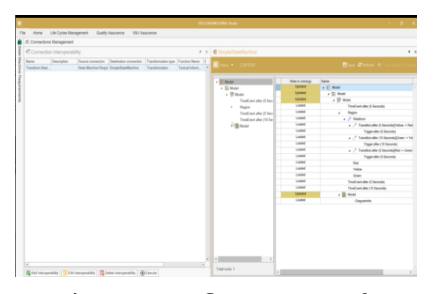

Automatic Generation of SysML from Requirements (4.03 min)

**BASE** 

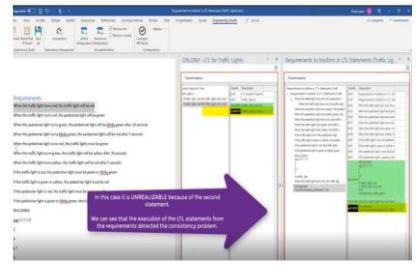

Automatic Generation of Linear Temporal Logic (LTL) from Requirements (3.23 min)

| + A B 0 hands has been fer Commercial Collectibility Understanding Detector<br>Me Seas<br><b>Linear</b><br>P Continues<br>Model, Julian<br>Conste<br><b>Middle</b><br>M corps clist<br>--<br>ä | $2x$ d |   | Documentation B. |
|----------------------------------------------------------------------------------------------------|--------|---|------------------|
|                                                                                                    |        | п |                  |
|                                                                                                    |        |   | Compresso        |

Automatic Generation of [MODELICA Models from](../00 VIDEOS/5-Semantic_search_in_DOORS_DEMO.mp4)  Requirements (3.52 min)

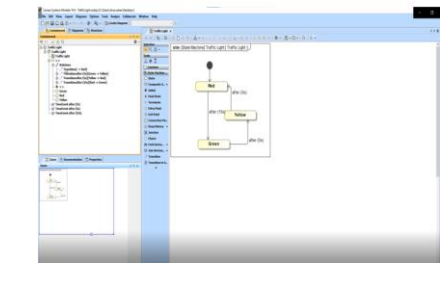

Interoperating Models: Magic Draw-Simulink (1.20 min)

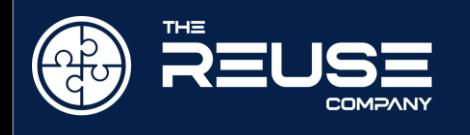

#### Interoperability at work-product Level : Demos

#### Interoperability Models / Functions / Requirements Documents

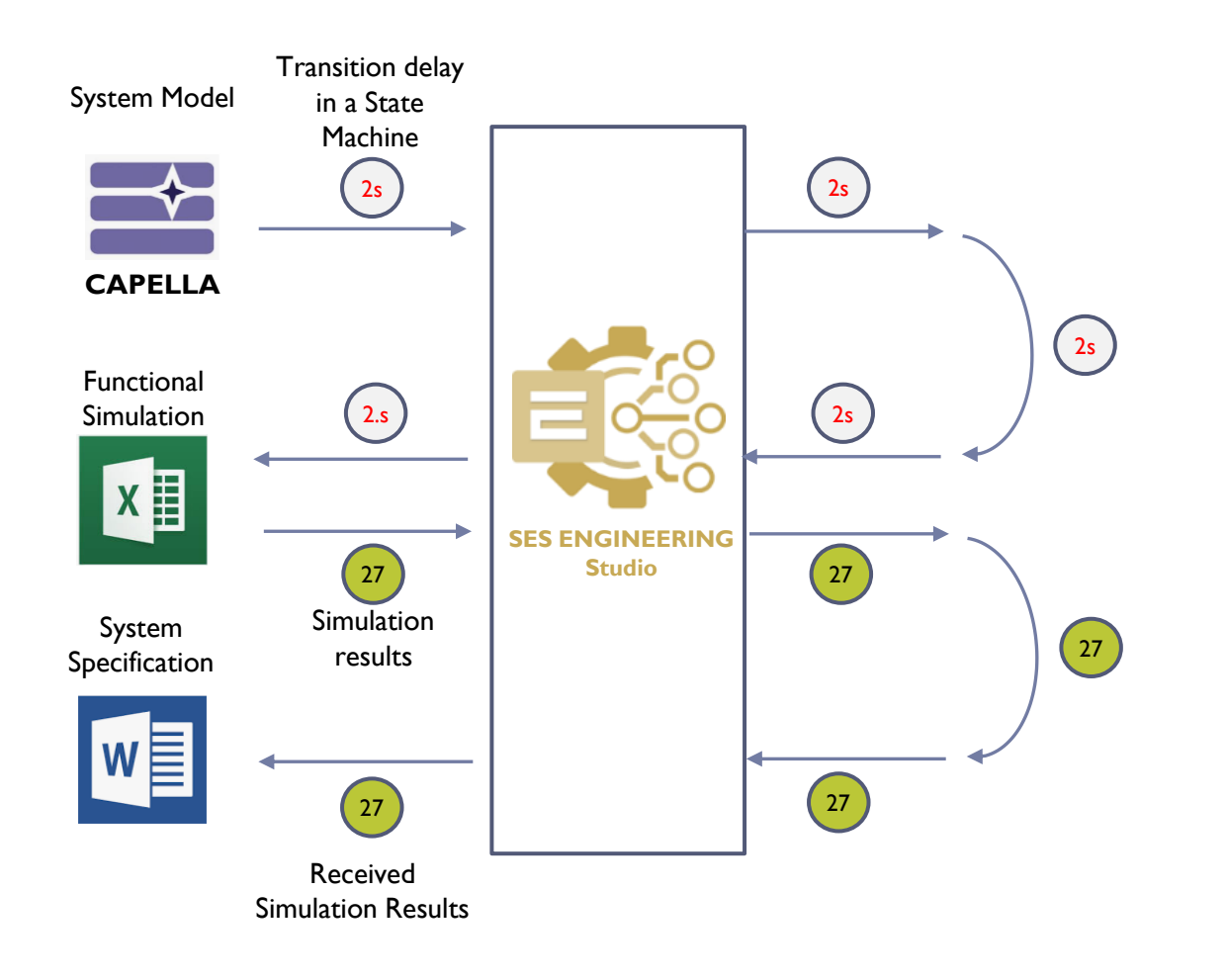

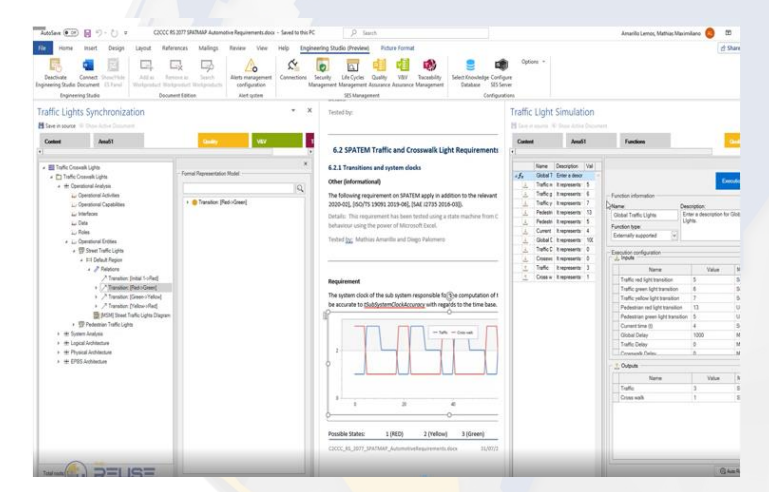

SES ENGINEERING Studio Interoperability: Models Simulation (Capella – Excel - Word) (13.15 min)

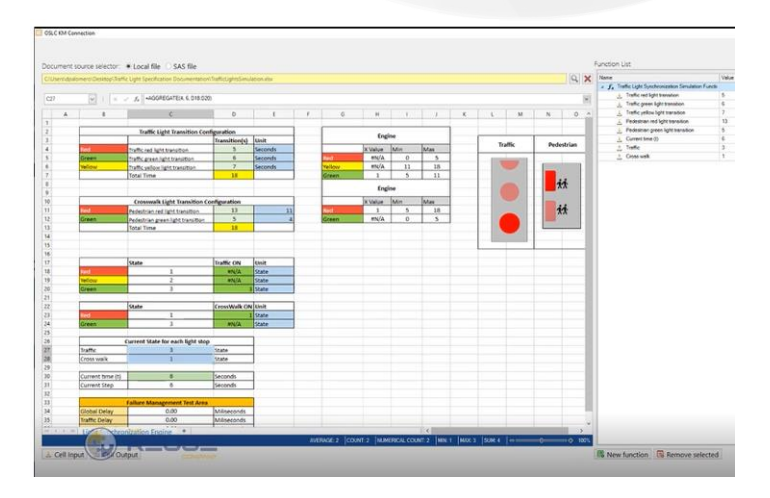

SES ENGINEERING Studio Capella – Word – Excel: Requirements Extraction and Management, Traceability, CRUD, Quality, Authoring, Simulation against Excel (24.45 min)

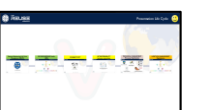

#### Interoperability at work-product Level : Demos

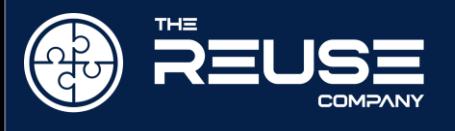

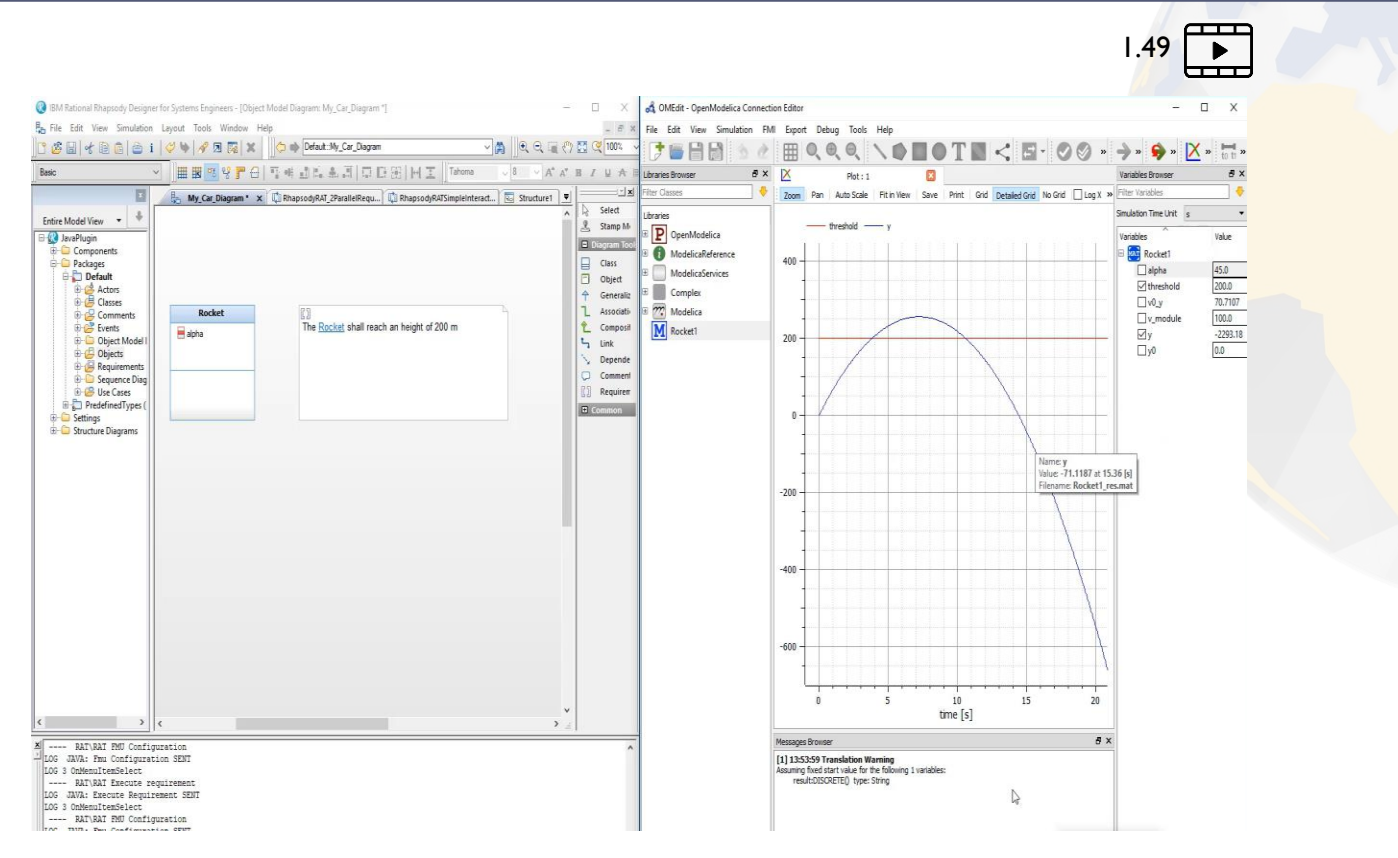

Executing Requirements using FMU and Rhapsody (4.27 min)

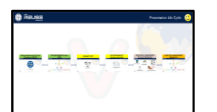

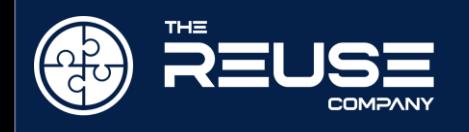

Security & Accessibility

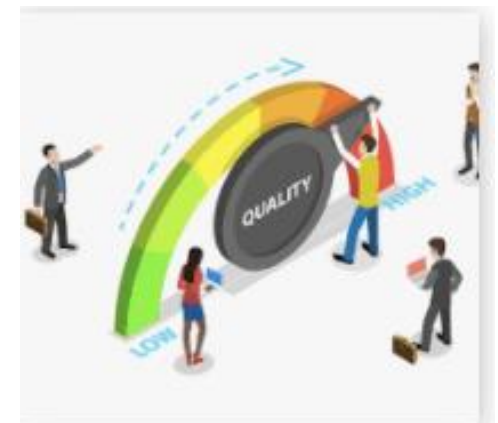

Quality Management

- Assessing and Managing Quality-

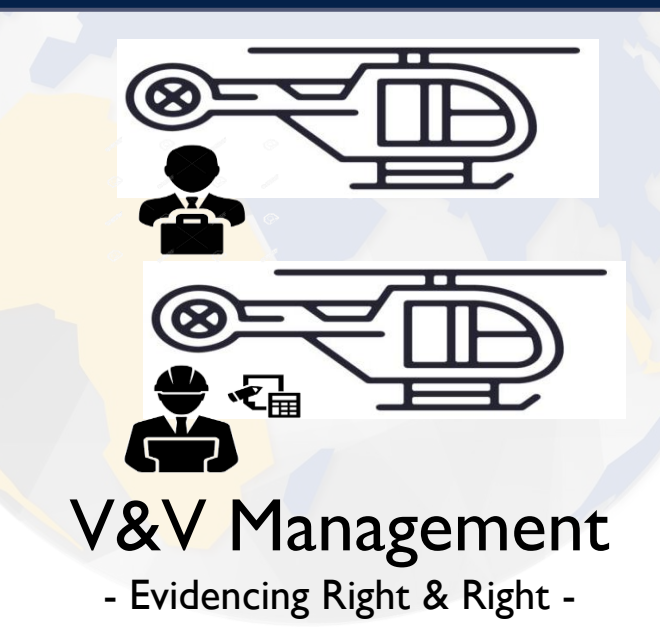

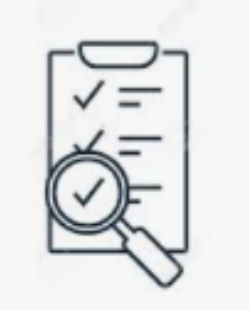

**TRACEABILITY** 

# Traceability Management

- Assuring flow of thoughts is explicit -

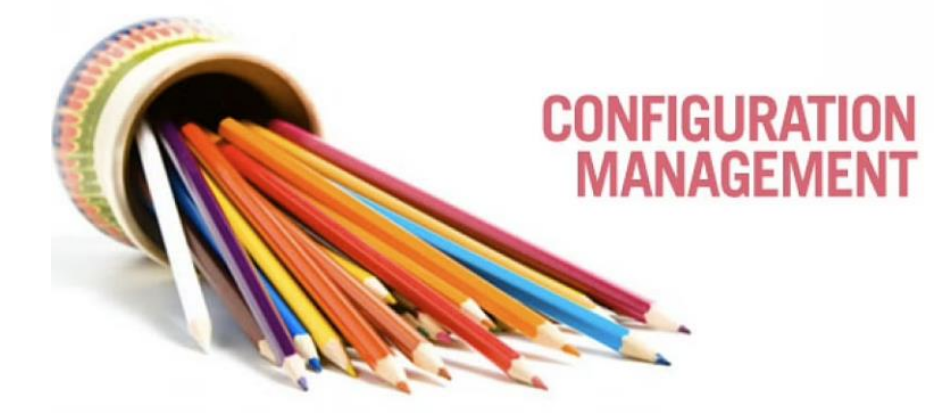

Technical Management in SES ENGINEERING Studio

# Configuration Management

- Managing evolution and change within complex structures -

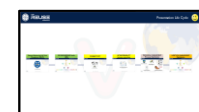

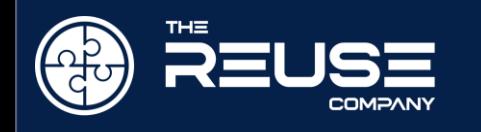

#### Technical Management support in SES ENGINEERING Studio

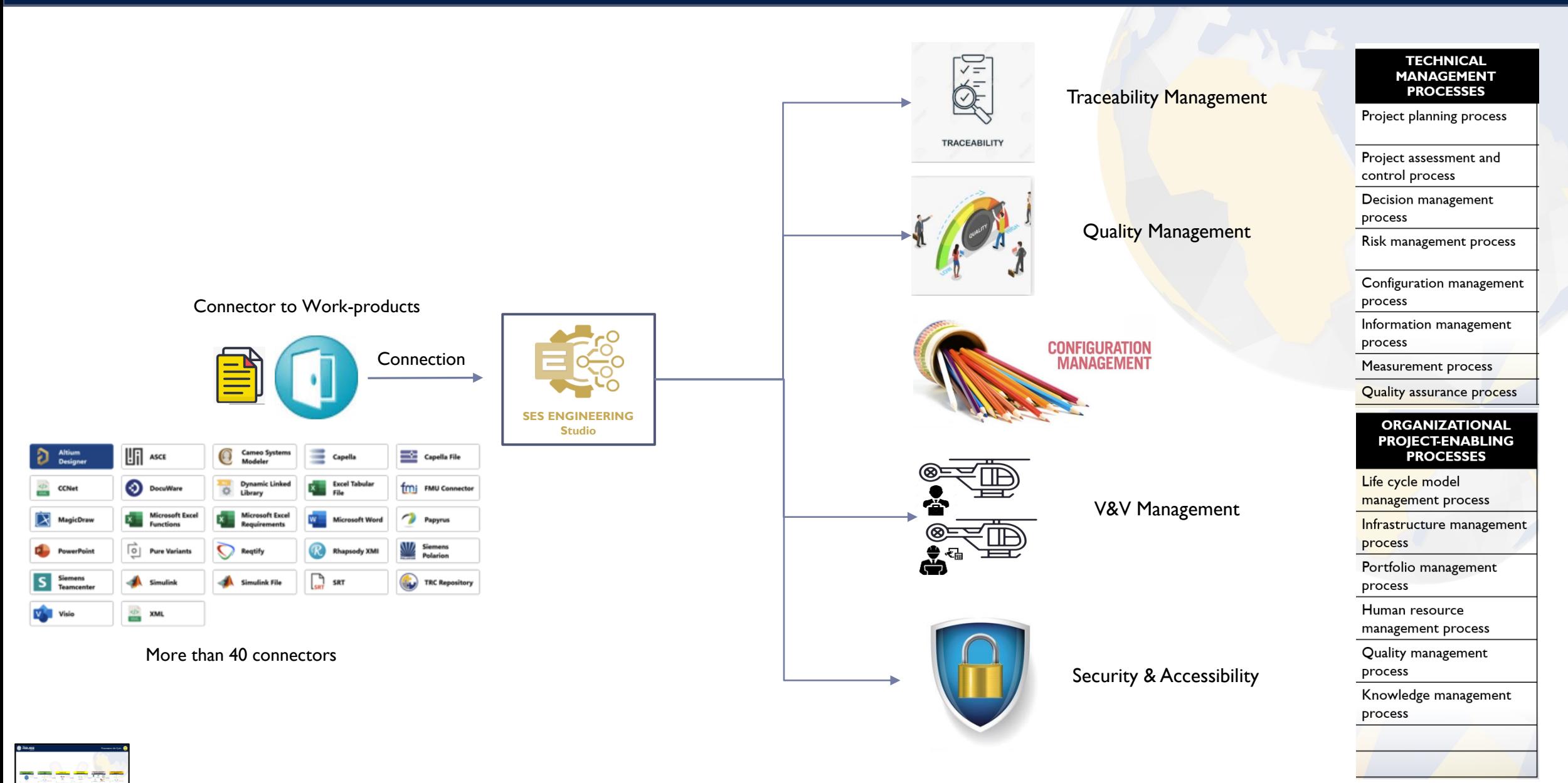

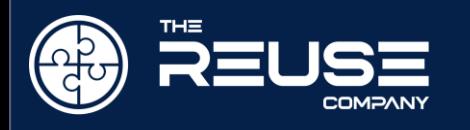

#### Technical Management Demonstration inside Microsoft Word

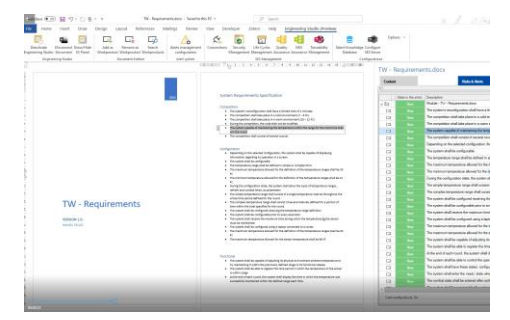

RMS inside MS Word – Creating the Connection and editing requirements (5.50 min)

| Ownersh Unphts                                                | <b>SAKA</b>                                                                                                    | ø<br>ä                                          | <b>Michael</b>                                         | <b>Outro</b><br><b>Visit</b><br>Telekity |                                  |                           | Specificateles Certain                     |                                      | Callege, 14                                                                                                    |
|---------------------------------------------------------------|----------------------------------------------------------------------------------------------------|-------------------------------------------------|--------------------------------------------------------|------------------------------------------|----------------------------------|---------------------------|--------------------------------------------|--------------------------------------|----------------------------------------------------------------------------------------------------|
| Basebake<br><b>Engineering Studies Engineering 175 Fazett</b> | <b>South B</b><br>Summer at<br><b>Hickenhorn Reckaredure Westerrollung</b>                                                                                                    | <b>Simmanger</b><br>Carried Ave.<br>refigurator | <b>Senato</b><br>Hespray Hespray August August Hespray |                                          |                                  | healers                   |                                            | <b>STI SOLD</b>                      |                                                                                                    |
| <b>Department County</b><br>×                                 | <b>Engineeri Listen</b>                                                                                                    | <b><i>SHELFARE</i></b>                          | <b>Statement</b>                                       |                                          |                                  |                           |                                            | Cartismann                           |                                                                                                    |
|                                                               | The amplitude of the control of the control of the control of the control of the control of the control of the control of the control of the control of the control of the control of the control of the control of the contro |                                                 |                                                        |                                          |                                  |                           | TW - Requirements dock                     |                                      |                                                                                                    |
|                                                               |                                                                                                    |                                                 |                                                        | <b>Council</b>                           |                                  |                           |                                            |                                      | <b>Total &amp; Class</b>                                                                                                    |
|                                                               |                                                                                                    |                                                 |                                                        |                                          |                                  |                           |                                            |                                      |                                                                                                    |
|                                                               |                                                                                                    |                                                 |                                                        |                                          |                                  |                           | Suite Contact - Project independent        |                                      |                                                                                                    |
|                                                               | <b>TW - Requirements</b>                                                                                                    |                                                 |                                                        |                                          |                                  |                           | Their extent fauth force products for once |                                      |                                                                                                    |
|                                                               |                                                                                                    |                                                 |                                                        |                                          |                                  |                           |                                            |                                      |                                                                                                    |
|                                                               |                                                                                                    |                                                 |                                                        |                                          |                                  | Parker.                   | <b>Module</b>                              | $\mathbb{R}^n$                       | <b><i><u>Industries</u></i></b>                                                                                                    |
|                                                               | seespore 5 m                                                                                                    |                                                 |                                                        |                                          |                                  | Palmer                    | <b>Module</b>                              | <b>LANG BAK</b>                      | The contexts manufacturize abid have a better love about Lowers                                                                                      |
|                                                               | <b>MOZEL 19 LLEF</b>                                                                                                    |                                                 |                                                        | ÷                                        |                                  | Feine                     | <b>Builder</b>                             | uru tar                              | The computation shall take when it is a sub-revision process (2) (2) NCs                                                                             |
|                                                               | -20 Sept                                                                                                    |                                                 |                                                        |                                          |                                  | Turned.                   | 5.24                                       | <b>UNITED</b>                        | The contention studies a start to a main an account for 1970                                                                                         |
|                                                               |                                                                                                    |                                                 |                                                        | - 1<br><b>GR</b>                         |                                  | Parent                    | <b>Builder</b>                             | <b>Suffred Bld.</b>                  | listy by accepting its cash dut agin mother                                                                                                    |
|                                                               |                                                                                                    |                                                 |                                                        | i- n                                     |                                  | Point                     | <b>Build</b>                               | <b>Lifty the</b><br><b>Lifts day</b> | The system capable of industrials the because again infine that you all<br>The committee shall secure of a production                                |
|                                                               |                                                                                                    |                                                 |                                                        | nB                                       |                                  | <b>Business</b><br>Palmer | <b>Buckley</b><br><b>Buddhi</b>            | <b>Lifts MA</b>                      | Transfer as the attract carbon tax action and in reads                                                                                               |
|                                                               |                                                                                                    |                                                 |                                                        | WB                                       |                                  | <b>Sunday</b>             | <b>Buick</b>                               | <b>Lifty BM</b>                      | The codes shall be unfamilies                                                                                                    |
|                                                               |                                                                                                    |                                                 |                                                        | <b>GM</b>                                |                                  | <b>Tuesd</b>              | <b>Hotel</b>                               | <b>Little Play</b>                   | Decomposition recorded by debating speak or constitutions.                                                                                           |
|                                                               |                                                                                                    |                                                 |                                                        | <b>SE</b>                                |                                  | <b>Faced</b>              | <b>Buck</b>                                | <b>LINE OR</b>                       | The complete of incompleted after and the first definition of the incomplete                                                                         |
|                                                               |                                                                                                    |                                                 |                                                        | $\rightarrow$ 11                         |                                  | Touris                    | <b>Builder</b>                             | <b>LIPS AN</b>                       | The construct interactions afficeed by the debetter of the incompany                                                                                 |
|                                                               |                                                                                                    |                                                 |                                                        | $-11$                                    |                                  | Page                      | <b>Builder</b>                             | <b>Lifty MA</b>                      | Sumplex particulars rate. To summer and also be controllers                                                                                          |
|                                                               |                                                                                                    |                                                 |                                                        | $-10$                                    |                                  | <b>Burnet</b>             | <b>Building</b>                            | Les car                              | The render becomes on renar adult contained a render becomes on it                                                                                   |
|                                                               |                                                                                                    |                                                 |                                                        | $-1$                                     |                                  | Frank                     | Box 64                                     | <b>LONG TIES</b>                     | The complex becomes on ange about consent of accord man satisfied                                                                                    |
|                                                               |                                                                                                    |                                                 |                                                        | $-1$                                     |                                  | Palmer                    | <b>Build</b>                               | <b>THE STATE</b>                     | The public's affective system and receive the homes short structure and                                                                              |
|                                                               |                                                                                                    |                                                 |                                                        | $-1$                                     |                                  | Print                     | hiddh.                                     | <b>Lifts Star</b>                    | The custod absolute configurable prior to ensere researched                                                                                          |
|                                                               |                                                                                                    |                                                 |                                                        | <b>STR</b><br>$-1$                       |                                  | <b>Parish</b>             | <b>Builder</b><br><b>Build</b>             | Schol Stad<br><b>THE STATE</b>       | The suddent abad recome the manninger bries during which the benzen                                                                                  |
|                                                               |                                                                                                    |                                                 |                                                        | $-1$                                     |                                  | Pajad<br><b>Paint</b>     | <b>Builde</b>                              | Total Mai                            | The system deather synthesised using is baloa sold worked to a reality<br>The International resources all world by the definition of the turnparties |
|                                                               |                                                                                                    |                                                 |                                                        | <b>HB</b>                                |                                  | Point                     | man.                                       | totto (m)                            | The construction parameters affected by the nature between on at off                                                                                 |
|                                                               |                                                                                                    |                                                 |                                                        | $-1$                                     |                                  | <b>Parties</b>            | <b>Builder</b>                             | <b>LOW OR</b>                        | The extrement detaportions afficient for the last and for operations affairs                                                                         |
|                                                               |                                                                                                    |                                                 |                                                        | $-1$                                     |                                  | Fried                     | <b>But do</b>                              | <b>SAFEK DEA</b>                     | The outlets shaffler constitute for business attended a hypergraph and                                                                               |
|                                                               |                                                                                                    |                                                 |                                                        | $-11$                                    |                                  | <b>Page</b>               | man.                                       | turns too.                           | The current absolute siles in legality the bine partiel is which the bank                                                                            |
|                                                               | System Requirements Specification                                                                                                    |                                                 |                                                        |                                          | <b><i><u>Tuesday and</u></i></b> |                           |                                            |                                      |                                                                                                    |
|                                                               |                                                                                                    |                                                 |                                                        |                                          |                                  |                           |                                            |                                      |                                                                                                    |
| Casamien                                                      |                                                                                                    |                                                 |                                                        |                                          | <b><i><u>BANDARIA</u></i></b>    |                           |                                            |                                      | <b>Charles and I</b>                                                                                                    |

RMS inside MS Word – Managing Quality and Authoring RMS inside MS Word – Managing V&V (1.55 min) with RAT (2.17 min)

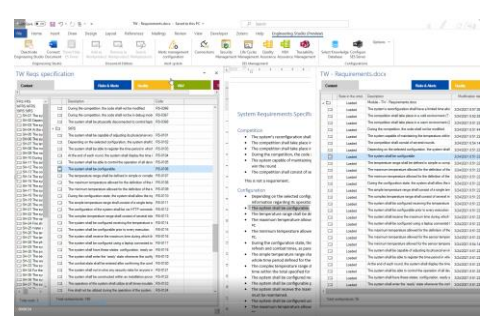

RMS inside MS Word – Managing Traceability (3.48 min)

| falloness highest three than Developer<br>Drawn Heavy                                                                                                    | Engineering Skully (Presiden)<br>Senator 11                                                          | T Sharp I I I I commerce                                         |
|----------------------------------------------------------------------------------------------------|----------------------------------------------------------------------------------------------------|------------------------------------------------------------------|
| ∍<br>œ<br>Teacher<br><b>Unifieder</b><br><b>CONTRACTOR</b><br><b><i>Electronic Association</i></b><br><b>Councillors</b><br><b>Service</b><br>Management Management Associates Associates Management<br>planning Chrysler (doc)<br><b>Cardiacandose</b> | <b>View</b><br>Transporter<br>Saturday and what Traditional<br><b>Thermore</b><br><b>With Solemn</b> |                                                                  |
| specification.<br><b><i><u>SAFARA</u></i></b><br><b>W. Messenger</b><br>.                                                                                                    | <b>Definentials</b><br>TW - Requirements dock                                                        | $\sim$<br>٠                                                      |
| Specification                                                                                                    | <b>Sackless</b><br><b>Comment</b>                                                                    |                                                                  |
|                                                                                                    | Millions - Programman                                                                                |                                                                  |
| retire relief have a limited visual 2 minutes.                                                                                                    |                                                                                                    |                                                                  |
| the attack in a voltimesimal state of except                                                                                                    | The course in Angle Text is upperly from them.                                                       |                                                                  |
| she plans in a team and convenient [30 - 22 K]                                                                                                    | Inchestra Press 197<br>C.C. The No. 21   Inchestor                                                   | Constraint Church & Corp.<br><b>Tarded</b>                       |
| . The major shall not be considered.                                                                                                    | The No. 100. The present publicates distinguished work                                               | <b>CARD IN SHARE</b><br>Summer's                                 |
| take were not with all open with video watermore with principle and                                                                                                    | $-1$<br>The Mr. 105. The constituted the characteristic processes ?                                  | <br><b>STATE &amp; SEATS</b><br><b><i>Commercial Park</i></b>    |
|                                                                                                    | $-1$<br>The No. 10. The constituted absolute a per resonance.                                        | nor a lasts.<br><b>Committed Park</b><br>444                     |
| president coll person and manufacturer                                                                                                    | <b>H</b><br>Pa. N. VII. Tennis and company to make out.                                              | <b>SEC. 1, 2652</b><br><b>Looming Tree</b><br>                   |
|                                                                                                    | i i<br>the the last characteristic and constitutions                                                 | 18 Cart<br>Lancesch <sup>2</sup> Tax<br>                         |
|                                                                                                    | $-1$<br>For No. 149. Secondage threshold enforcement for paper the                                   | per: 9.3400<br><b>Commercial</b><br>***                          |
| Constitutional Party of the Internal Constitution Constitution Constitution                                                                                                    | $-1$<br>the time buffs. The names deal to conferred to                                               | <b>SHE'S LAND</b><br><b>Lapsment Fed</b><br>                     |
| test configuration, the outant shall be capable of characters.<br>to approximate to a terminal                                                                                                    | $-10$<br>Pro., Mr., 149. The American structured at the Advertise production.                        | part is lasted.<br><b><i>Commercial Title</i></b><br>$1 - 1 - 1$ |
| <b>Council</b> ia.                                                                                                    | The 19th 19th, "The basic properties at all parties to this painting of the<br>分開                    | THE ATTACH<br><b>Longitud</b> Tax<br>***                         |
| shall be shellood to streaks as complex high-                                                                                                    | $-10$<br>The American properties of searchy the Adverse of the<br>$-100$<br>The Con-                 | <b>Selected For</b><br>***<br>1.0 1.345                          |
| the a discount for the defection of the temperature ranges shall be 38.                                                                                                    | For Mr. 146. There he selected the first substantial than for<br>$-10$                               | A.M. A. 2449.<br><b>MARGARET</b><br>444                          |
|                                                                                                    | nR<br>the Mr. Fells, Thranks brandton man shake and of excepts.                                      | <b>Inspected The</b><br>man is looking<br>                       |
| Law allowed for the defection of the temperature ranges shall be 12.                                                                                                    | $-2$<br>For Mr. 101. To conference and different stated.                                             | tion to same<br><b>Inspirance The</b><br>                        |
|                                                                                                    | $-10$<br>For No. 145. To sales dalla colland managha intensity                                       | special free<br><br>p.m. in Japan.                               |
| in state. We custom shall allow the legal of temperature news,                                                                                                    | $-10$<br>For No. 101. The sales distinguished in an in any tension                                   | E.M. 3 3659.<br>444<br><b>Commercial</b>                         |
| <b>PL ALEXANDER</b>                                                                                                    | $-2$<br>The R. L. L. Terramond metal experience in a part of                                         | and a new<br><b>Laurence The</b><br>                             |
| a range shall consist of a single temperature interest throughout the                                                                                                    | $\times 3$<br>Par. No. 109. The community and post-securities commun-                                | <b>Commercial</b><br>THE R. P. LEWIS<br>---                      |
| sadder the record.                                                                                                    | $-1$<br>The manner integrate at all cost to the detailer of the<br><b>College</b><br>$\sim$          | <b>COL &amp; SASS</b><br><b><i><u>Insurance</u></i></b> The<br>  |
| per range shaft constant of summal intervals defined for a portion of                                                                                                    | $-2$<br>The matter of interesting all could be the nature decay.<br><b>SALE</b><br><b>Collage</b>    | and A ham.<br>444<br><b>America</b>                              |
| esthetike the round.                                                                                                    | $= 50$<br>The Mr. 145 Threaten Aufor seats distributed and all                                       | 3 to 1 1 to 25.<br><b>ALC UNITED</b><br><b>COMMERCIAL</b>        |
| Caused manistra the tienuary pure cargo delivities                                                                                                    | in tel<br>145. The largest inside a state of a state that the control and<br>Pres. Mo.               | 3.50 + 2655.<br><b>Lowrence</b> Pala<br>---                      |
| Figure dille celler to wearly island distri-                                                                                                    | <b>H</b><br>For, No. 1471. Althoughboard Sympathologic Relation                                      | are a case.<br>$-0.000$<br><b>Laurence Floor</b>                 |
| a Macmasterium three daying which the homographics by the servors                                                                                                    | $-10$<br>Fra., No., 145. The system deal in ship is consistent parelian of all a                     | A.M. 9 3400.<br>55.<br>--                                        |
| Passwort with a 14 battice inversed by 3 to an outlet.<br>the advanced for the defection of the temperature repeated by 26                                                                                                    | <b>Continental Ave</b>                                                                               |                                                                  |
| are allowed for the range between more shall be \$6.90.                                                                                                    | <b><i><u>SALESMAN AND </u></i></b>                                                                   | <b>Windows art : Windows hope 1 Windows - 1 2 Marshall</b>       |

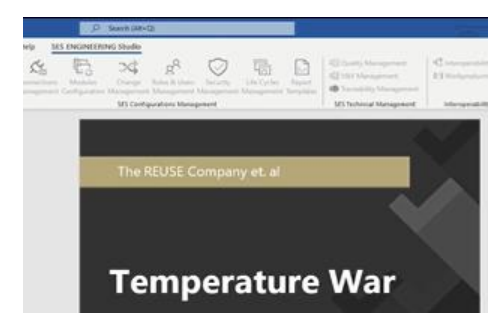

Change Management in MS Word (6.50 min)

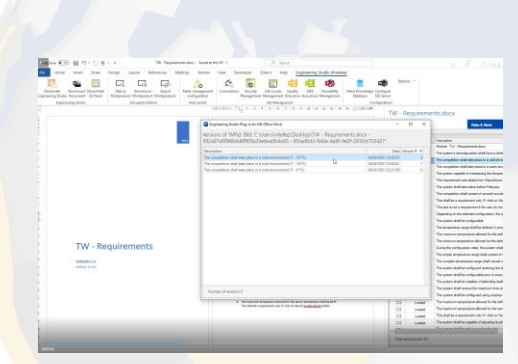

[RMS inside MS Word](../00 VIDEOS/5-Semantic_search_in_DOORS_DEMO.mp4) – Managing Versions (3.03 min)

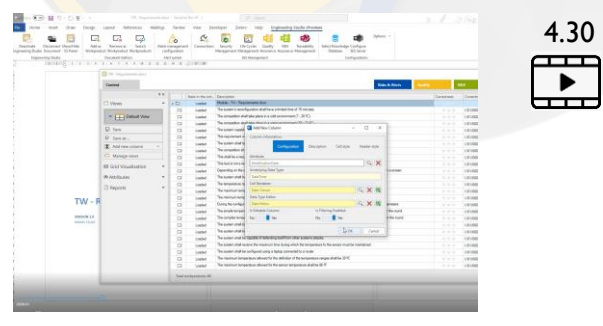

RMS inside MS Word – Managing Attributes (4.30 min)

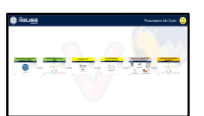

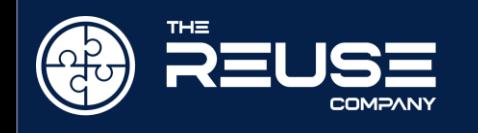

#### Traceability Management in SES ENGINEERING Studio

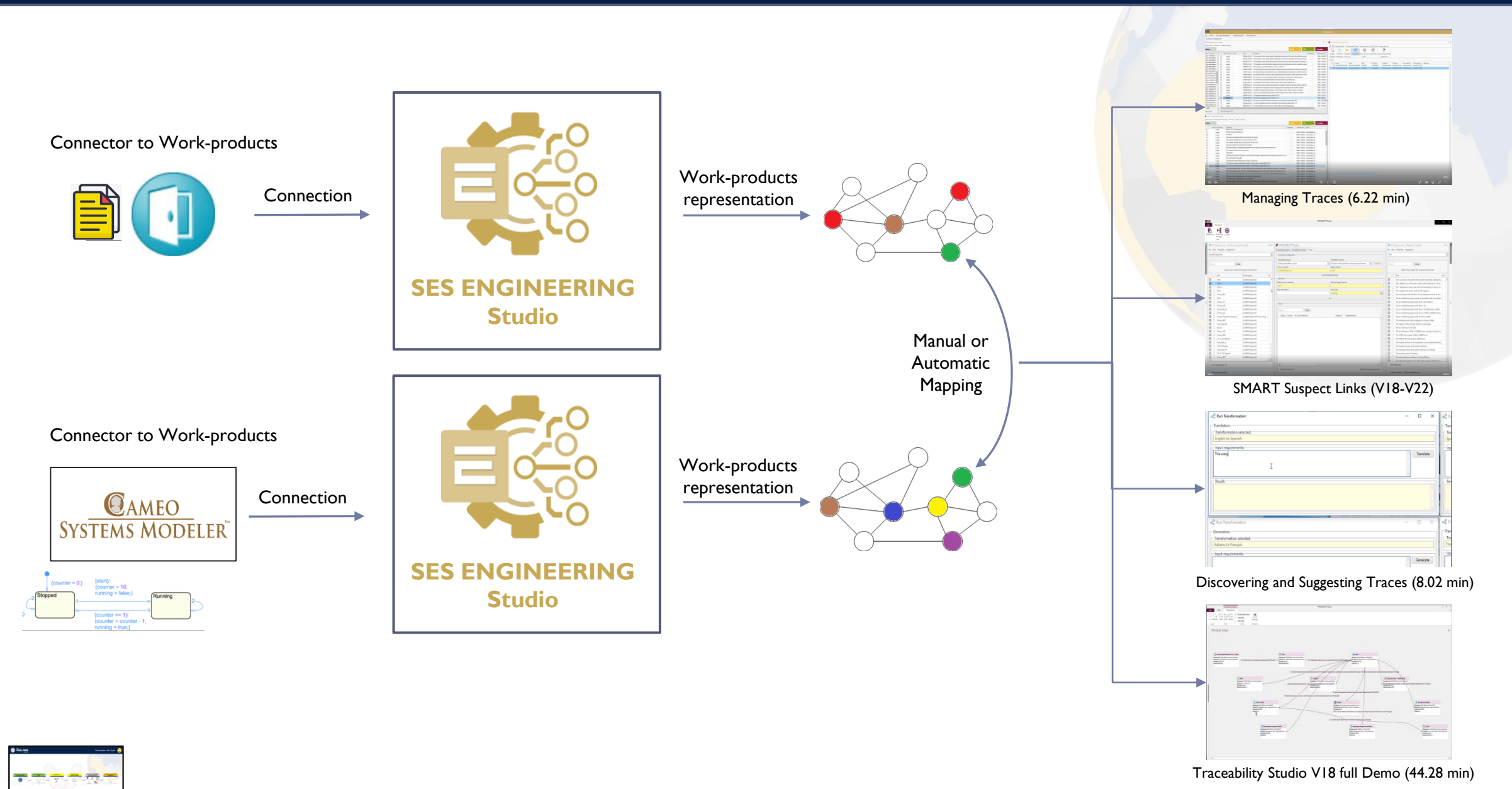

All rights reserved  $\odot$  The REUSE Company 2022 40

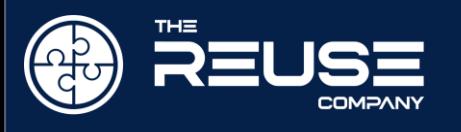

#### Quality Management in SES ENGINEERING Studio

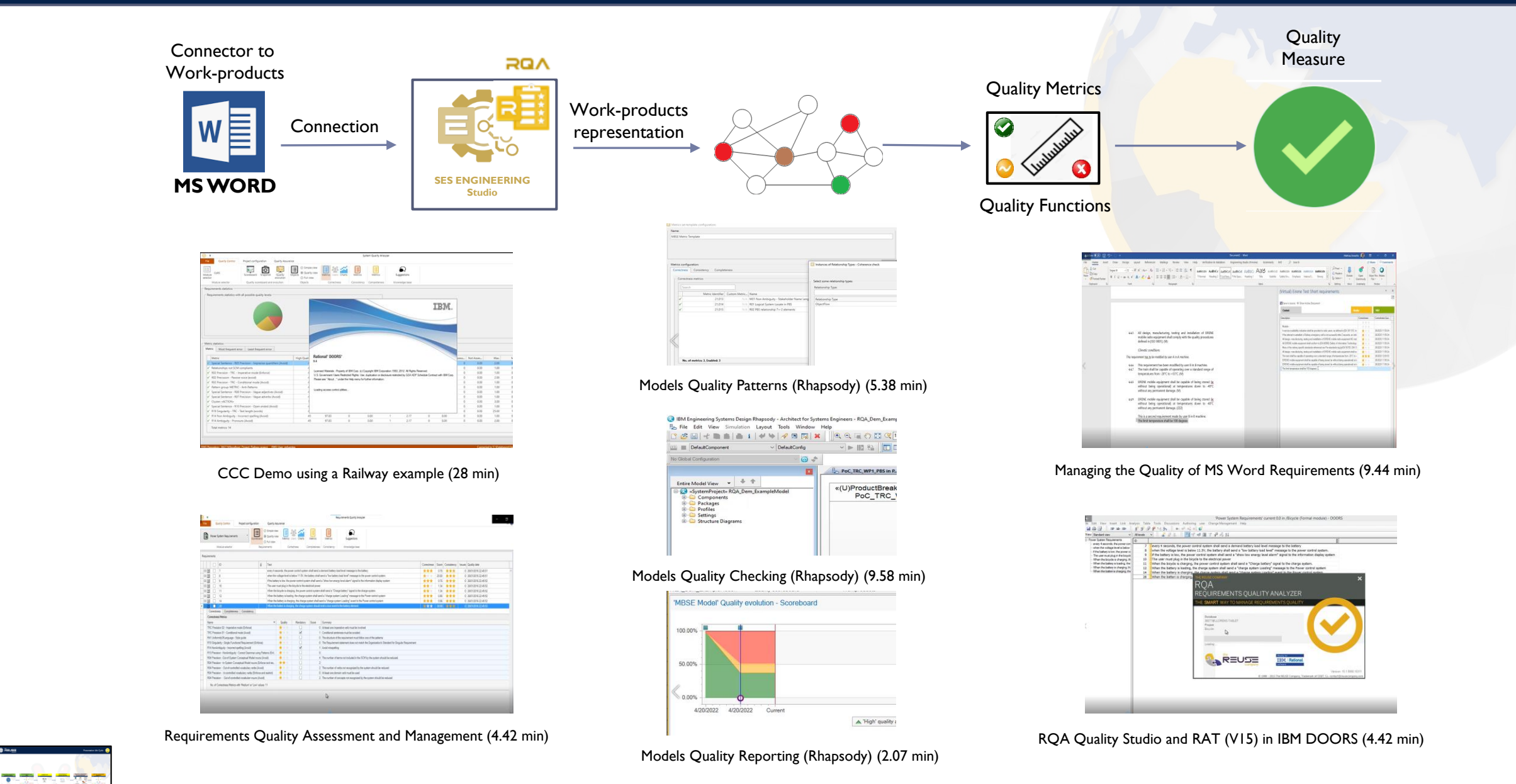

All rights reserved © The REUSE Company 2022 41

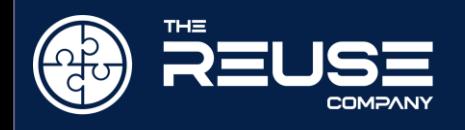

#### Verification and Validation management in SES ENGINEERING Studio

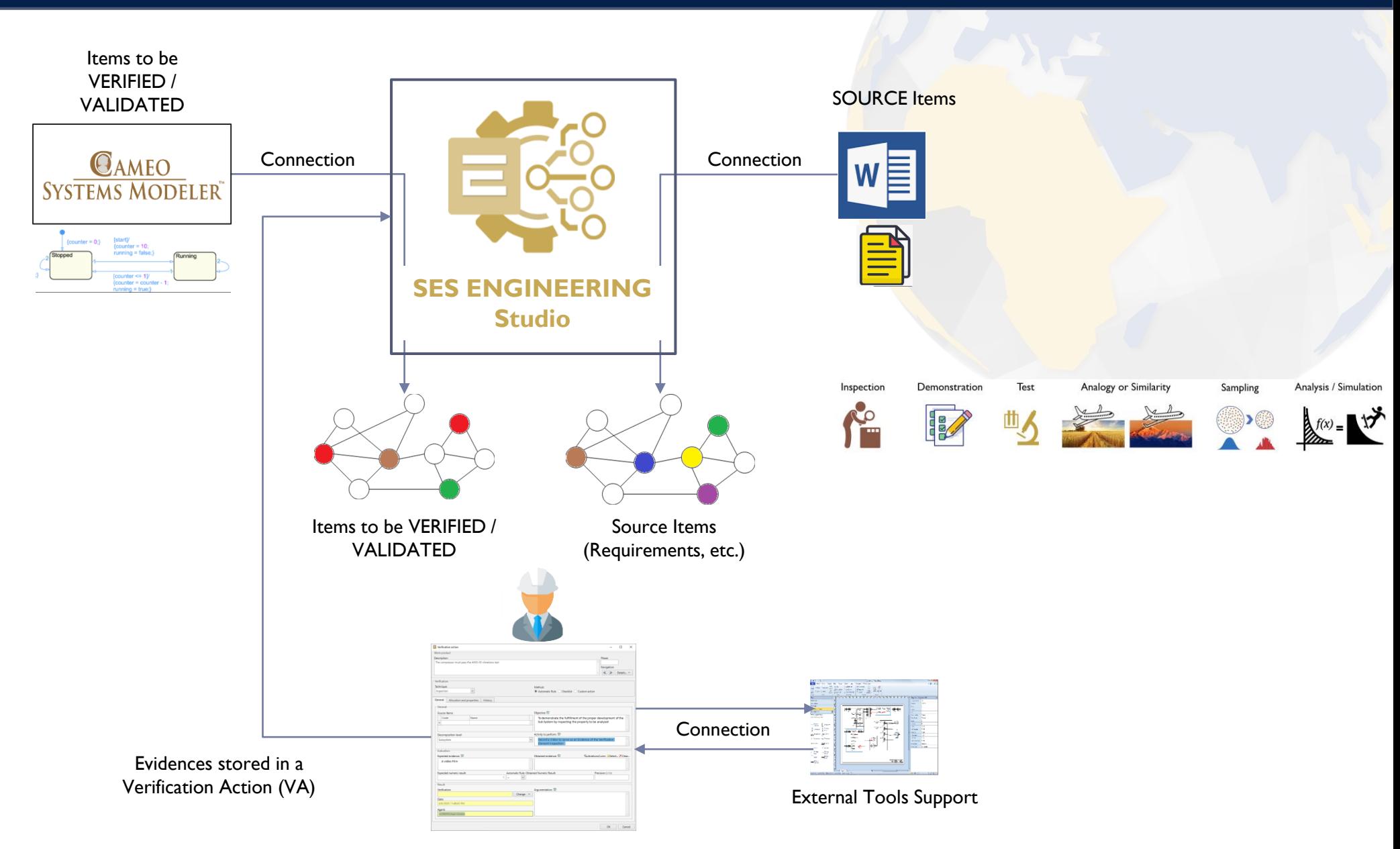

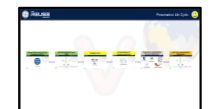

#### All rights reserved  $\odot$  The REUSE Company 2022 42

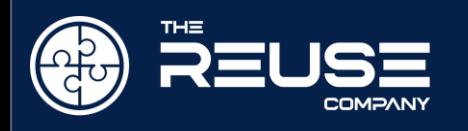

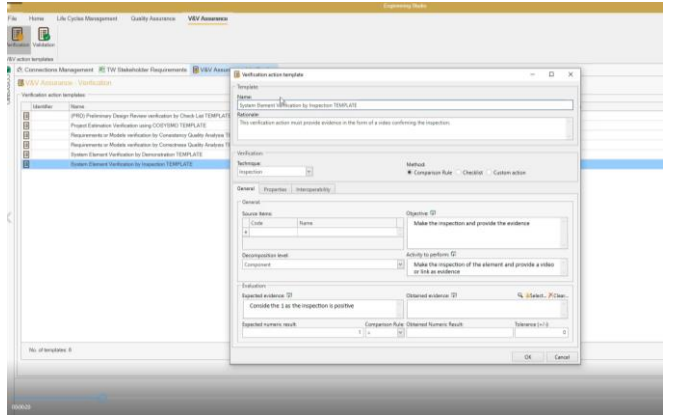

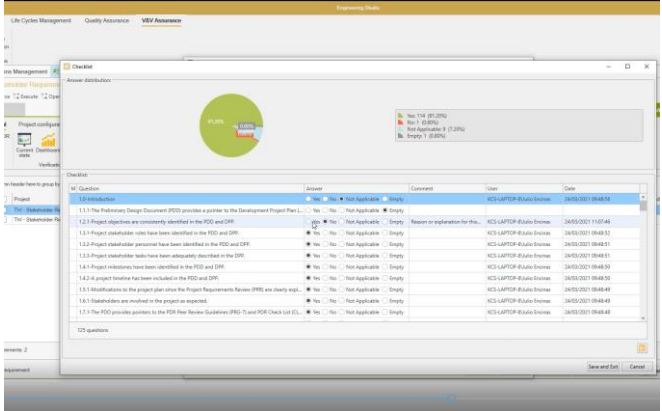

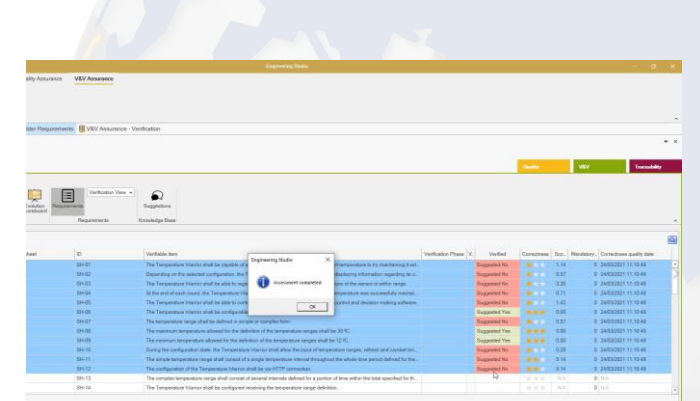

SES Engineering Studio -V&V Edition video snippets

#### V&V Studio (Manage VA Templates) (3.07 min) V&V Studio (VAs as Check Lists) (2.30 min) V&V Studio (VAs using Quality Assessment) (2.29 min)

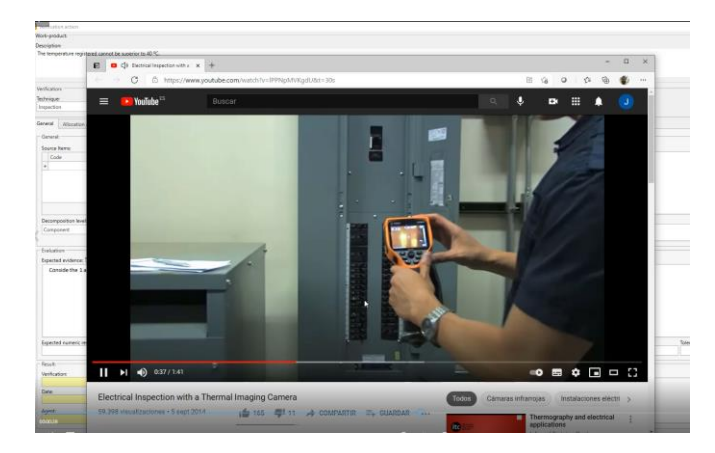

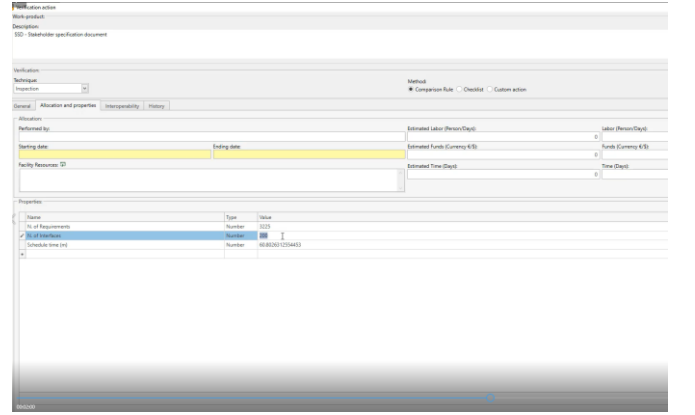

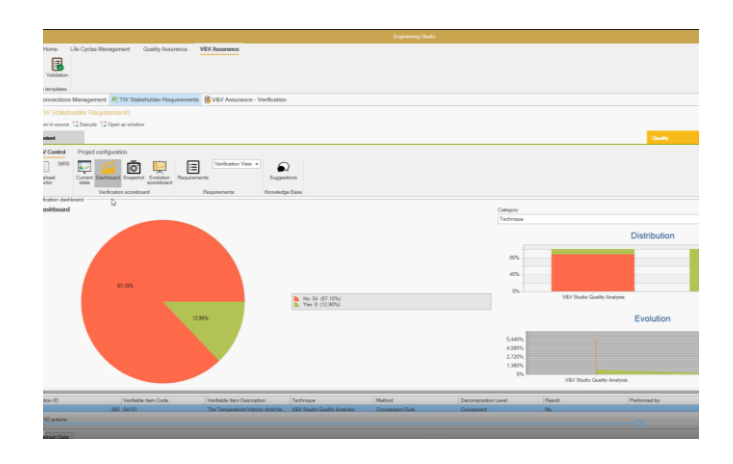

V&V Studio (Manual Evidences) (3.07 min) V&V Studio (VAs calculated with Excel) (3.18 min) V&V Studio (V&V Evolution and Scoreboard) (5.28 min)

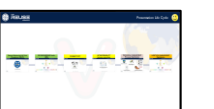

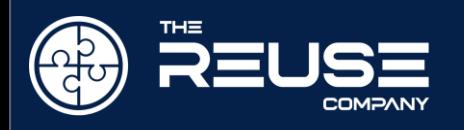

#### SES Engineering Studio -V&V Edition video snippets

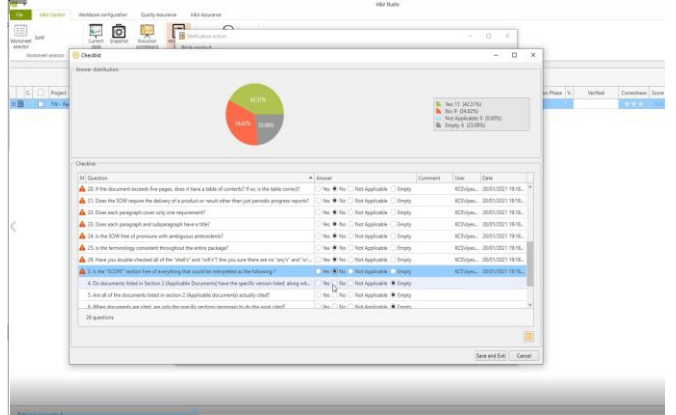

V&V Studio (Custom Check List against Excel) (11.46 min) V&V Studio (V18) Webinar Presentation (16.32 min) V&V Studio (Full 6 videos demo) (17.33 min)

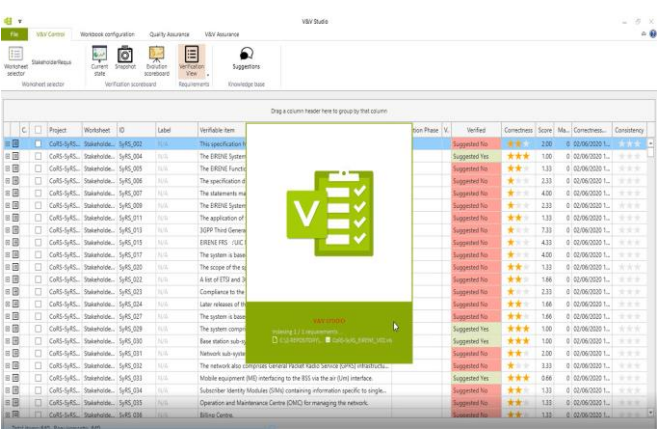

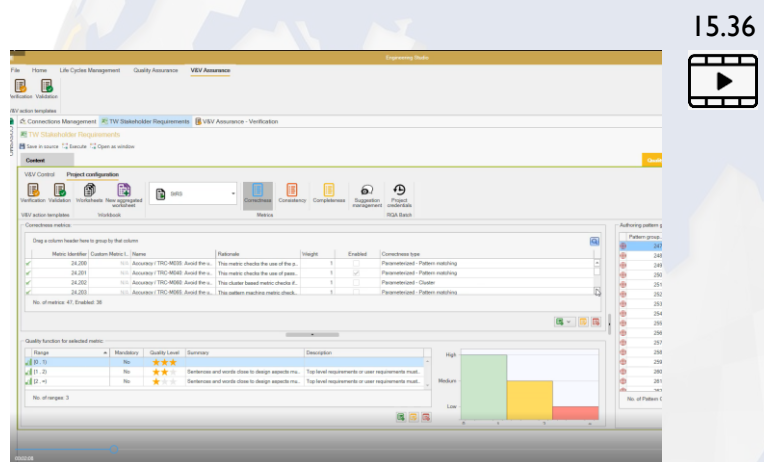

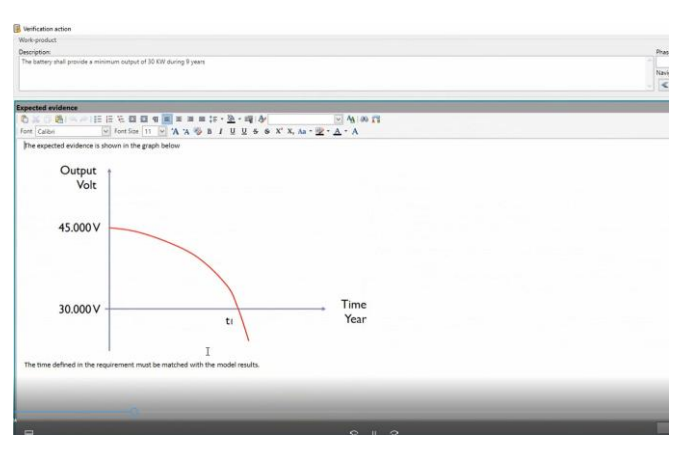

V&V Studio (V18) VA Executing FMU (2.20 min)

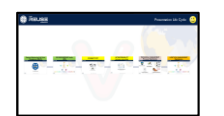

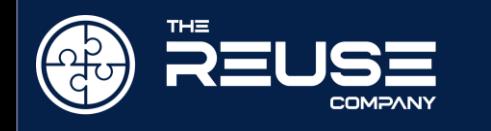

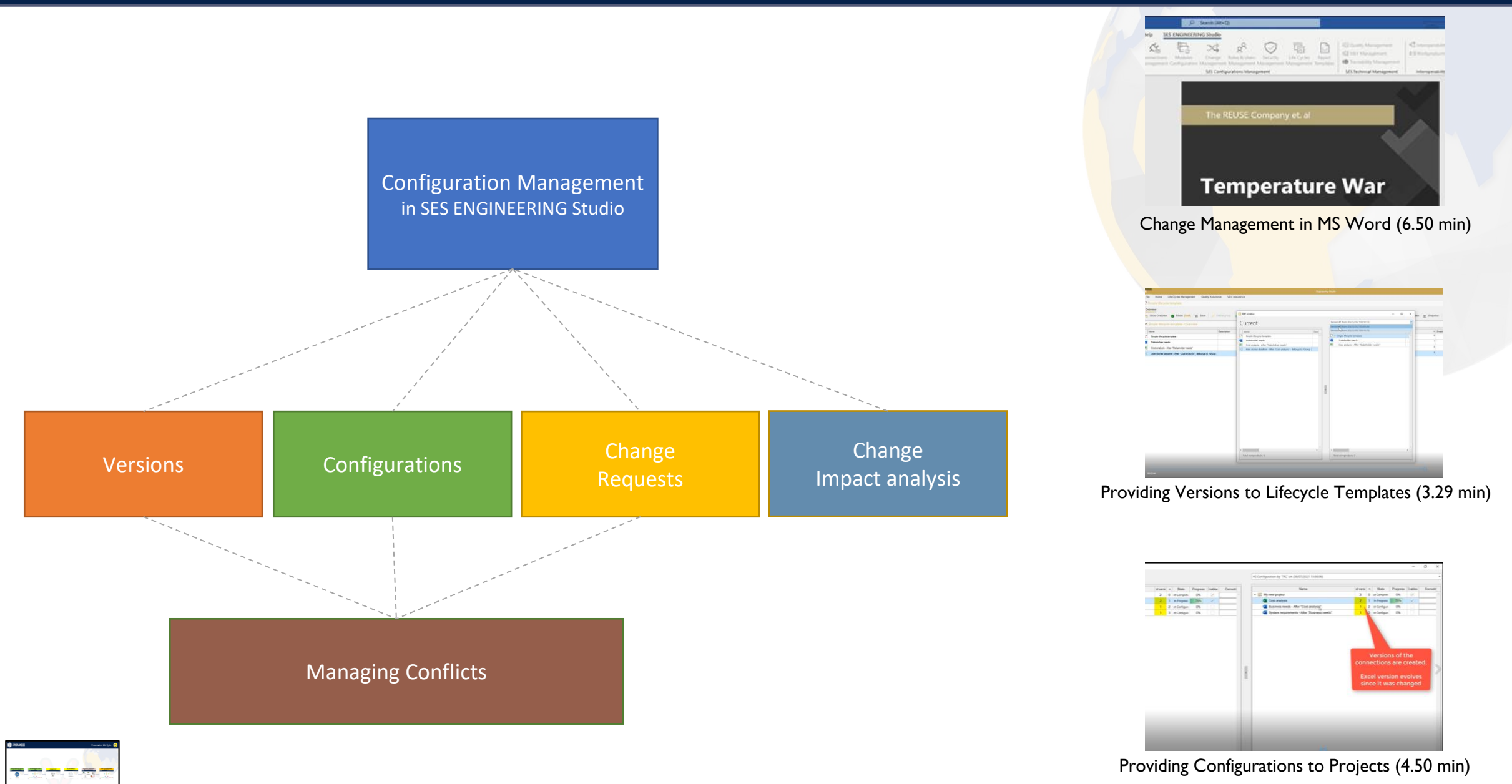

<span id="page-42-0"></span>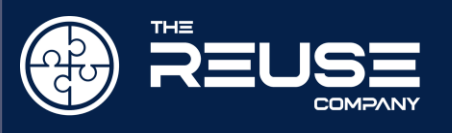

 $\frac{1}{2} \left( \frac{1}{2} \right) \left( \frac{1}{2} \right) \left( \frac{1}{2} \right) \left( \frac{1}{2} \right)$ 

## SYSTEM ENGINEERING LIFECYCLE MANAGEMENT

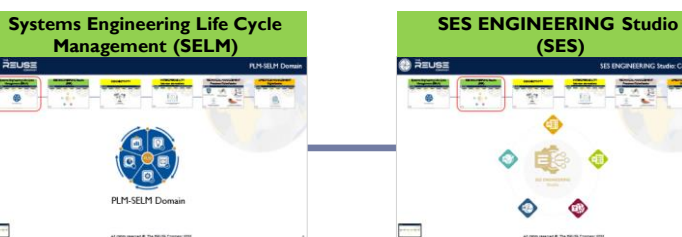

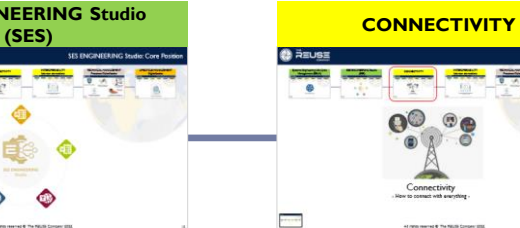

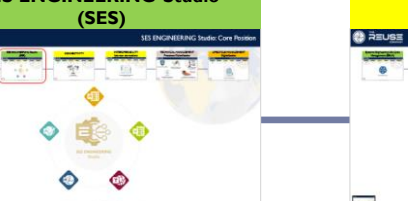

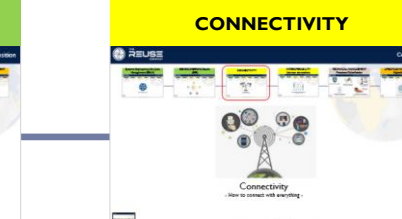

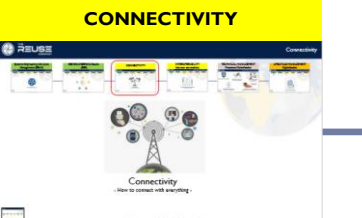

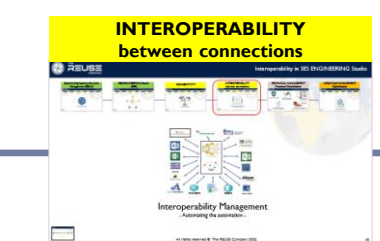

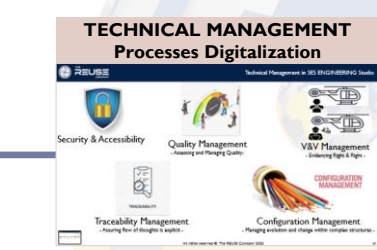

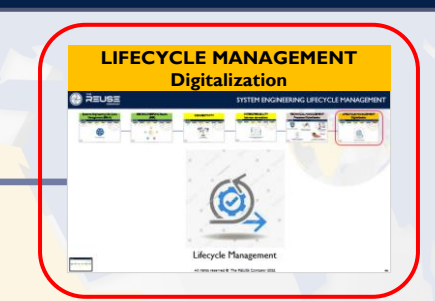

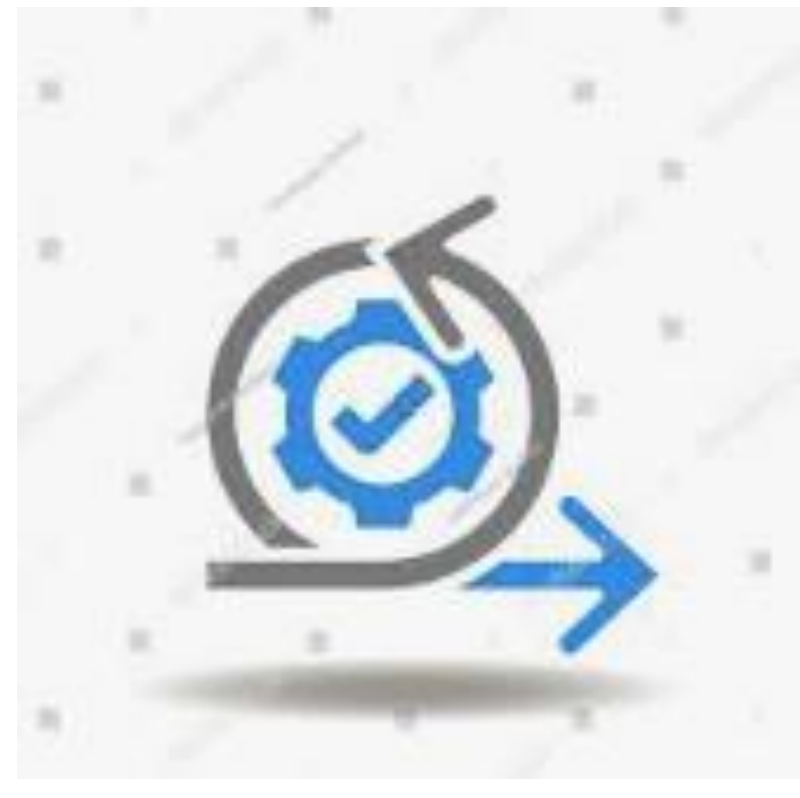

# Lifecycle Management

All rights reserved  $\odot$  The REUSE Company 2022 46

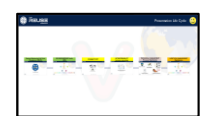

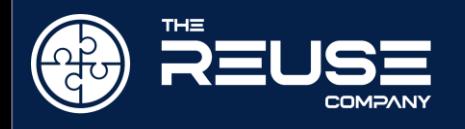

#### Lifecycle Management Concept in SES ENGINEERING Studio

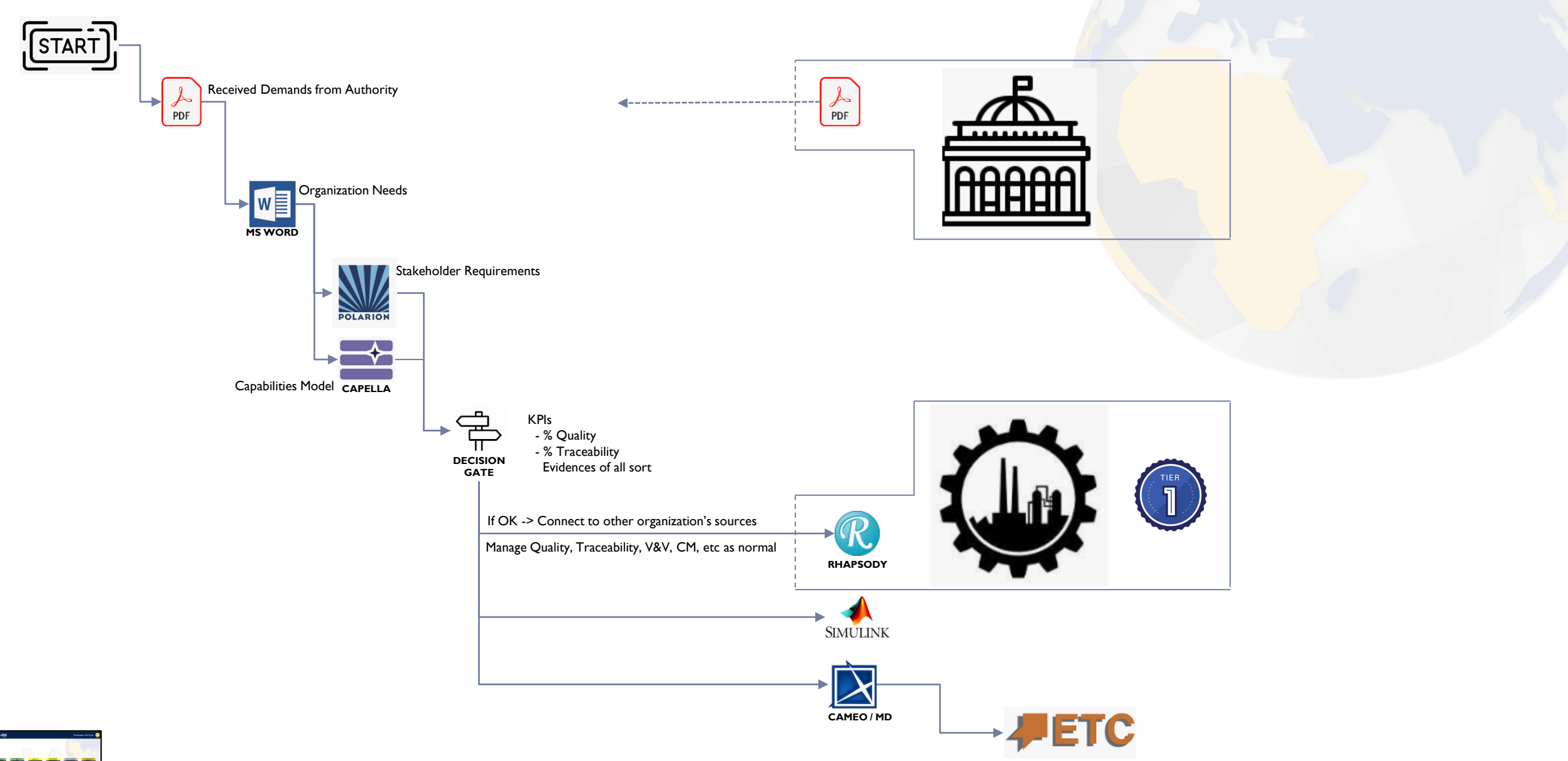

<u>राज्य सम्</u>तानम् अ

All rights reserved  $\odot$  The REUSE Company 2022 47

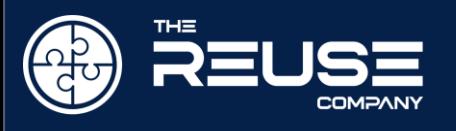

## Lifecycle Model Management : Capabilities

- Lifecycle template  $\rightarrow$ 
	- Reusable and instantiable into projects  $\rightarrow$
	- Defines Activities as connectors / connections  $\rightarrow$
	- Defines Folders to group activities  $\ddot{\phantom{1}}$
	- Defines Decision Gates to manage project evolution and collect evidences.  $\rightarrow$
	- Defines aWorkflow to manage how to proceed with the activities  $\rightarrow$

#### System Project <sup>3</sup>

- Created instantiating Lifecycle template and/or by defining specific activities
- Allows to operate "with and in" the connections (CRUD)  $\rightarrow$
- Allows to interoperate between connections  $\ddot{\phantom{1}}$ 
	- For automatization purposes
- Operates the workflow  $\rightarrow$
- Monitors the progress by help of technical management processes  $\rightarrow$
- Every Activity can be assigned an activity control (Verification Action)  $\ddot{\phantom{1}}$ 
	- To digitalize the evidences management ×.
	- To automatically review the Activity
- $\ddot{\phantom{1}}$ A project can be used as image to define a Lifecycle template
- One Project opened at a time

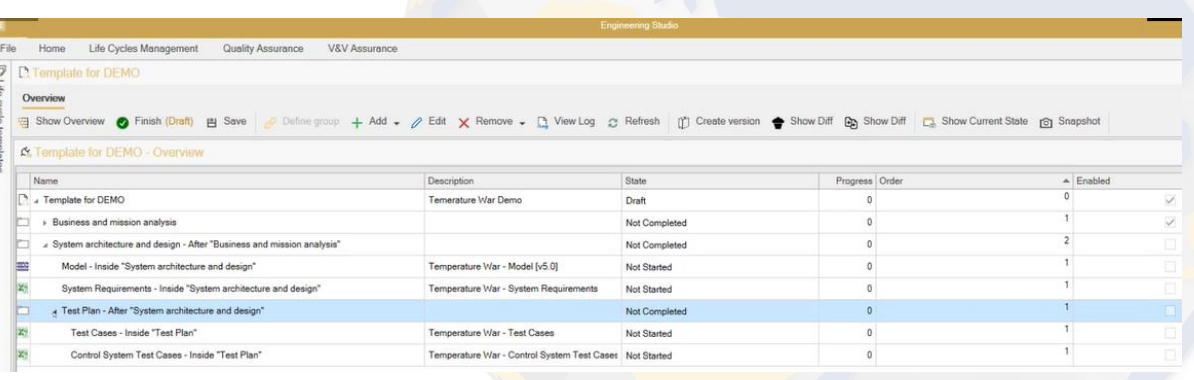

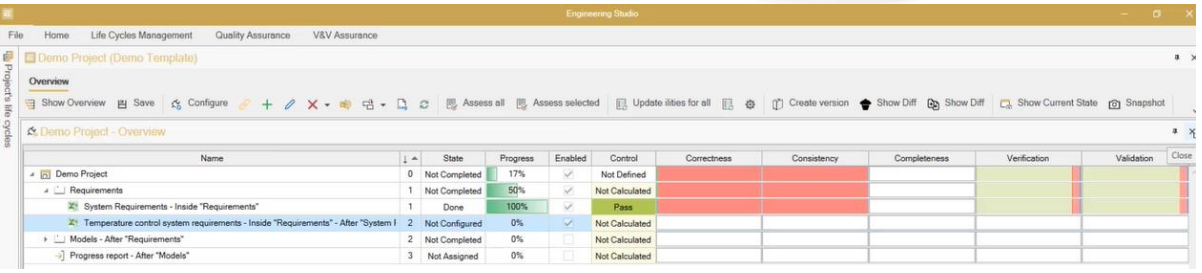

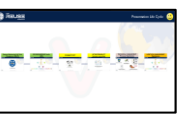

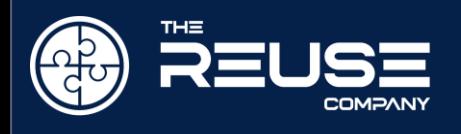

- **Project Views:**  $\blacktriangleright$ 
	- Performance View  $\rightarrow$
	- **Gantt View**  $\triangleright$
	- Dashboard View  $\triangleright$
- PerformanceView  $\rightarrow$

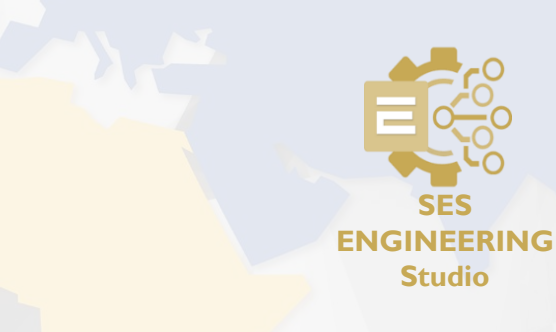

- Activity Control (a Verification Action for the Activity)
- Performance KPIs
	- Connection's work-products Correctness KPI
	- Connection's work-products Consistency KPI
	- Connection's work-products Completeness KPI
	- Connection's work-products Verification KPI
	- Connection's work-products Validation KPI
	- Connection's work-products Traces Completeness KPI
	- Connection's work-products Suspect Links KPI

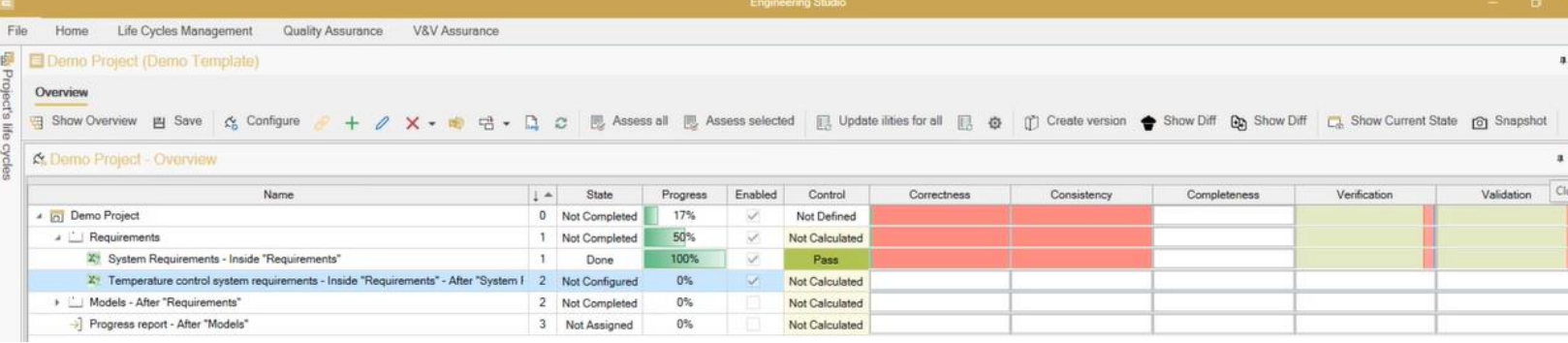

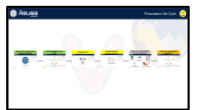

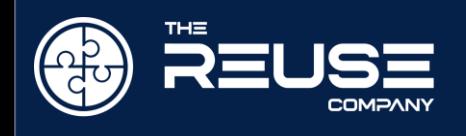

Temporal Resources View

- Temporal / Resources View (GANTT) Ŷ.
	- > Baselines
	- $\triangleright$  Activity's starting and ending dates
	- $\triangleright$  Dependencies between each activity
		- $\rightarrow$  Show inconsistent dependencies
	- > Progress
	- **Assign Resources**
	- $\triangleright$  Drag and move tasks

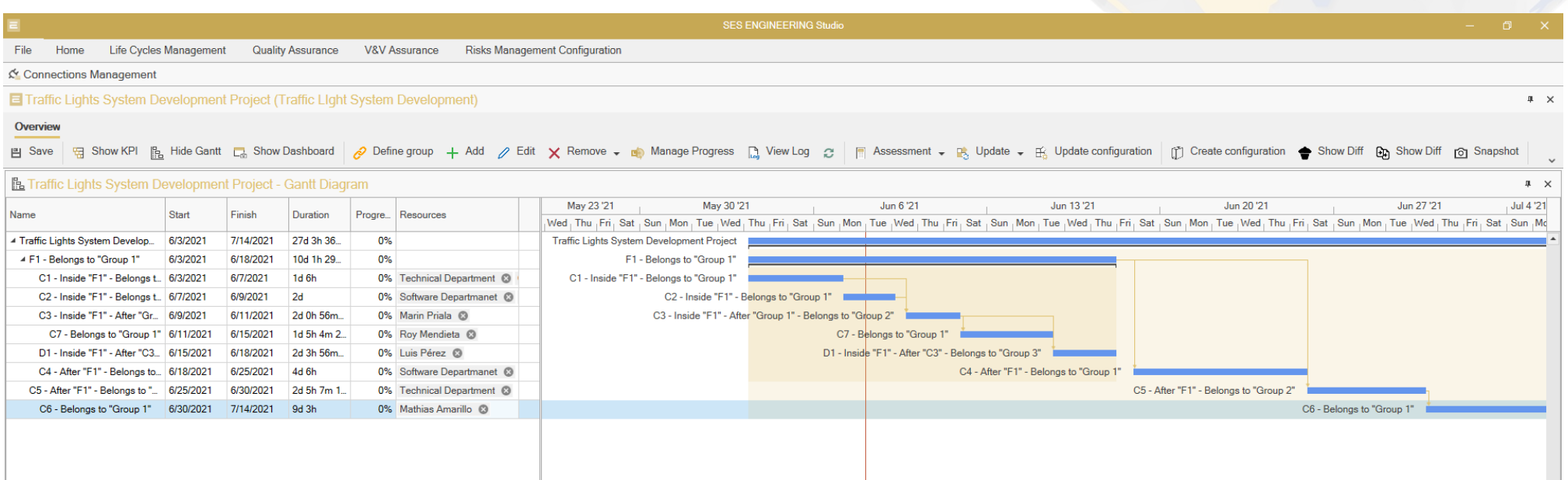

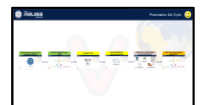

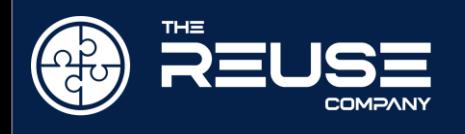

#### Dashboard View

- Dashboard  $\ddot{\phantom{1}}$ 
	- Compiling the project information at any stage <sup>3</sup>
- Security Management  $\blacktriangleright$ 
	- At connection level У
	- At functional level  $\rightarrow$
- Communications policy  $\blacktriangleright$ 
	- At functional level  $\overline{\phantom{a}}$
	- At result level  $\triangleright$
- Configuration Management and Version Control  $\blacktriangleright$ 
	- Project Status versions = a System Configuration Š.
		- Activities Versions / Decision Gates Versions  $\mathbf{S}$
		- Traceability Version  $\triangleright$
	- Templates Versions $\rightarrow$

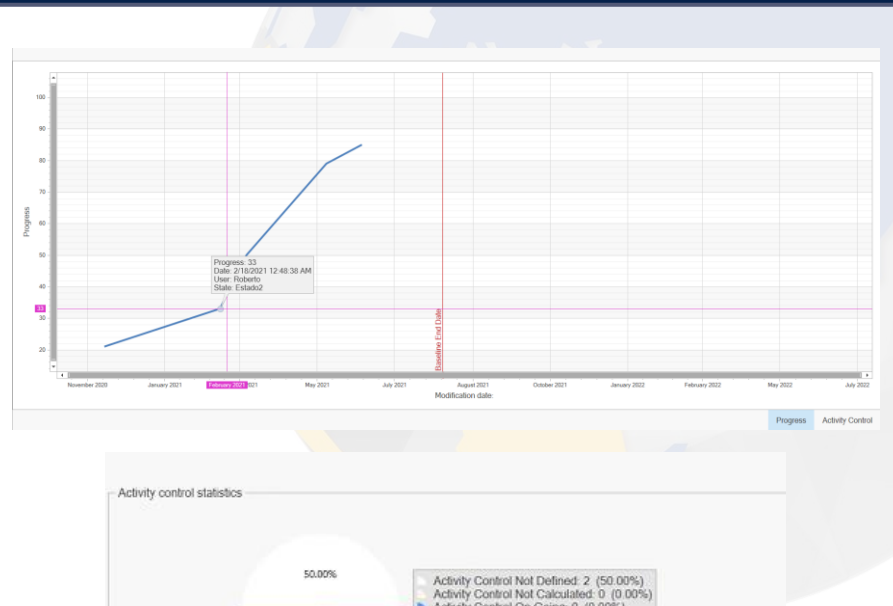

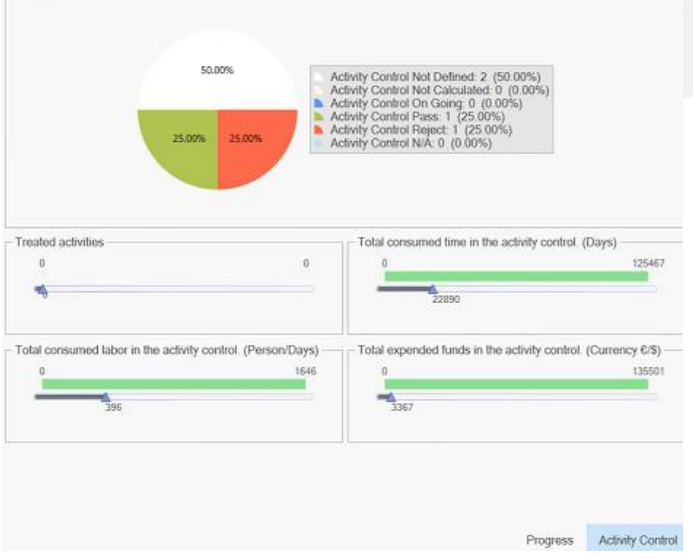

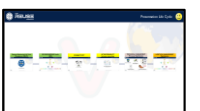

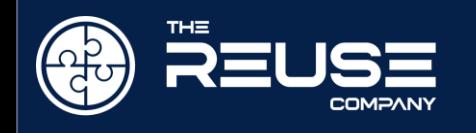

#### $x = 3$ Life cycle templates Project's life cycles Description:  $\begin{array}{c|c}\n\bullet & \text{Decoipion}\n\end{array}$  $\overline{\mathbf{u}}$ Lifecycle template:<br>Out-of-the-box template<br>Modification date:<br>Final comp a co-s and Modification date:<br>11/13/2020 9:24:40:48<br>State: Default template  $\frac{1}{2}$  $\frac{O_{\ast}}{4M}$ Modification date:<br>1109/2020 8:01:21 PM<br>Draft<br>Draft  $\begin{array}{ccc} & & \mathbb{O} & \\ \mathbb{O} & & \mathbb{R} & \\ & \mathbb{O} & & \\ \mathbb{C} & & \mathbb{C} & \\ \end{array}$  $\boxed{\text{O}_x^1}$  Delete  $\mathbf{c}$

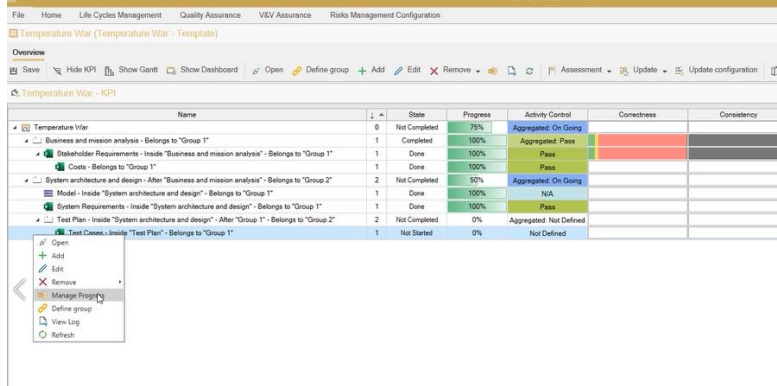

System Lifecycle Management – Creating Lifecycle Template System Lifecycle Management – Managing Project using KPIs (4.03 min) System Lifecycle Management – Managing Time and

# Business and mission analysis - Belongs to "Group

Not Started

Not Defined

SES Engineering Studio – Lifecycle Management Demo

- C Stakeholder Requirements - Inside "Business and mission analysis" - Belongs to "Group

 $\blacksquare$ 

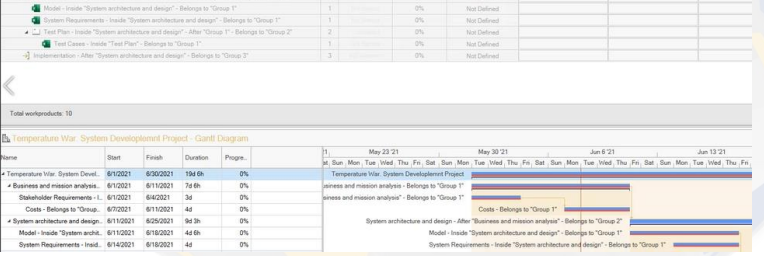

## Resources (4.55 min)

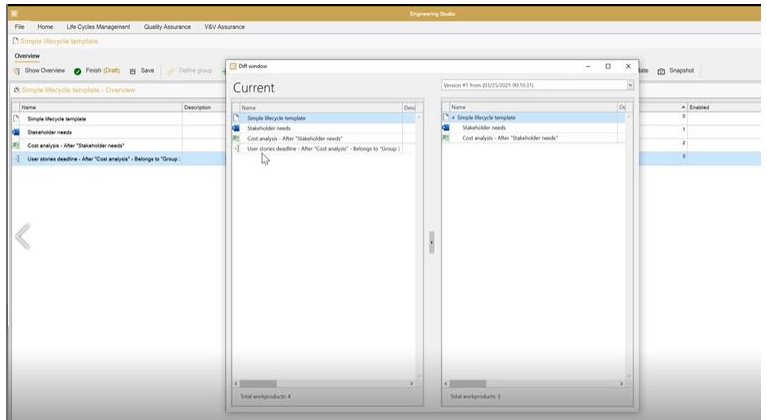

System Lifecycle Management – Versioning Templates System Lifecycle Management – Dashboard (1.34 min) Providing Versions to Projects (4.50 min)

**The Second Second** 

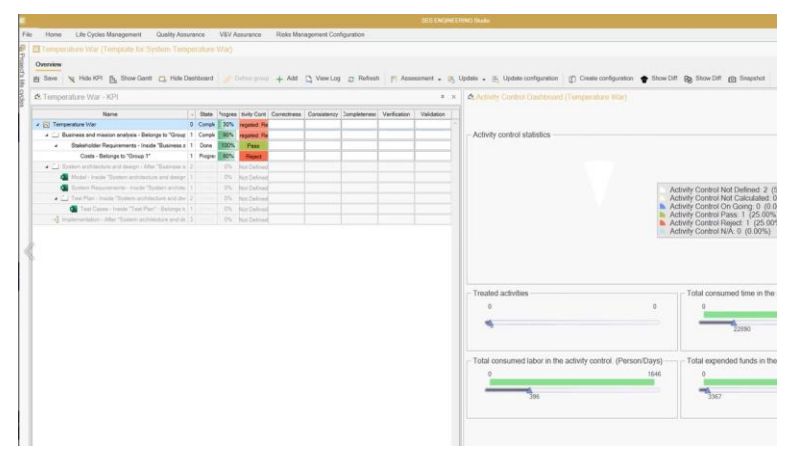

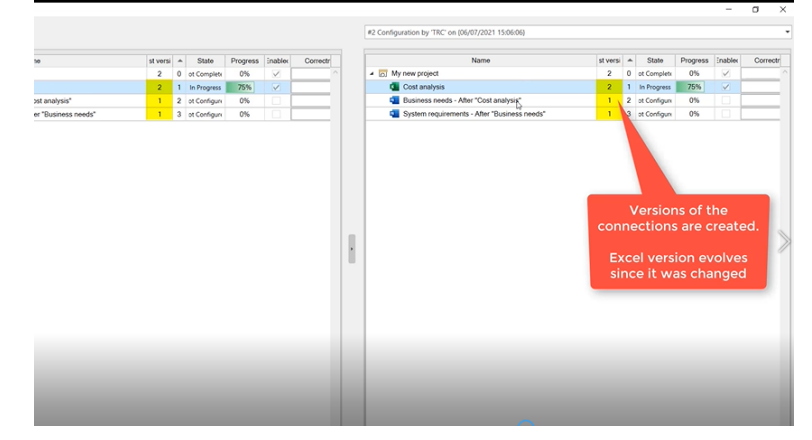

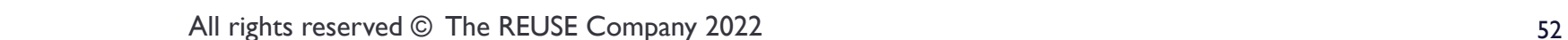

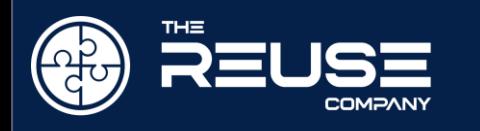

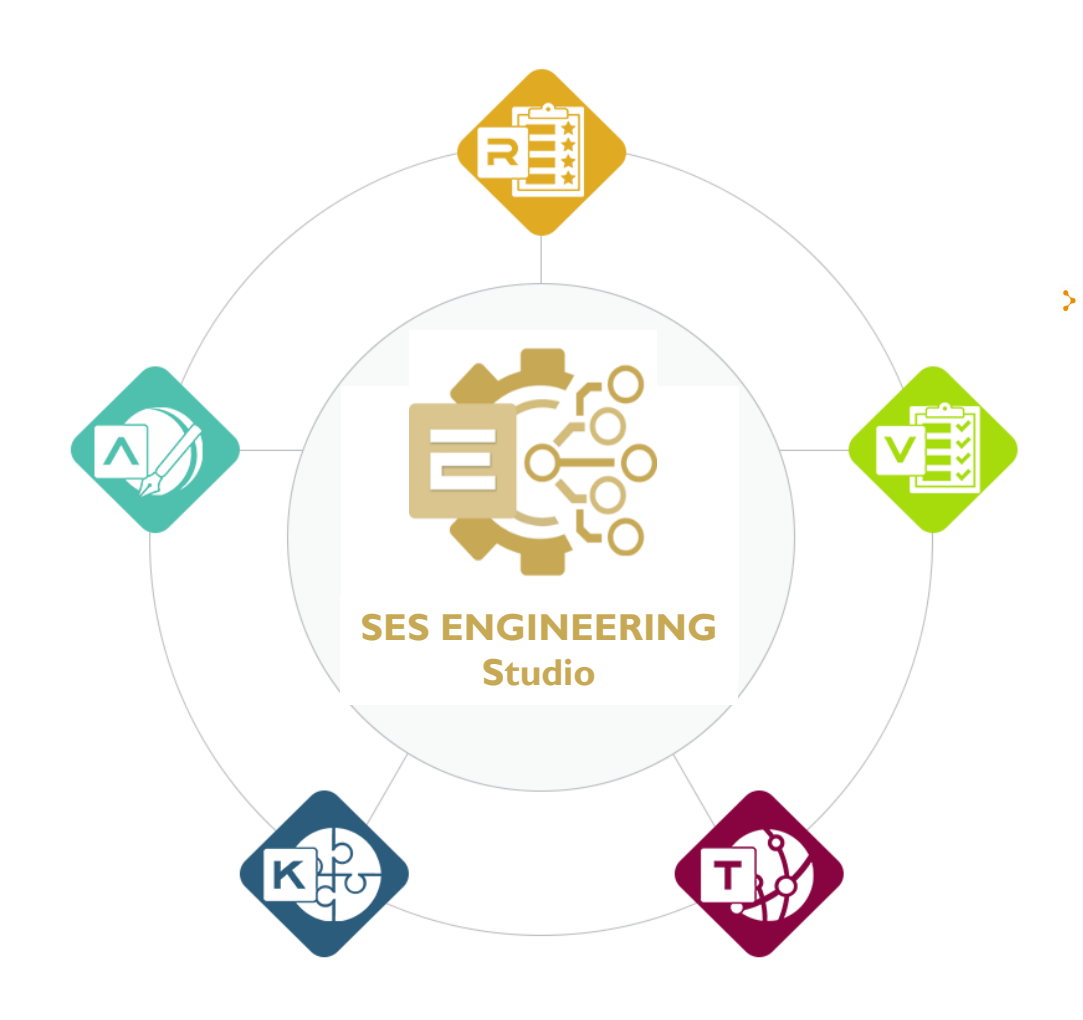

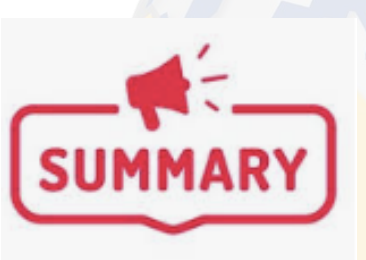

- SES ENGINEERING Studio offers solutions for the digital management of the Systems Engineering Lifecycle by:
	- Connecting to your existing TOOL Ecosystem  $\mathbf{\hat{z}}$
	- Allowing process integration and automatization by applying Interoperability  $\mathcal{P}$ between connections
	- Offering complete technical management support to whatever Connection, Ŷ. independently of the origin and the nature of the source tool (or file)
		- quality analysis, IV&V, traceability, configuration management, decision management, knowledge management
	- Providing the possibility to create Life cycle workflows (with dependencies and ÷. decision gates) by simply selecting the preferred source tools of your ecosystem

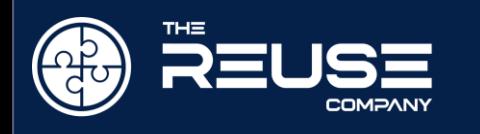

# **Watch webinar [presentation with](https://youtu.be/jcVzuOrW4MY)  Demos**

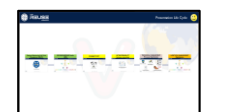

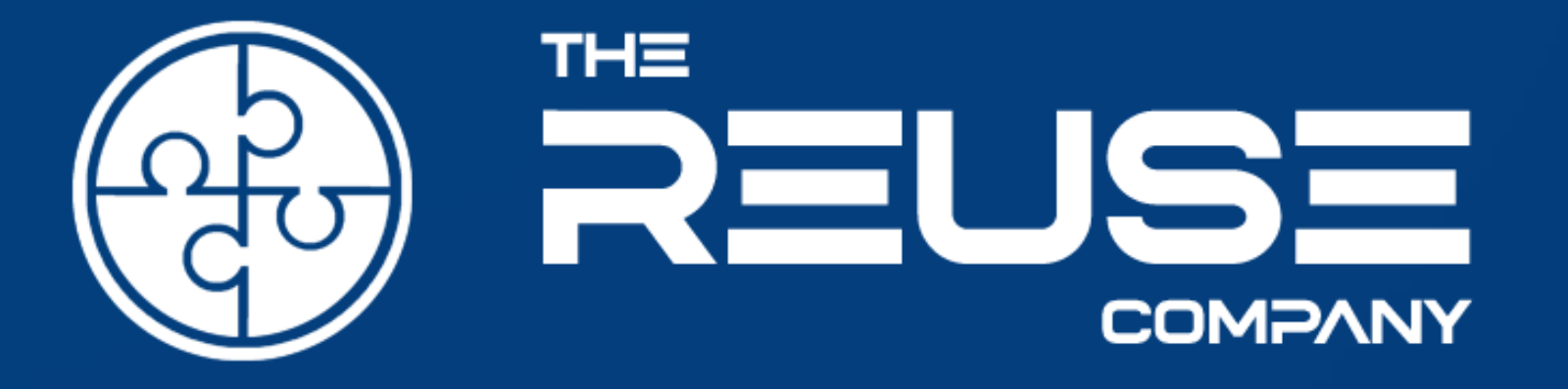

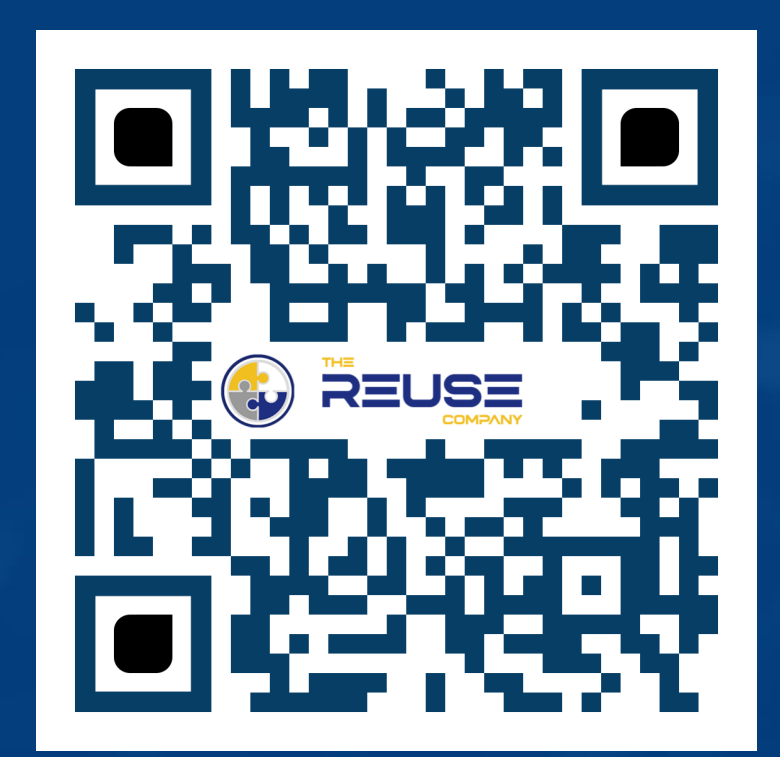